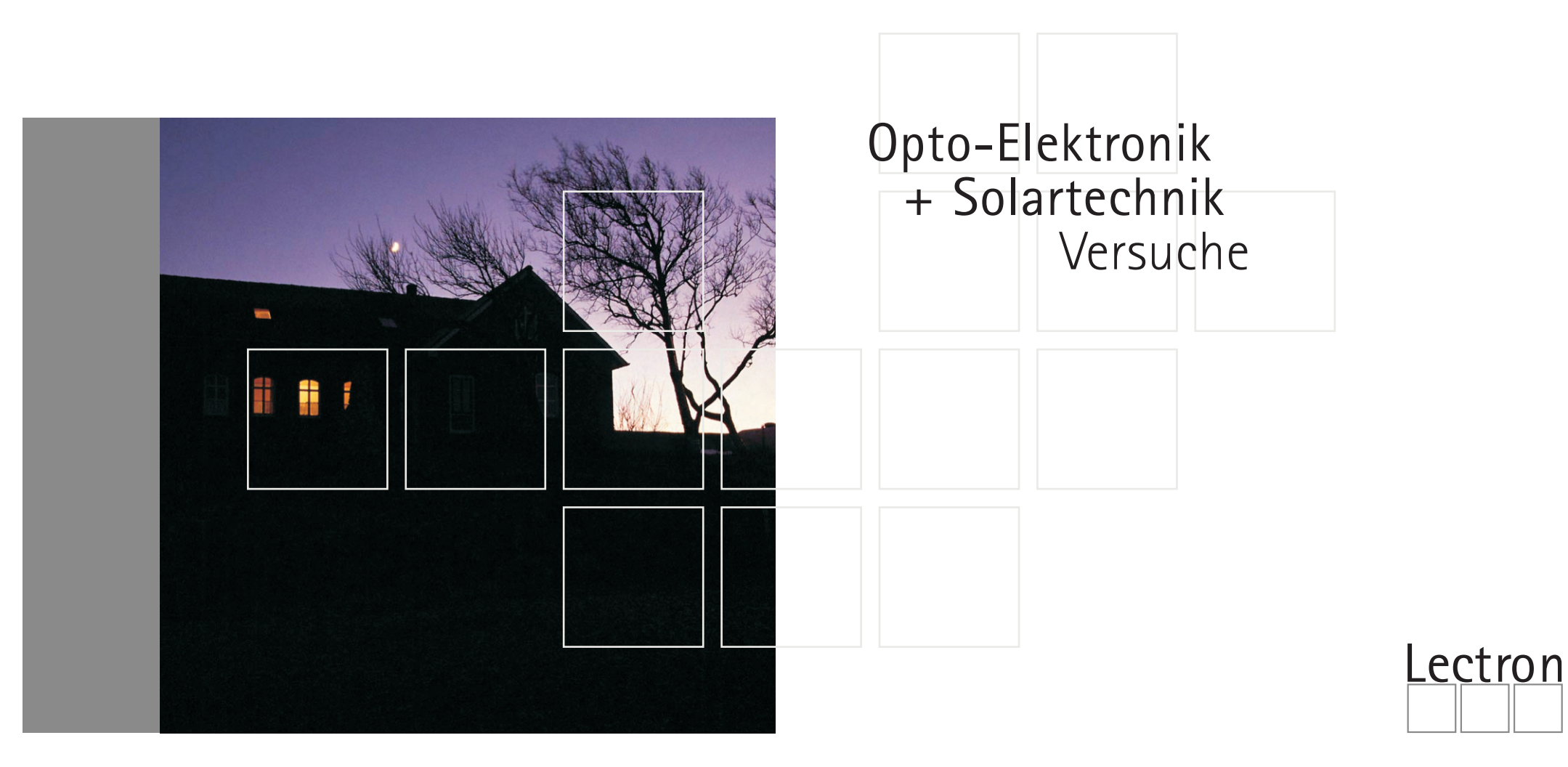

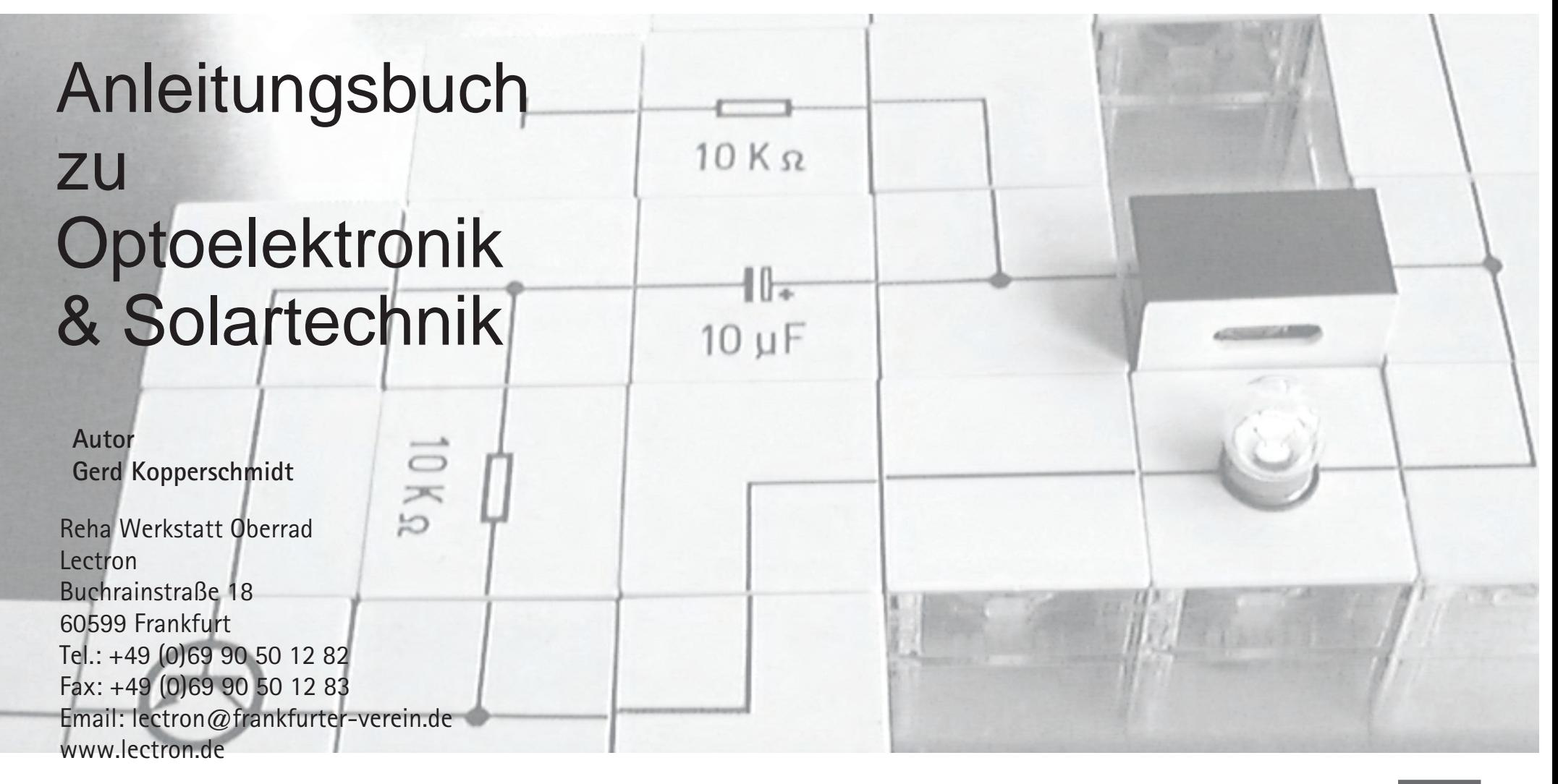

## Bauteile **144 Lectron**

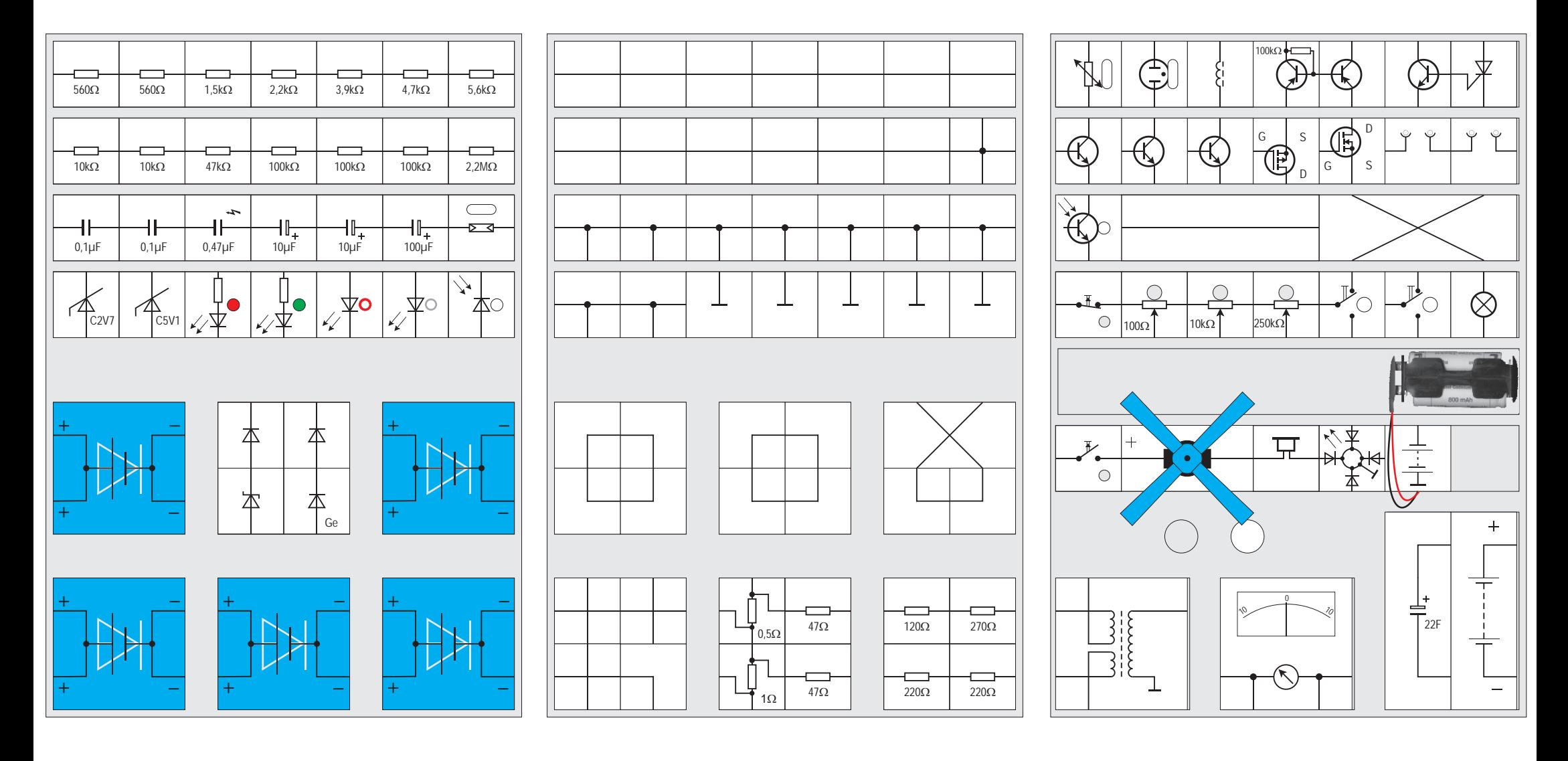

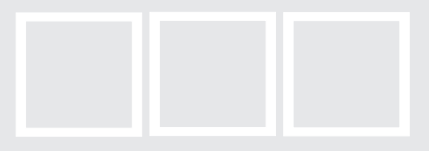

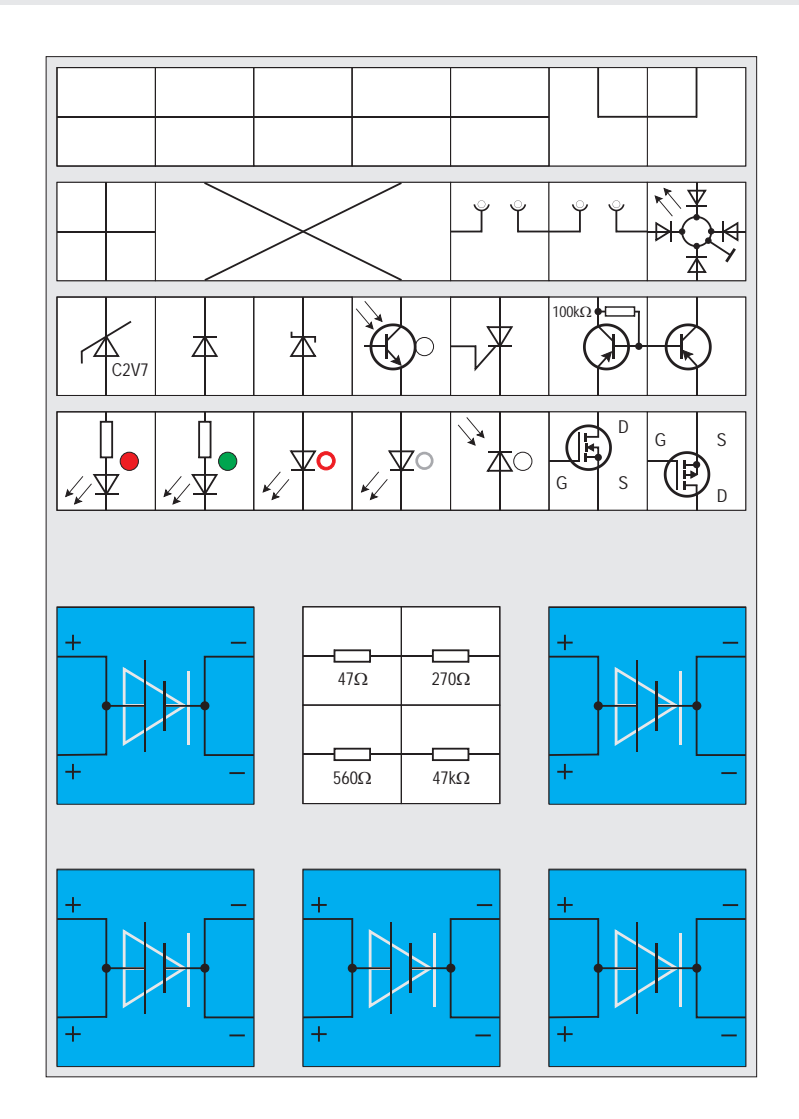

 $\frac{1}{\pm}$  $\mathsf{l}$  +  $\frac{1}{2}$   $\frac{1}{2}$  Teile Ausbau-System **12 Community of the Community of the Community of the Community of the Community of the Community of the Community of the Community of the Community of the Community of the Community of the Community o** 

## Verzeichnis der Versuche

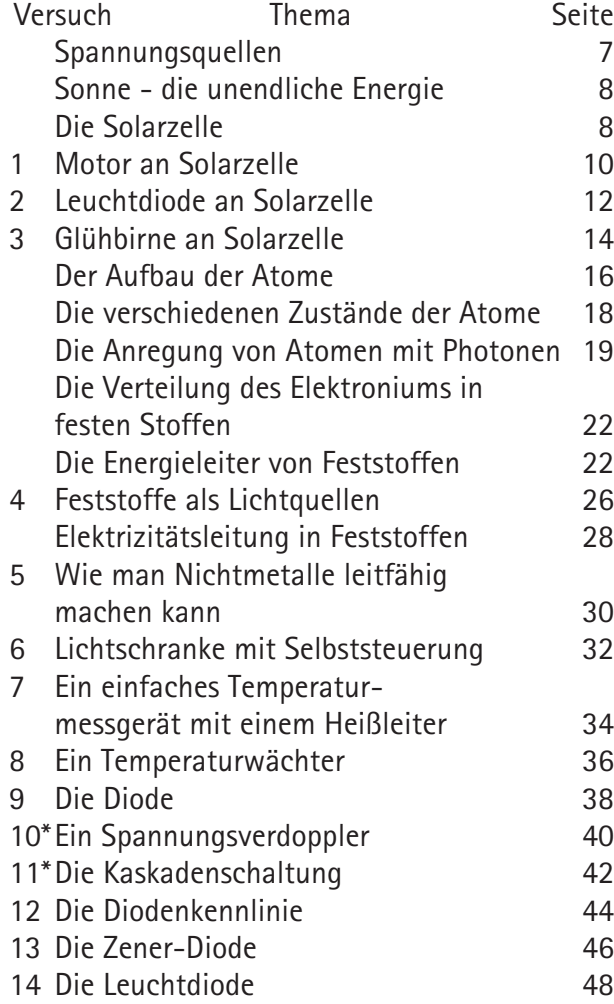

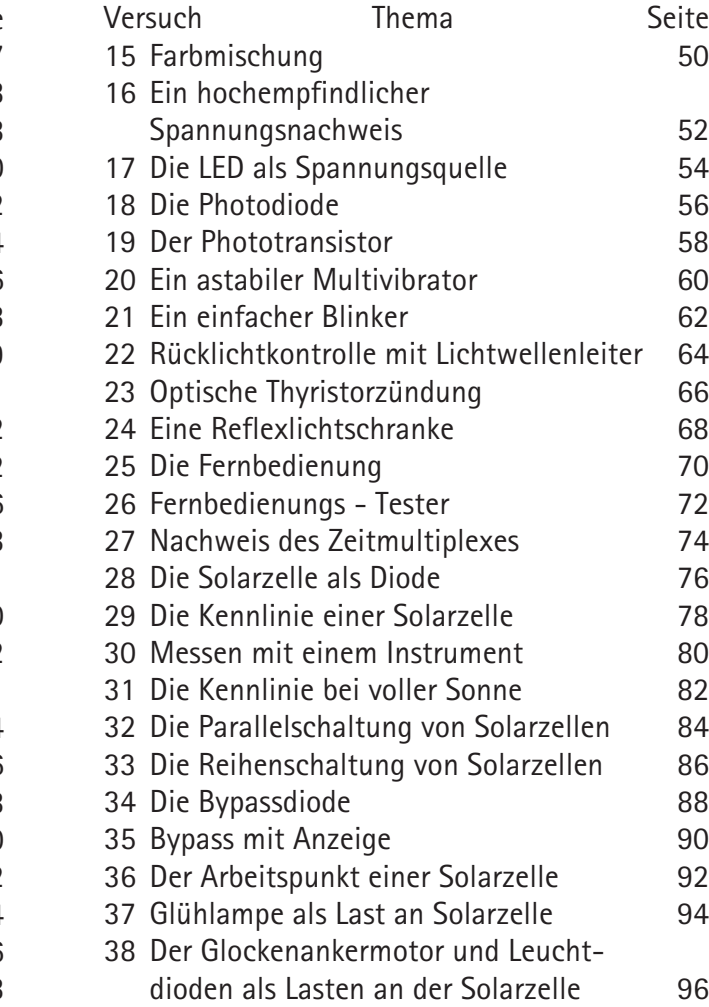

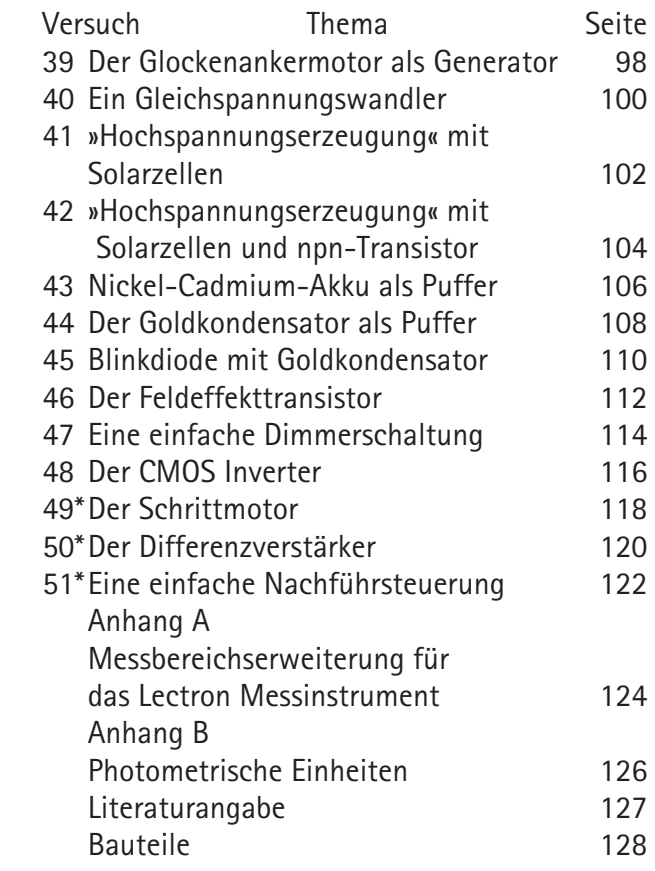

\*) Für die Versuche 10 und 11 ist ein Netzteil erforderlich, da Wechselspannung benötigt wird. Die Versuche ab Nr. 48 lassen sich nur in Verbindung mit den Kästen LECTRON Digitaltechnik sowie LECTRON Zähler & Schrittmotor und einem Differenzverstärker (in LECTRON Operationsverstärker enthalten) durchführen.

## Spannungsquellen

Die Lectron Schaltungen können aus verschiedenen Spannungsquellen versorgt werden

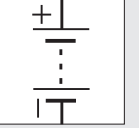

Batterie - Anschlussbaustein 2 - polig für 9V Batterie oder 6 Stück Mignon im Batteriekasten

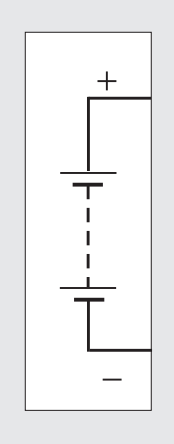

9V Batterie im Batteriebaustein

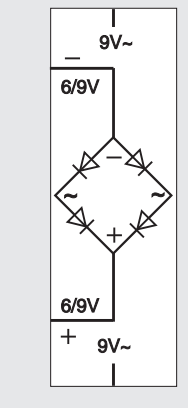

Netzteil LN 500 220/6-9V= stabilisiert 3-12V AC, für einige Versuche erforderlich

# **THE Lectron**

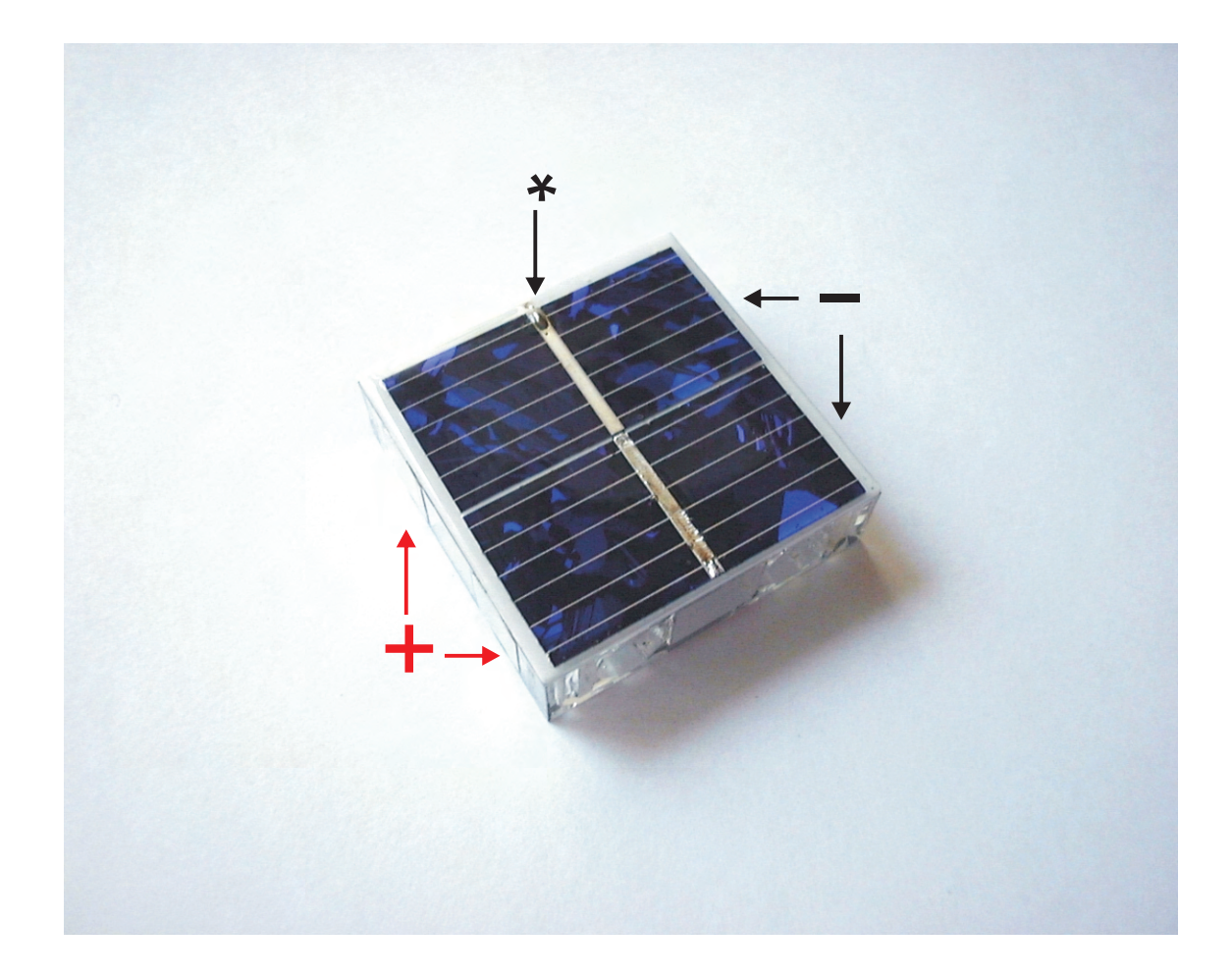

Sonne - die unendliche Energie

Die Sonne ist eine glühende Gaskugel mit einem Durchmesser von 1,4·10<sup>6</sup> km und der 3,33·10<sup>5</sup> fachen Masse der Erde; sie spendet uns Licht und Wärme, ohne die kein Leben auf der Erde möglich ist: Die Photosynthese, bei der in den Pflanzen organische Stoffe wie Stärke und Zucker aufgebaut werden, benötigt die Sonnenlichtenergie ebenso wie auch der Kreislauf des Wassers auf unserem Planeten davon abhängt. Die Sonne ist wegen ihrer hohen Temperatur eine starke Strahlungsquelle. In ihrem Inneren laufen Kernfusionsprozesse ab, bei denen aus Wasserstoffkernen Heliumkerne zusammengefügt werden. Aus dem dabei entstehenden

Massendefekt (die Masse eines Heliumkerns ist geringer als die seiner Einzelteile) von 4 Millionen Tonnen pro Sekunde wird Energie frei gesetzt, die das in der Sonne enthaltene »Gas« auf die unvorstellbar hohe Temperatur von 15<sup>.</sup>10<sup>6</sup>°C im Inneren aufheizt. Die Temperatur an ihrer Oberfläche ist wesentlich niedriger, beträgt aber immer noch 5700°C. Die bei dieser Kernfusion frei werdende Energie ist riesig; in jeder Sekunde strahlt die Sonne 10<sup>20</sup>kWh in den Weltraum. Da der Radius der Erdbahn um die Sonne ca. 150<sup>.</sup>10<sup>6</sup> km beträgt, empfängt die Erde nur einen winzigen Bruchteil dieser Leistung, nämlich 1,37 kW/m $^2$  (mittlere Strahlungsleistung); dieser Wert wird SOLARKONSTANTE genannt. Der Einfluss der Atmosphäre verringert die maximale Strahlungsleistung des direkten Sonnenlichts auf der Erdoberfläche auf 1 kW/m². Dabei wird nicht das gesamte Spektrum gleichmäßig, sondern – je nach Wellenlänge – stark unterschiedlich reduziert. Das Dach eines 100 m<sup>2</sup> Bungalows in Frankfurt z .B. absorbiert jährlich 10<sup>5</sup>kWh, ein Angebot, das mit Hilfe von Solarzellen direkt in elektrischen Strom umgewandelt werden kann.

#### Die Solarzelle

Eine Solarzelle ist ein aktives Bauelement, das Licht in elektrische Energie umwandelt. Die Möglichkeit der direkten Umwandlung von Licht in Elektrizität ist seit mehr als 100 Jahren bekannt. Seither verfolgen Wissenschaftler in der ganzen Welt das Ziel, die Sonne als Energiequelle für die Stromversorgung zu nutzen. Sogenannte einkristalline Siliciumsolarzellen werden seit den 60er Jahren für die Stromversorgung von künstlichen Erdsatelliten eingesetzt. Der Lectron OPTOELEKTRONIK UND SOLARTECHNIK Experimentierkasten soll uns mit der Theorie und der Anwendung von Solarzellen vertraut machen. Hauptbestandsteil des Kastens sind die auffällig blauen fünf Solarzellen, die wir in vielen Versuchen als Spannungsquelle nutzen werden. Die Zellen haben wie eine Batterie einen Plus- und einen Minuspol, die jeweils seitlich an je zwei Kontaktplättchen geführt sind. Damit möglichst viel Licht eingefangen werden kann, ist die Oberfläche der Zellen nicht bedruckt, die Polarität also nicht angegeben. Man erkennt allerdings im mittleren Randbereich einer Seite einen angelöteten Anschlussdraht (\*); liegt diese Seite oben, so ist der Pluspol auf den linken beiden, entsprechend der Minuspol auf den rechten beiden Kontaktflächen herausgeführt. Im Inneren des Kästchens ist der Pluspol rot und der Minuspol schwarz verdrahtet.

Im ersten Versuch wollen wir mit einer Solarzelle einen Motor antreiben

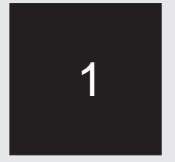

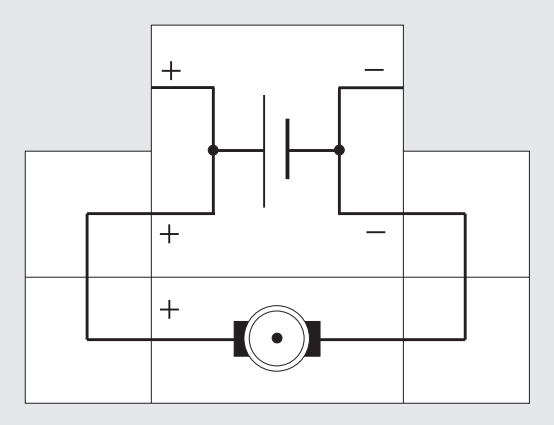

#### Versuch 1 Motor an Solarzelle

Neben den Solarzellen gibt es im Lectron Experimentierkasten einen Motor, an dessen Achse ein Propeller befestigt ist. Der Pluspol des Motors ist gekennzeichnet. Er wird mit dem Pluspol der Solarzelle und entsprechend der Minuspol mit dem Minuspol der Zelle verbunden. Setzen wir diese Anordnung starker Sonnenstrahlung aus, so dreht sich der Propeller. Durch teilweise Abschattung der Solarzelle mit der Hand kann man die Geschwindigkeit beeinflussen; das Gleiche gelingt auch, wenn man den Anstellwinkel zur Sonne verändert. Man wird feststellen, dass der Motor am schnellstens läuft, wenn die Sonnenstrahlen senkrecht auf die blaue gänzlich unbeschattete Oberfläche der Solarzelle auftreffen. Verwendet man statt der Sonne eine Glühlampe als Lichtquelle, ist die gleiche Abhängigkeit zu beobachten. Hinzu kommt eine Abhängigkeit der Drehzahl von der Entfernung der künstlichen Lichtquelle zur Solarzelle. Insbesondere bei Leuchtstoffröhren und Energiesparlampen muss man relativ dicht an der Lampe sein, damit der Motor sich überhaupt dreht.

Ändert man die Polarität des Motors, dreht er sich andersherum.

 $\overline{2}$ 

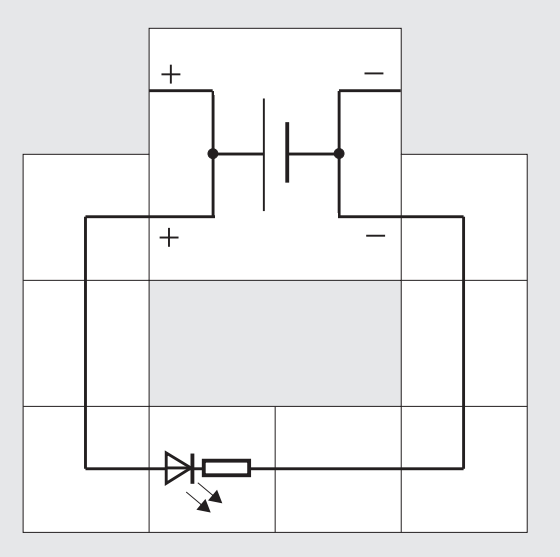

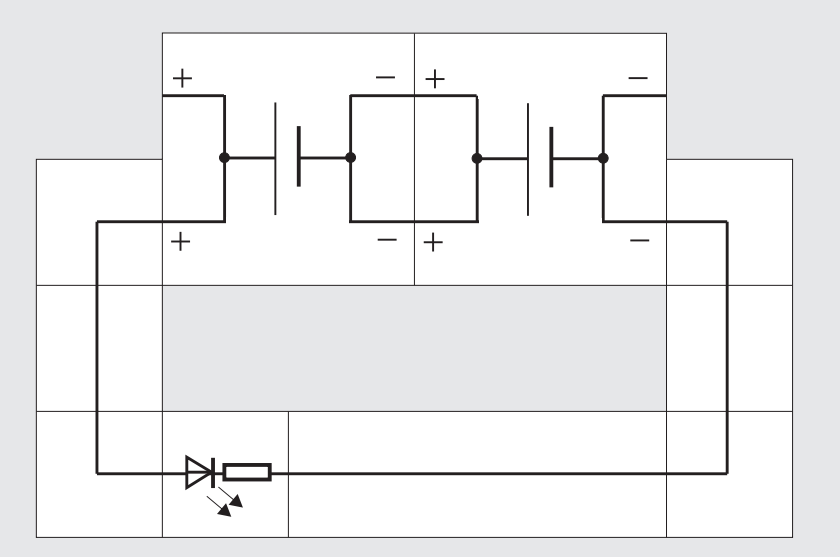

#### Versuch 2 Leuchtdiode an Solarzelle

Wir ersetzen nun in unserem Versuchsaufbau den Motor durch eine Leuchtdiode, wobei die Polung der Diode unbedingt beachtet werden muss: Die Anode wird mit dem Pluspol der Solarzelle verbunden. Die Anordnung wird wieder der prallen Sonne ausgesetzt; damit man besser erkennt, ob die Leuchtdiode leuchtet, muss sie gegebenenfalls abgeschattet werden, ohne dass Schatten auf die Solarzelle fällt. Ein etwas »großzügiger« Schaltungsaufbau ist deswegen zweckmäßig.

Obwohl wir starkes Sonnenlicht auf die Solarzelle fallen lassen, leuchtet die Leuchtdiode merkwürdigerweise nicht. Erst wenn wir eine zweite Solarzelle in Reihe mit der ersten legen, können wir die Leuchtdiode zum Leuchten bringen. Bevor wir das im Einzelnen untersuchen, wollen wir im nächsten Versuch die Leuchtdiode gegen eine Glühlampe austauschen.

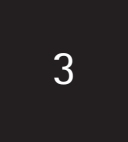

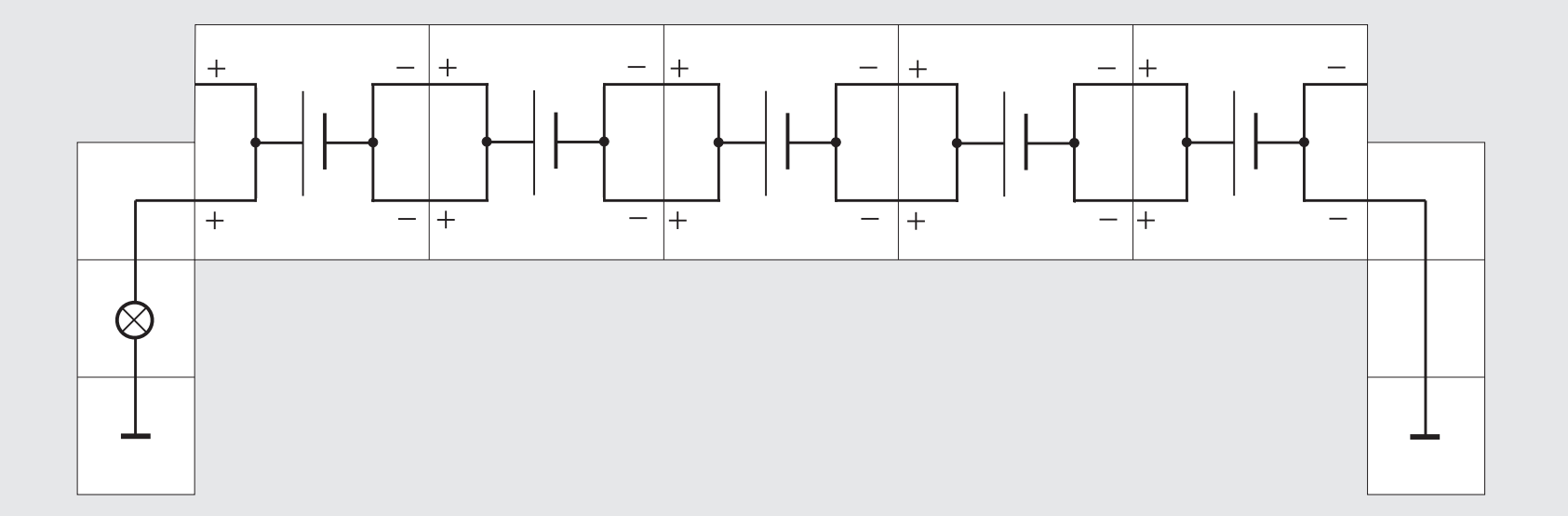

scheinlich überrascht es uns nicht mehr besonders, dass sie selbst bei voller Sonneneinstrahlung auf beide Solarzellen nicht leuchtet. Wir schalten eine weitere Zelle in Reihe, es passiert immer noch nichts mit dem Glühfaden. Erst wenn fünf Solarzellen in Reihe geschaltet sind, reicht die abgegebene Energie dazu aus, die Glühlampe zum Leuchten zu bringen.

Aus diesen drei Versuchen erkennen wir, dass die speisende Quellen - in unserem Fall also die Solarzellen - offensichtlich den Eigenschaften des Verbrauchers angepasst sein müssen, wenn man zufriedenstellende Ergebnisse erzielen möchte. Eigentlich ist das auch nicht verwunderlich, betrachtet man z. B. nur einmal die ganze Bandbreite von im Handel erhältlichen Taschenlampen mit ihren unterschiedlichsten Glühlampen und den darauf abgestimmten Batteriesätzen. Damit wir zukünftig das Richtige wählen, wollen wir uns mit den elektrischen Eigenschaften der Solarzelle vertraut machen, wozu etwas Theorie nötig ist. Die Vorgänge in der Zelle spielen sich im atomaren Bereich ab, zu dem wir unmittelbar keinen Zugang haben. Wir arbeiten deswegen mit Modellen, die möglichst anschaulich die beobachtbaren Vorgänge wiedergeben, so dass wir bei einem neuen Versuchsaufbau in der Lage sind vorauszusagen, was passieren wird.

#### Versuch 3 Glühbirne an Solarzelle

Als nächstes ersetzen wir in unserem Versuchsaufbau die Leuchtdiode durch eine Glühbirne; wahr-

### $\mathbf{1}$ Lectron

#### Der Aufbau der Atome

Das Modell, das wir verwenden wollen, stammt aus dem KARLSRUHER PHYSIKKURS [1] und wurde am Institut für Didaktik der Physik der Universität Karlsruhe entwickelt. Die folgenden Beschreibungen sind so weit gekürzt und abgewandelt, wie wir sie für den Lectron-Kurs benötigen. Näheres zu dem sehr empfehlenswerten Kurs, bei dem der Versuch einer Neuordnung der Inhalte der Physik unternommen wurde, sind im Literaturverzeichnis zu finden.

Atome sind kugelrund. Sie bestehen aus einem sehr kleinen, schweren Kern, dessen Masse 99,9% der Gesamtmasse des Atoms ausmacht, und einer leichten und relativ großen Hülle. Der Kerndurchmesser beträgt etwa ein 50 000stel des Hüllendurchmessers. Kern und Hülle sind elektrisch unterschiedlich geladen: Der Kern ist positiv, die Hülle negativ; die Ladungen von Kern und Hülle sind betragsmäßig gleich, so dass das Atom nach außen hin elektrisch

neutral ist, seine Gesamtladung ist null.

Die Atomhülle muss man sich nach diesem Modell als aus einem Stoff bestehend vorstellen, der kontinuierlich in der Umgebung des Kerns (siehe Abbildung) verteilt ist. Wir nennen diesen Stoff ELEKTRO-NIUM.

Die Dichte des Elektroniums ist nicht konstant. In unmittelbarer Nähe des Kerns ist sie am größten und nimmt dann mit zunehmendem Abstand vom Kern zunächst sehr schnell und dann immer langsa-

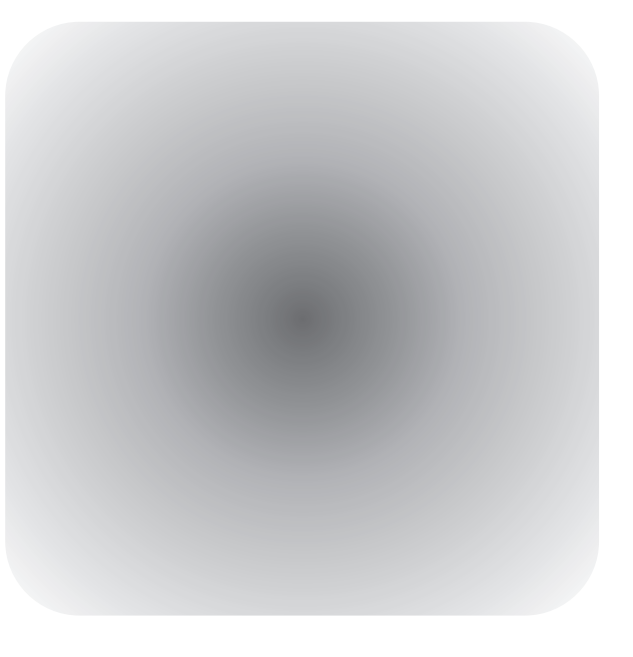

mer ab. Die Atomhülle ist also kugelförmig, hat aber keinen scharfen Rand, an dem sie endet. Es ist mit dem Elektronium also ähnlich wie mit der Lufthülle der Erde: Auch sie wird mit zunehmender Entfernung von der Erdoberfläche immer dünner, aber es lässt sich keine scharfe Grenze angeben, an der sie endet. Damit wir überhaupt eine Größe des Atoms angeben können, nehmen wir den Radius, innerhalb dessen sich 90% des Elektroniums befindet. Verschiedene Atomsorten haben verschiedene Radien; ein typischer Radius hat den für uns unvorstellbar  $k$ leinen Wert von 10 $10^{-10}$ m.

Das Atom hat nun eine ganz merkwürdige Eigenschaft, die zutage tritt, wenn man versucht, ein Teil des Elektroniums zu entfernen, wobei im Augenblick gar nicht interessieren soll, wie man das technisch macht: Man kann nämlich aus dem Elektronium nur Portionen heraus holen, die das ganzzahlige Vielfache einer ELEMENTARPORTION ausmachen, aber nie Mengen, die dazwischen liegen.

Wie die kleinsten Portionen des Lichts (Photon) oder der chemischen Stoffe (Moleküle) einen eigenen Namen haben, so hat auch die kleinste Elektroniumportion einen eigenen Namen: Es ist das bereits bekannte Teilchen ELEKTRON. Seine wichtigsten Eigenschaften sind eine Masse von  $10^{-30}$  kg, und eine elektrische Ladung von minus 1,6·10<sup>-19</sup> C; außerdem verhält es sich wie ein kleiner Dauermagnet ganz bestimmter Stärke.

Solange sich das Elektronium in der Atomhülle befindet, merkt man allerdings nichts von seiner Eigenschaft, nur in Elementarportionen aufzutreten: In der Hülle bilden die Elementarportionen einen kontinuierlich verteilten »Brei«, so dass keine Grenzen zwischen einzelnen Portionen feststellbar sind. Auch der Atomkern besteht aus einem Stoff; allerdings ist die Dichte dieser Kernmaterie im Kerninneren konstant. Aus dem Kern lassen sich ebenfalls nur bestimmte Portionen des Kernmaterials he-

rausholen. Im Unterschied zur Hülle gibt es jedoch zwei etwas verschiedene Elementarportionen, sie heißen PROTON und NEUTRON. Protonen und Neutronen haben eine viel größere Masse als Elektronen, sie sind etwa 1800 mal so schwer. Die elektrische Ladung des Protons hat denselben Betrag wie die des Elektrons, aber entgegengesetztes Vorzeichen, also +1,6<sup>.</sup>10<sup>-19</sup> C. Das Neutron ist ungeladen. Auch Protonen und Neutronen sind magnetisch, allerdings wesentlich schwächer als die Elektronen. Da das Atom nach außen hin elektrisch neutral ist, müssen im Kern genauso viele Protonen vorhanden sein wie in der Hülle Elektronen sind.

Die Anzahl der Protonen bestimmt, um welches Atom es sich handelt: Wasserstoffatome haben ein Proton im Kern, Heliumatome zwei, Lithiumatome drei usw. Im sogenannten PERIODENSYSTEM sind die Atome nach der Zahl der Protonen im Kern, der Ordnungszahl, aufgereiht.

### $\mathbf{1}$ Lectron

man es »in Ruhe lässt«; darunter wollen wir verstehen, dass nichts in der Nähe ist, was das Atom verformen könnte: also keine anderen Atome und keine elektrischen oder magnetischen Felder. Man kann nämlich diese Kugelform genauso verformen wie ein aufgeblasener Luftballon verformt werden kann, indem man ihn drückt oder an ihm zieht. Lässt man wieder los, so geht er zurück in seinen ursprünglichen Zustand. Auch er hat seine normale Form nur, wenn man ihn in Ruhe lässt; bei Atomen ist es ähnlich.

Die Bedingung, dass sich kein anderes Atom in der Nähe befindet, ist bei gasförmigen Stoffen erfüllt, denn die einzelnen Atome haben einen relativ großen Abstand voneinander. Bei Flüssigkeiten und festen Stoffen liegen die Atome dagegen dicht an dicht. Mit der Form der Atome in diesen Stoffen wollen wir uns später befassen; im Augenblick betrachten wir nur solche freien Atome.

Zur Verformung eines Atoms oder eines Luftballons braucht man immer Energie. Einem Luftballon kann man die Energie auch auf andere Weise zuführen als durch drücken: Man kann z. B. einen Tennisball gegen ihn werfen. Der Tennisball verändert während des Aufpralls die Form des Luftballons. Die Energie dafür kommt vom Tennisball, der beim Aufprall abgebremst wird. Der Luftballon behält die Verformung natürlich nicht bei, sondern geht sofort wieder zurück in seine ursprüngliche Form, wobei er den Tennisball wegkatapultiert.

Atome kann man auf ganz ähnliche Art verformen, indem man andere Teilchen - zum Beispiel Photonen oder Elektronen dagegen schießt. Bei dieser Verformung verhalten sich die Atome aber wieder recht merkwürdig: Ähnlich wie man aus dem Elektronium nur ganz bestimmte Mengen herausnehmen konnte, können Atome nur ganz bestimmte Mengen Energie aufnehmen und in ganz bestimmte dazugehörige Formen »einrasten«. Diese Form behalten sie zunächst bei, springen dann aber nach einer gewissen Zeit in den unverformten Zustand zurück und geben dabei die Verformungsenergie wieder ab. Den Zustand mit unverformter Hülle nennt man den GRUNDZUSTAND des Atoms und den Verformungsvorgang ANREGUNG. Von einem Atom, das in eine der möglichen Formen eingerastet ist, sagt man, es befindet sich in einem ANGEREGTEN ZUSTAND. Die Energie des Atoms im angeregten Zustand kann also kann nur ganz bestimmte Werte annehmen. In der Abbildung ist die Energieleiter eines Natriumatoms dargestellt. Im Grundzustand hat es den niedrigsten Energiewert, die Energiewerte in den möglichen angeregten Zuständen liegen um den Betrag höher, der bei der Anregung aufgenommen wird.

#### Die verschiedenen Zustände der Atome Ein Atom hat seine natürliche Kugelform nur, wenn

#### Die Anregung von Atomen mit Photonen

Will man ein Atom mit einem Photon anregen, muss

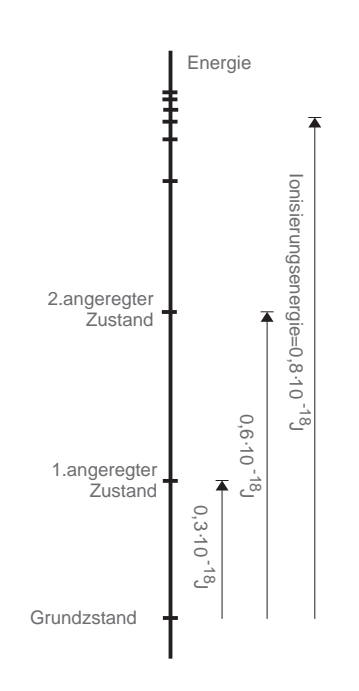

die Energie des Photons genau gleich der Energie sein, die das Atom braucht, um aus dem Grundzustand in den angeregten Zustand zu gelangen. Hat das Photon weniger Energie, findet keine Anregung statt, hat das Photon mehr Energie, ist eine Anregung aber auch nicht möglich.

Schickt man beispielsweise durch Natriumgas (durch Erhitzen aus Natrium erhältlich) einen Strahl weißen Lichts, also ein Gemisch aller Lichtsorten mit Wellenlängen von 400 nm bis

800 nm, so regt man die Natriumatome mit den verschiedensten Energien an. Die Energie eines Photons hängt nämlich von der Wellenlänge des Lichts ab. Die meisten Photonen haben nun aber eine Energie, die keiner möglichen Anregung entspricht. Sie fliegen unbehelligt von den Atomen durch das Gas hindurch. Nur ein sehr kleiner Bruchteil der Photonen mit einer passenden Energie wird von den Atomen absorbiert, wobei sie ihre Energie an die Atome abgeben und verschwinden; die Atome gehen für eine gewisse Zeit in einen angeregten Zustand über. Nach dem Durchlaufen des Gases fehlen die absorbierten Photonen im Lichtstrahl, was man mit Hilfe eines Prismas nachweisen kann: Ein Prisma lenkt Licht kleiner Wellenlänge stärker ab als Licht großer Wellenlänge. Lässt man einen dünnen Strahl des Lichts, das das Natriumgas durchlaufen hat, auf ein Prisma fallen und fängt es dahinter in größerer Entfernung mit einem weißen Schirm auf, so fällt es nach Wellenlängen sortiert auf diesen Schirm und man sieht die Farben des Regenbogens. Dabei stellt man an einer bestimmten Stelle eine Lücke fest; der Schirm bleibt im Bereich des gelben Lichts dunkel (siehe Abbildung).

Es fehlt das Licht einer bestimmten Wellenlänge, nämlich genau diejenige Lichtsorte, deren Photonen von den Natriumatomen absorbiert sind. Mit einem Spektrometer findet man auch die Wellenlänge des fehlenden Lichts: l = 589 nm.

Die Energie der absorbierten Photonen ergibt sich daraus zu E $=$ h·c/l,

mit h dem Planckschen Wirkungsquantum und c der Lichtgeschwindigkeit.

$$
E = \frac{h \cdot c}{\bullet} = \frac{6,6.10^{-34} \text{Js} \cdot 3.10^8 \text{m/s}}{589.10^8 \text{m}}
$$

$$
E = 0,3.10^{-18} \text{J}
$$

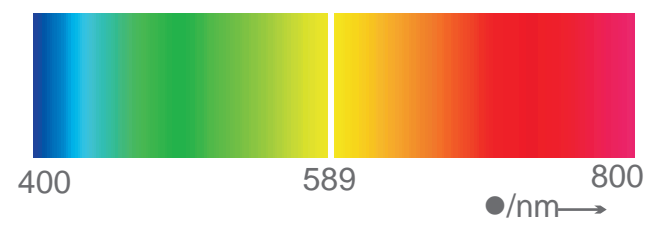

Das ist gerade die Energiedifferenz zwischen dem Grundzustand und dem niedrigsten angeregten Zustand der Natriumatome. Durch die Absorption eines »gelben« Photons springt ein Natriumatom auf seiner Energieleiter von der untersten auf die nächst höhere

### $\mathbf{1}$ Lectron

Atom immer stärker verformt. Hat ein Photon mehr als 8,23<sup>.</sup>10<sup>-19</sup>J, wird die Hülle so stark verformt, dass sich eine Portion des Elektroniums vom Atom ablöst. Dabei entstehen ein freies Elektron und ein positives NATRIUM-ION. Dieser Vorgang heißt deswegen IONISIERUNG.

Wir hatten bereits angemerkt, dass angeregte Atome nicht beliebig lange verformt bleiben, sondern nach einiger Zeit wieder in den Grundzustand zurückkehren und die überschüssige Energie, die sie gespeichert hatten, wieder abgeben. Das lässt sich auch anhand des Experiments mit dem Natriumdampf zeigen; der Dampf leuchtet nämlich gelblich und strahlt genau Licht der Wellenlänge 589 nm ab. Die Photonen dieses Lichts haben natürlich dieselbe Energie wie die zuvor absorbierten.

Ein Atom, das sich in einem höher angeregten Zustand befindet, hat beim Rückgang in den Grundzustand mehrere Möglichkeiten. Es kann direkt in den Grundzustand zurückspringen und dabei ein Photon emittieren, das dieselbe Energie hat wie das bei der Anregung absorbierte Photon, es kann die Energieleiter aber auch stufenweise hinuntersteigen und dabei mehrere Photonen nacheinander emittieren, die dann jeweils weniger Energie haben; die Abbildung zeigt das Prinzip.

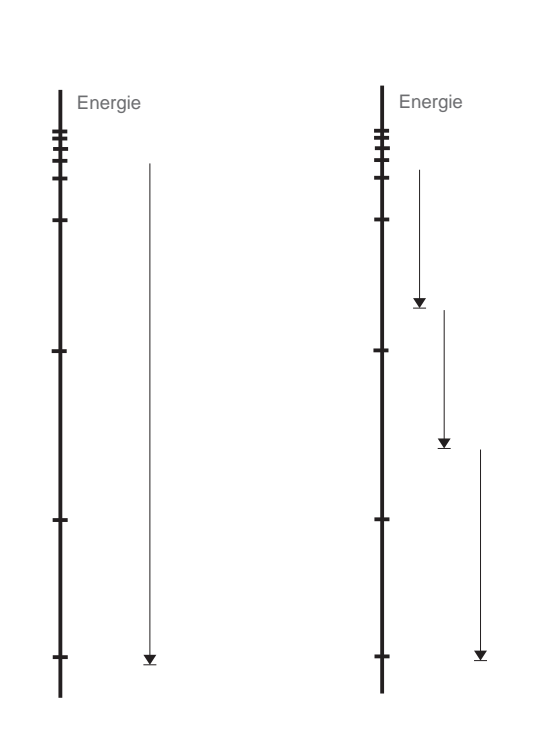

Energiedifferenzen zwischen verschiedenen Stufen der Energieleiter beim Natrium, nach [1]

Photonen der Energie E =  $0.3 \cdot 10^{-18}$ J sind nicht die einzigen, die von Natriumatomen absorbiert werden. Die Natriumatome können in noch viele andere angeregte Zustände gebracht werden. Deshalb gibt es auch weitere Photonensorten, die absorbiert werden können. So absorbieren Natriumatome beispielsweise auch Photonen mit einer Energie von o,6·10<sup>-18</sup>J; das entspricht einer Wellenlänge  $l = 330$  nm, es handelt sich also um ultraviolettes Licht. Da die Energien dieser Photonen größer sind als die der zuvor betrachteten, sind die dazu gehörigen Wellenlängen kleiner.

Durch energiereichere Photonen wird das Natrium-

Ein Atom verweilt eine gewisse Zeit in einem angeregten Zustand. Die Dauer ist wieder eine der Besonderheiten in der Welt der Atome: Sie hat für ein bestimmtes Atom oder eine Atomsorte keinen bestimmten Wert, sondern schwankt vielmehr statistisch. Das bedeutet nun aber nicht, dass man gar nichts über die Dauer eines angeregten Zustandes sagen könnte. Betrachtet man nämlich eine sehr große Zahl gleichartiger angeregter Atome, so ist nach einer bestimmten Zeit die Hälfte der Atome in den Grundzustand zurückgekehrt. Wartet man noch einmal dieselbe Zeit, kehrt die Hälfte der dann noch im angeregten Zustand verbliebenen Atome in den Grundzustand zurück, usw. Man kann also die HALBWERTSZEIT angeben, in der gerade die Hälfte der angeregten Atome in den Grundzustand zurückgekehrt ist. Die Zahl der Atome im angeregten Zustand nimmt wegen dieser Gesetzmäßigkeit ex-

ponentiell ab. Typische Halbwertszeiten sind  $10^{-8}$  Sekunden. Wann ein einzelnes Atom aus seinem angeregten in den Grundzustand zurückkehrt, lässt sich nicht voraussagen. Ein einzelnes Atom »weiß« nicht, wann es in den Grundzustand zurückkehren soll; es ist vielmehr so, als ob das Atom ständig in schneller Folge eine Münze wirft und je nach Ausgang des Wurfs zurückgeht oder nicht. Auch wie ein angeregtes Atom auf den verschiedenen Wegen (wenn möglich), in den Grundzustand zurückkehrt, ist statistisch geregelt.

Zur Anregung von Atomen kann man außer Photonen auch andere Teilchen verwenden, z. B. Elektronen, Ionen, Protonen, Atome und Moleküle. Sehr häufig werden Elektronen benutzt. Damit ein Elektron ein Atom anregen kann, braucht es zusätzlich zu seiner Ruheenergie diejenige Energiemenge, die für die Anregung erforderlich ist. Die Energie eines

Elektrons lässt sich leicht erhöhen, indem man es in schnelle Bewegung versetzt, d.h. mit Impuls lädt, denn zusammen mit dem Impuls bekommt es auch Energie. Dieses Laden des Elektrons mit Impuls und Energie bewerkstelligt man dadurch, dass man es in ein elektrisches Feld bringt. Da Elektronen elektrische Ladung tragen, zieht das Feld an ihnen, Impuls und Energie der Elektronen nehmen zu. Wenn nun solche schnellen Elektronen auf Atome treffen, werden die Atome verformt und können in angeregte Zustände gelangen. Hat das Elektron mehr Energie bekommen, als für eine Anregung nötig ist, nimmt es die überschüssige Energie nach dem Zusammenprall mit dem Atom wieder mit. Es unterscheidet sich also in dieser Eigenschaft von den Photonen, die ja bei der Anregung eines Atoms verschwinden.

## $\mathbf{1}$ Lectron

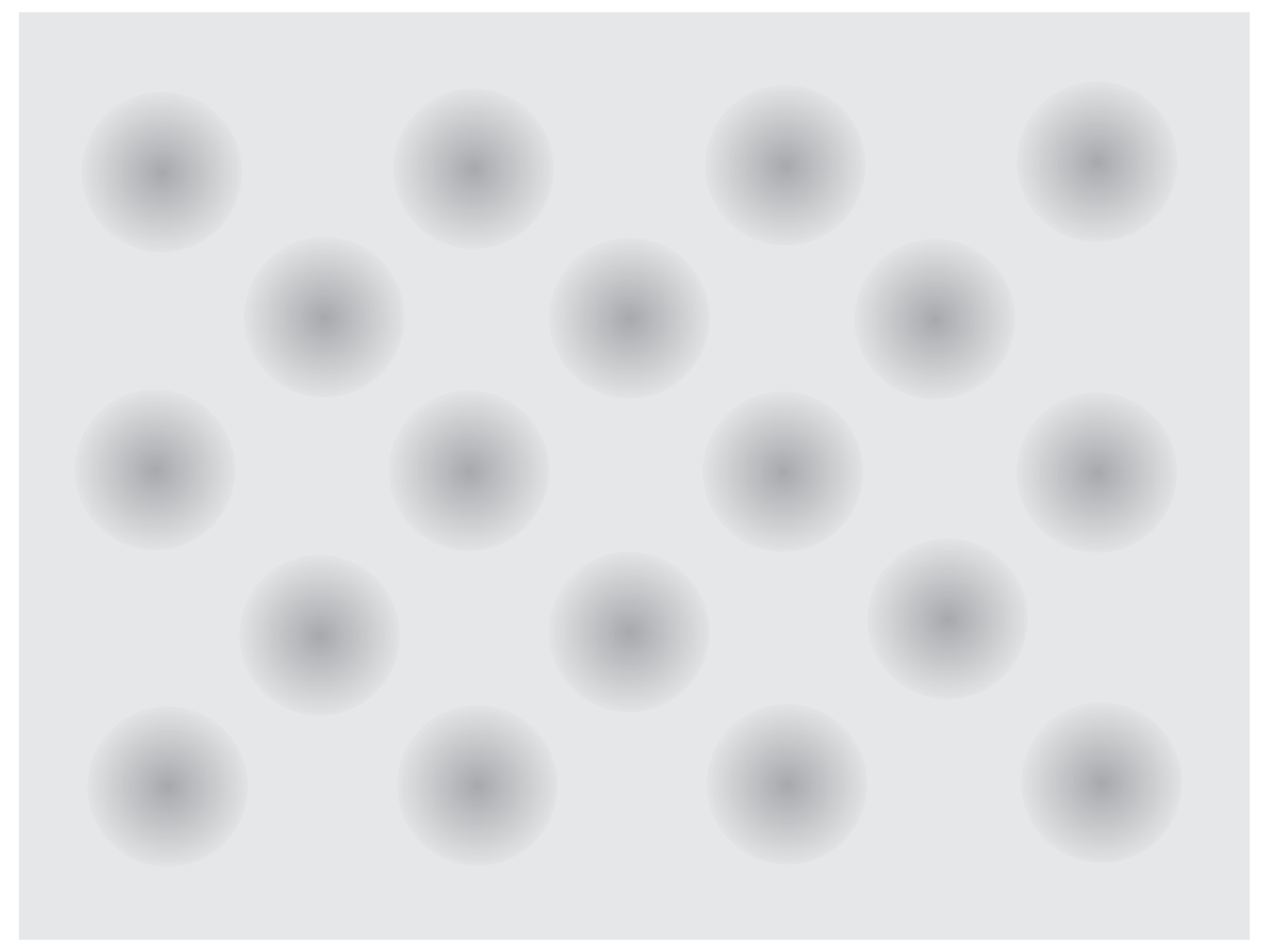

Das Elektronium im unverformten ...

Die Verteilung des Elektroniums in einem Feststoff nach [1]

... und in einem verformten Zustand

#### Die Verteilung des Elektroniums in festen Stoffen

In Feststoffen ist das Elektronium etwas anders verteilt als in Gasen. Die Abbildung zeigt, wie man sich das Innere eines Feststoffs, in diesem Fall eines Kristalls, vorstellen kann. Je dunkler der Grauton in der Abbildung, desto höher ist die Dichte des Elektroniums. An den Stellen maximaler Dichte befinden sich die Atomkerne. Mit zunehmendem Abstand von einem Kern nimmt die Dichte des Elektroniums zunächst ab bis sie in der Nähe des nächsten Kerns wieder zunimmt.

Wie bei einzelnen Atomen, befindet sich der größte Teil des Elektroniums in der Nähe der Kerne, dazwischen gibt es aber keine Hohlräume, der ganze Raum zwischen den Kernen ist mit Elektronium ausgefüllt. Auch existiert keine eindeutige Grenze zwischen dem Ende des einen Atoms und dem Anfang des nächsten. Das Elektronium der einzelnen Atome ist zu einem durchgehenden Stoff verschmolzen.

#### Die Energieleiter von Feststoffen

Wir hatten gesehen, dass das Elektronium in der Hülle eines Atoms verformt werden und dass es in bestimmte Formen einrasten kann; dasselbe trifft auch für das Elektronium in Feststoffen zu.

Verformen bedeutet hier, genauso wie beim Einzelatom, dass etwas Elektronium von einer Stelle zu einer anderen verschoben wird. Es ändert sich also die Verteilung des Elektroniums: An einer Stelle nimmt die Dichte des Elektroniums ab, an einer anderen entsprechend zu.

Die obere Abbildung zeigt das Elektronium im unverformten Zustand. Der Übersichtlichkeit halber ist es hier mit konstanter Dichte dargestellt. In der unteren Abbildung ist gezeigt, wie wir uns eine Verformung vorstellen können: An einer Stelle hat die Dichte abgenommen (heller Bereich), an einer anderen hat sie dafür zugenommen (dunkler Bereich). Es entstehen also eine Verdünnung und eine Verdichtung.

Das Elektronium in einem Feststoff kann in sehr viele verschiedene Formen gebracht werden, und die Verformungen sind nicht auf den Bereich eines einzelnen Atoms beschränkt, sie können sich über viele Atome erstrecken. Manche Verformungen behält das Elektronium für einige Zeit bei. Wie bei den Atomen nennen wir den Zustand mit unverformtem Elektronium den Grundzustand, Zustände mit verformtem Elektronium heißen angeregte Zustände. Da man für das Anregen, je nach Ausprägung der Verformung, unterschiedlich viel Energie braucht, hat ein Feststoff, genauso wie ein Atom, eine Energieleiter. Es gibt aber einen grundlegenden Unterschied zwischen den Energieleitern von Einzelatomen und Feststoffen: Während die Stufen der Energieleiter eines Atoms sehr schmal sind, weil ein Atom nur ganz bestimmte Energiemengen speichern kann, sind die Stufen der Energieleiter eines Feststoffs breit. Die Energien, die von Feststoffen gespeichert werden können, umfassen ganze Wertebereiche auf der Energieskala.

### $\mathbf{1}$ Lectron

Die Energieleitern der Feststoffe lassen sich in zwei grundlegend verschiedene Typen einteilen: Beim ersten, den Metallen, folgen angeregte Zustände unmittelbar auf den Grundzustand, linke Abbildung, links. Zur Anregung des Elektroniums reichen deswegen schon sehr kleine Energien aus. Beim zweiten Typ gibt es zwischen Grundzustand und erster Sprosse eine Energielücke, linke Abbildung, rechts; Eine solche Energieleiter ist charakteristisch für Nichtmetalle. Hier sind Anregungen nur möglich, wenn die Anregungsenergie groß genug ist, die Lücke zwischen Grundzustand und erster Sprosse zu überwinden. Wenn Licht auf eine sehr blanke Metalloberfläche

trifft, wird nicht das ganze Licht reflektiert, sondern nur etwa 90%, der Rest wird absorbiert. Diese Absorption in Metallen geschieht in Übereinstimmung mit seiner Energieleiter. Die drei farbigen Balken neben der Energieleiter entsprechen der Energie der Photonen von rotem, grünem und blauem Licht. Alle drei Balken reichen nicht über den erlaubten Energiebereich, d.h. die erste Sprosse der Energieleiter hinaus (oberes Bild): Photonen des sichtbaren Lichts können also Elektronium in Metallen anregen. Es ist auch nicht schwer, ein Metall dazu zu bringen, dass es nicht nur 10%, sondern alles auftreffende Licht absorbiert. Jedes Metallpulver,

wenn es nur fein genug ist, absorbiert Licht fast vollständig. Das auftreffende Licht wird so häufig an den Körnern reflektiert, dass es sich »totläuft« und das Pulver schwarz erscheint. Je feiner das Pulver ist, desto größer ist die Anzahl der Reflexionen und desto schwärzer erscheint uns das Pulver.

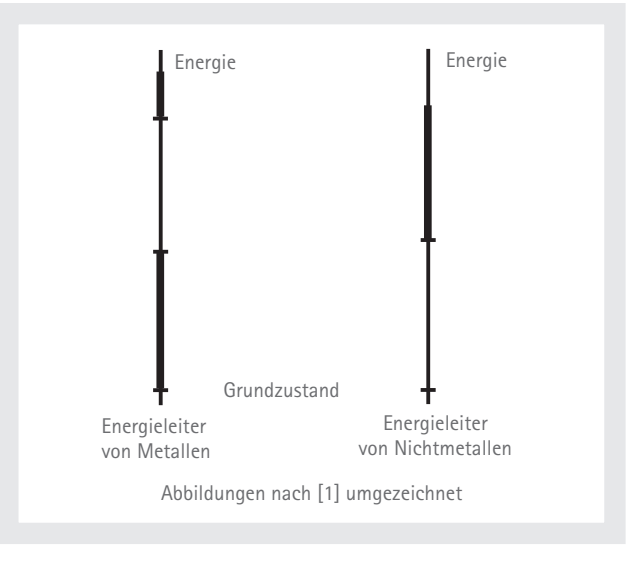

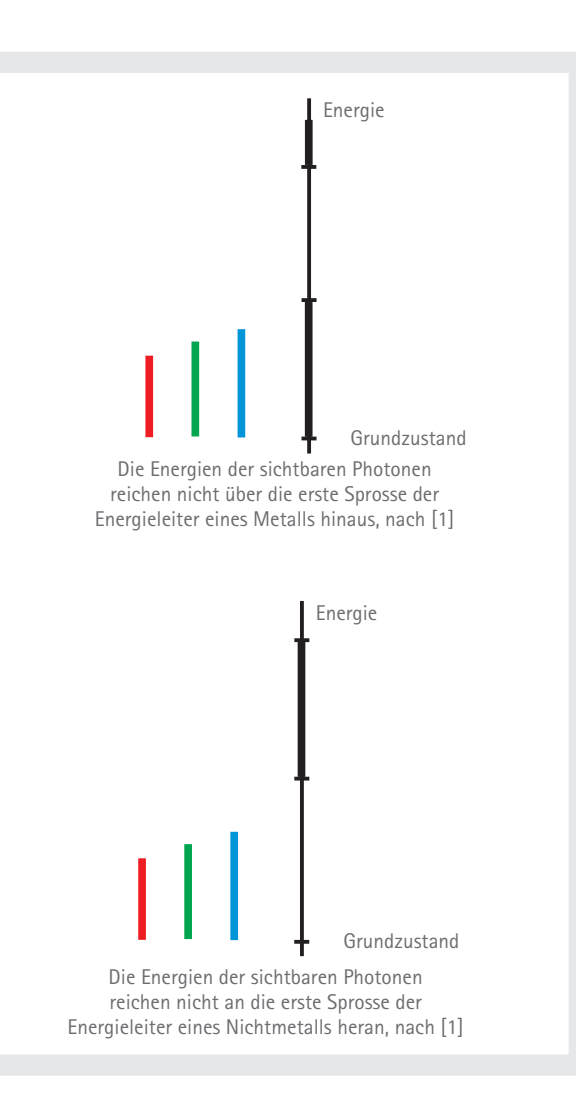

Die vorstehende Abbildung zeigt unten eine Energieleiter, wie sie für Nichtmetalle typisch ist. Keiner der drei Balken, die Photonen des sichtbaren Lichts entsprechen, reicht an die erste Sprosse der Energieleiter heran; diese Photonen können das Elektronium in Nichtmetallen also nicht verformen. Sie werden nicht absorbiert, sondern gehen durch das Material hindurch, weswegen Stoffe mit einer solchen Energieleiter durchsichtig sind. Beispiele sind Glas, Salze, Zucker, Eis, Quarz, Diamant und Kunststoffe.

Viele Gegenstände aus diesen Materialien sind nun aber gar nicht durchsichtig, sondern weiß. Das ist kein Widerspruch: Die Stoffe absorbieren das Licht trotzdem nicht, sondern brechen es so häufig, dass es auf der Eintrittsseite auch wieder heraus kommt; es geht also durch den Stoff nicht hindurch - der Stoff scheint undurchsichtig zu sein. In Wirklichkeit besteht er aus vielen kleinen, durchsichtigen Teilchen, Körnchen oder Fasern. Je kleiner die Teilchen sind, desto kräftiger ist das Weiß: Puderzucker ist

weißer als Feinzucker.

Nun gibt es allerdings auch farbige Nichtmetalle, beispielsweise farbiges Glas, Papier, Steine und Kunststoffe. Diesen Nichtmetallen sind Stoffe beigemischt, die sichtbares Licht mit bestimmten Wellenlängen absorbieren.

Es kann aber auch noch einen anderen Grund für die Farbigkeit eines Nichtmetalls geben: Wenn nämlich bei seiner Energieleiter die Lücke zwischen dem Grundzustand und der ersten Sprosse der Energieleiter, kleiner ist als die Energie der Photonen des blauen Lichts, aber noch größer als grünes oder rotes Licht, wird nur ersteres absorbiert. Ein Beispiel für einen Stoff mit einer solchen Energieleiter ist Cadmiumsulfid, aus dem der Lectron Photowiderstand besteht. Der blaue Balken ragt in den Bereich der erlaubten Energien hinein, die Energie dieser Photonen reicht aus, die Energielücke zu überspringen und das Elektronium anzuregen, wobei die »blauen« Photonen absorbiert werden, alle anderen Photonen jedoch nicht. Im durchgelassenen Licht

fehlt das blaue Licht, das Gemisch aus dem Rest ergibt Gelb. Ein Stück Cadmiumsulfid ist deshalb durchsichtig und gelb, wie wir vielleicht an dem Photowiderstand erkennen können. Bei vielen anderen nichtmetallischen Stoffen wie Silizium, Germanium und Graphit ist die Lücke zwischen Grundzustand und erster Sprosse noch kleiner als bei Cadmiumsulfid. Hier bringen alle »sichtbaren« Photonen genügend Energie zum Überspringen der Energielücke mit; sichtbares Licht wird nicht durchgelassen. Der Teil, der nicht an der Oberfläche gleich reflektiert wird, wird absorbiert. Dies ist ein größerer Teil des Lichts als bei Metallen, deswegen sind glatte Oberflächen nicht spiegelnd, sondern zeigen einen schwarzen Glanz. Man nennt diese Stoffe HALBLEITER. Als Pulver sind auch sie tiefschwarz, da sich das Licht bei den Reflexionen an den Körnchen totläuft. Weil die Energien von »infraroten« Photonen nicht bis zur ersten Sprosse ihrer Energieleitern hinaufreichen, sind Halbleiter für Infrarot-Licht durchlässig - im Gegensatz zu Metallen.

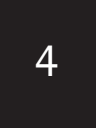

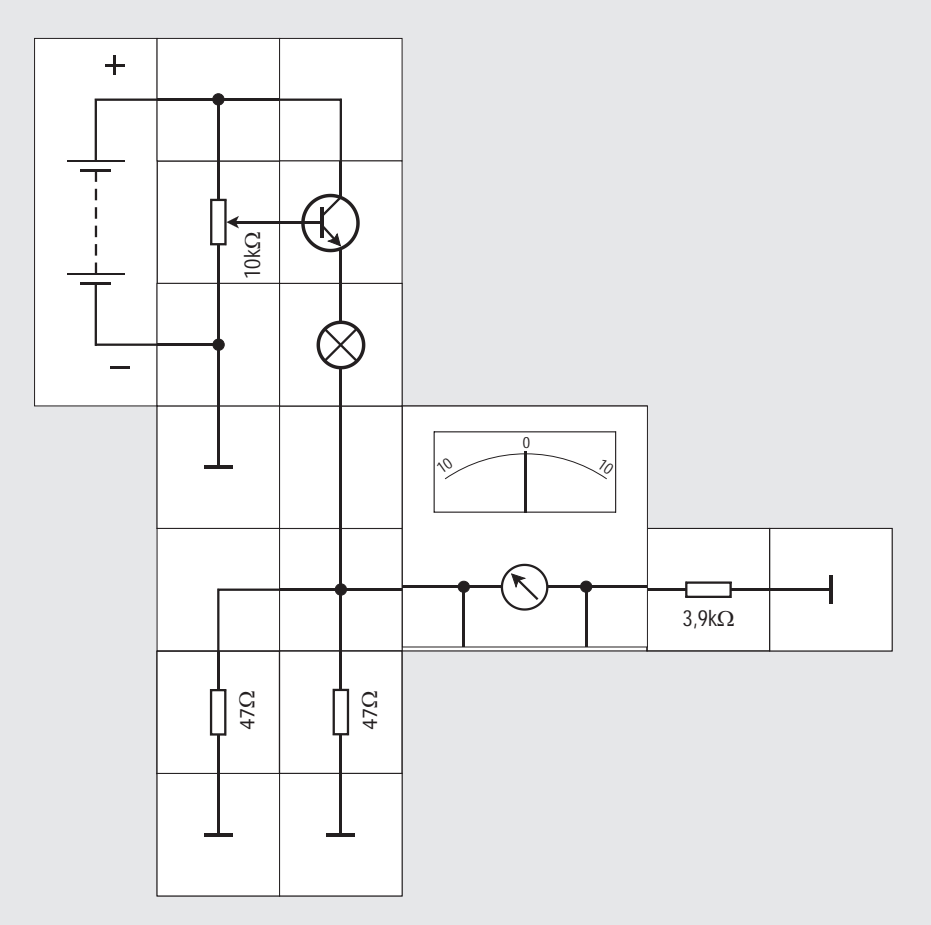

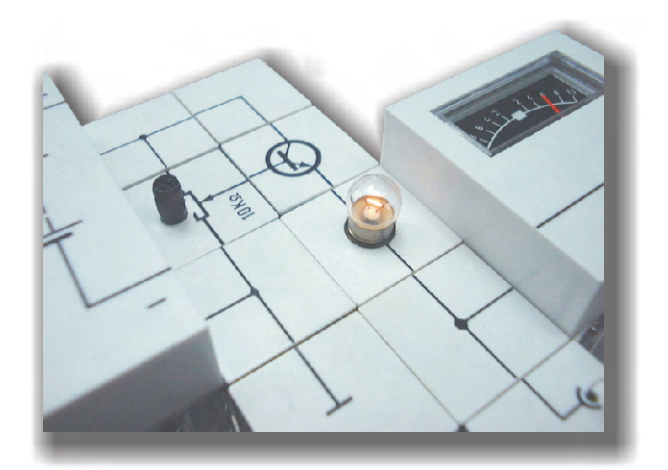

#### Versuch 4 Feststoffe als Lichtquellen

Schon früh nutzten Menschen glühende Feststoffe als Lichtquellen, seien es glühende Kohlenstoffteilchen in der Kerzenflamme, sei es ein glühender Wolframdraht in der Glühlampe. Wir wollen uns nun damit beschäftigen, wie diese Leuchterscheinungen zustande kommen.

In einem Feststoff sind die Atomkerne zwar nicht frei beweglich, aber doch nicht so an einen Ort fixiert, dass sie sich überhaupt nicht bewegen könnten. Sie führen vielmehr ständig Bewegungen um eine mittlere Lage aus, die um so heftiger werden, je höher die Temperatur ist. Das Elektronium bewegt sich mit den Kernen. Je schneller die Bewegung ist, desto mehr Energie haben die Atome. Dabei reicht in Metallen schon die normale Temperatur aus, das Elektronium anzuregen, wobei es Energie aufnimmt und nach kurzer Zeit wieder abgibt, indem es Photonen emittiert. Die normale Umgebungstemperatur ist nun nicht sehr hoch, die Energiemengen sind klein und die Photonen haben daher auch nur geringe Energien. Es sind Photonen weit im infraroten Bereich, die wir nicht sehen können.

Erhitzt man Metall, so wird die Bewegung der Atome heftiger, ihre Energie nimmt zu und das Elektronium wird stärker verformt; beim Rückgang in den Grundzustand entstehen nun energiereichere Photonen. Schließlich entstehen bei noch höherer Temperatur r»ote« Photonen, nämlich dann, wenn das Metall Rotglut zeigt. Steigt die Temperatur weiter, werden die emittierten Photonen ebenfalls energiereicher, so dass es schließlich auch »violette« und »ultraviolette« gibt, was uns den Eindruck

»Weißglut« vermittelt. Auch alle schwarzen Nichtmetalle und Halbleiter können glühen und bei hoher Temperatur sichtbares Licht erzeugen, wenn man sie erhitzt. Durchsichtige und farblose Nichtmetalle verhalten sich dagegen anders: Ihre Energielücke ist so groß, dass das Elektronium auch bei hohen Temperaturen nicht angeregt wird, so dass keine Photonen des sichtbaren Lichts erzeugt werden können; Gegenstände aus durchsichtigen Nichtmetallen glühen deswegen nicht.

Die Anregung des Elektroniums muss nicht durch Erhitzen, sondern kann auch durch Anlegen eines elektrischen Potentials mit resultierendem Stromfluss erfolgen. (Einzelheiten dazu auf den nächsten Seiten). Wir geben über einen Emitterfolger das mit dem Poti eingestellte Potential niederohmig an die Glühlampe, messen den Strom (wie die Messbereichserweiterung durchgeführt wird, steht im Anhang) und erhöhen ihn langsam. Der Glühfaden wird warm und gibt Infrarot-Photonen ab. Erhöht man die Anregung, so fängt er dunkelrot zu glühen an: Er sendet »dunkelrote« Photonen aus. Bei noch stärkerer Anregung entstehen immer mehr Photonen im sichtbaren Bereich, so dass sich der Glühdraht über hellrot und gelb immer mehr weißem Glühen nähert.

## $\mathbf{1}$ Lectron

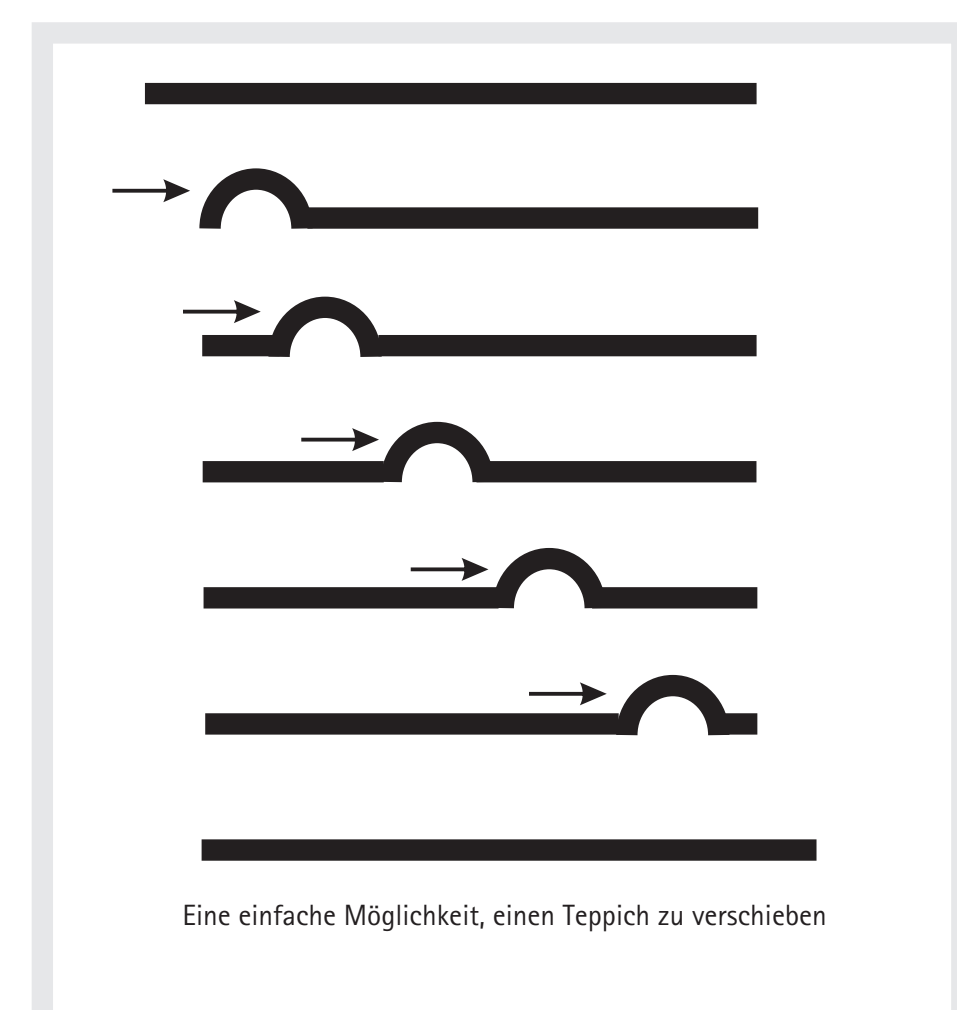

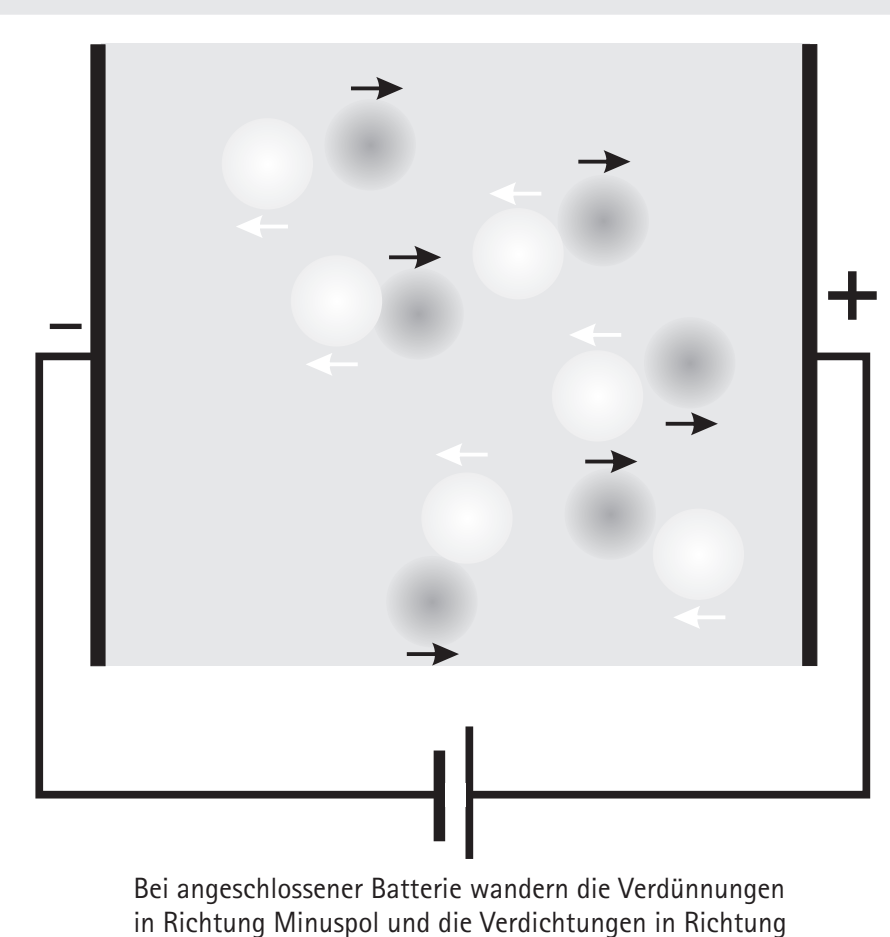

Pluspol; Abbildungen nach [1] umgezeichnet

#### Elektrizitätsleitung in Feststoffen

Es ist allgemein bekannt, dass Metalle die Elektrizität gut leiten und die meisten Kunststoffe nicht, weswegen man letztere auch als Isolierung für Drähte verwendet. Wir wollen nun an unserem Modell betrachten, wie diese Leitung zustande kommt. Beim Aufbau der Atome hatten wir gesehen, dass Elektrizität immer mit Teilchen verbunden ist, nämlich mit den positiven Protonen im Kern und den negativ geladenen Elektronen in der Hülle. Wenn Elektrizität durch einen Draht hindurchfließen soll, müssen sich entweder die Kerne, das Elektronium oder beide bewegen. Die Kerne sind nun fest an ihren Platz im Kristallgitter gebunden, also bleibt nur das Elektronium über.

Das Elektronium ist allerdings auch nicht so frei beweglich, dass es ohne weiteres beim Vorhandensein eines Potentialunterschiedes als Ganzes in Bewegung kommt und an den Kernen vorbei durch den Feststoff fließt. Es hängt vielmehr so fest an ihnen, dass es sich auf diese Art nicht verschieben lässt. Ein Beispiel aus dem Alltagsleben verdeutlicht das Problem: Wenn man es nicht schafft, einen großen Teppich im Ganzen über den Boden zu verschieben, weil er zu schwer ist, kann man sich dadurch helfen, dass man zunächst eine Falte in eine Seite hineindrückt. Diese lässt sich anschließend leicht durch den Teppich hindurch schieben (siehe die linke Abbildung); letztendlich ist auf diese Weise der ganze Teppich ein Stück verschoben.

Das Elektronium in einem Feststoff verhält sich ähnlich wie der Teppich; als Ganzes lässt es sich nicht bewegen, kleine Verformungen dagegen kann man leicht durch den Feststoff hindurch schieben. Ein Feststoff ist daher elektrisch leitfähig, wenn sich

sein Elektronium leicht verformen lässt.

Verbindet man eine Seite des Feststoffes mit dem Pluspol einer Batterie und die andere Seite mit dem Minuspol, so liegt ein Potentialunterschied am Feststoff vor und die Verdichtungen wandern in Richtung Pluspol während sich die Verdünnungen in Richtung Minuspol bewegen. Wie die Verschiebung der Falte im Teppich eine Verschiebung des ganzen Teppichs zur Folge hat, so resultiert aus den Verschiebungen der Verdichtungen und Verdünnungen ein Netto-Transport von Elektronium und damit ein Stromfluss. Der Transport von Elektrizität durch Feststoffe kommt zustande durch die Bewegung von Verformungen des Elektroniums. In Metallen lässt es sich leicht verformen, zur Anregung reicht die Energie einer angeschlossenen Batterie, während man relativ viel Energie braucht, um das Elektronium in Nichtmetallen anzuregen. Es gibt Verformungen, die durch das Metall wandern können, und mit den Verformungen wird Elektrizität transportiert: Metalle sind deswegen gute elektrische Leiter. Nicht so die Nichtmetalle: Hier schafft es die Batterie nicht, das Elektronium anzuregen, es gibt keine Verformungen und es kann deswegen keine Elektrizität transportiert werden. Nichtmetalle leiten die Elektrizität nicht und eignen sich deswegen zur Isolierung von Leitern.

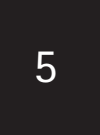

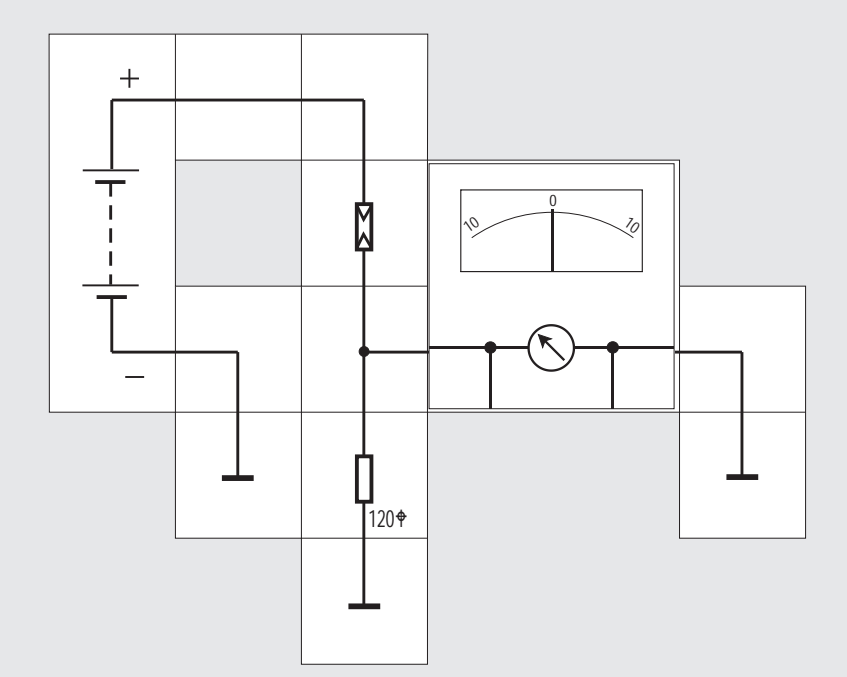

mungen im Elektronium mehr erzeugt, und die Leitfähigkeit verschwindet wieder. Man nennt Stoffe, die bei Beleuchtung leitfähig werden, PHOTOLEITER. Je mehr Licht auf einen Photoleiter trifft, desto geringer ist sein Widerstand. Man verwendet Photoleiter zur Messung der Lichtintensität, zum Beispiel in Fotoapparaten.

Der Lectron Experimentierkasten enthält einen solchen Fotowiderstand. In der Deckplatte befindet sich ein Loch, durch das Licht auf den Fotowidertand treffen kann. Zum Schutz gegen Streulicht ist das Kästchen aus schwarzem Kunststoff. Der Versuch soll die Wirkungsweise des Fotowiderstands zeigen.

Die Batterie, der Fotowiderstand und das Anzeigeinstrument sind in Reihe geschaltet. Parallel zum Instrument liegt ein Nebenwiderstand (»Shunt«) von 120 W, um den Messbereich des Instruments zu vergrößern. Der zu erwartende Strom wäre zu groß für das Instrument. Legt man Spannung an die Schaltung, dann wird der Zeiger je nach Raumhelligkeit bis zu einem bestimmten Skalenwert ausschlagen. Hält man jetzt das Loch in der Deckplatte mit dem Finger zu, dann geht der Zeigerausschlag zurück. Beleuchtet man den Fotowiderstand dagegen sehr stark mit einer Taschenlampe, dann wird der Zeigerausschlag größer als zuvor.

Versuch 5 Wie man Nichtmetalle leitfähig machen kann

Wir betrachten ein Nichtmetall, dessen Energielücke nicht zu groß ist, z. B. das bereits erwähnte Cadmiumsulfid; wenn man ein solches Nichtmetall mit weißem Licht beleuchtet, so wird das Elektronium durch die im weißen Licht enthaltenen »blauen« Photonen angeregt, es werden Verformungen erzeugt. Ist das Cadmiumsulfid Teil eines Stromkreises, so kann ein elektrischer Strom fließen. Der Kristall ist durch die Anregung leitfähig geworden. Sobald die Beleuchtung aufhört, werden keine Verfor-

 $6\overline{6}$ 

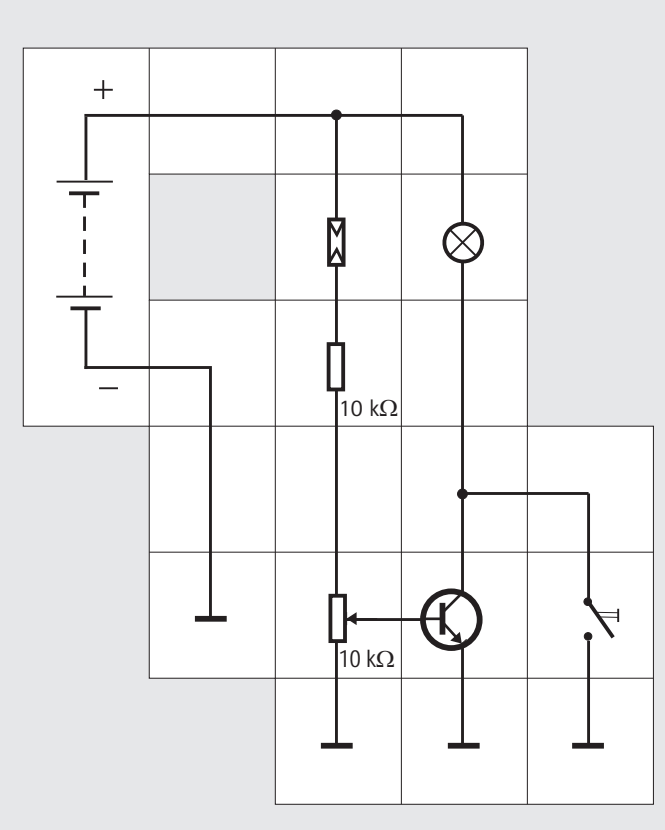

#### Versuch 6 Lichtschranke mit Selbststeuerung

Für diesen Versuch muss die Raumhelligkeit so gering sein, dass die Spannung des Spannungsteilers, gebildet aus Fotowiderstand, Festwiderstand und Potentiometer nicht ausreicht, den Transistor in den leitenden Zustand zu bringen; die Glühlampe darf also nicht von selber schon leuchten. Betätigt man den Taster, beginnt die Glühlampe zu leuchten und leuchtet auch nach Loslassen des Tasters weiter.

Das Lampenlicht trifft auf den Fotowiderstand, verringert dessen Widerstand und lässt einen starken Strom fließen, der als Basisstrom den Transistor durchsteuert und für große Lampenhelligkeit sorgt. Bei Unterbrechung der »Lichtstroms« (zwischen Lampe und Fotowiderstand ein Stück Pappe halten) erlischt die Lampe und leuchtet auch nicht wieder auf. Ein Anwendungsbeispiel ist eine Lichtschranke, die verhindert, dass Hände einer Person in den Gefahrenbereich einer Stanze oder Presse gelangen.

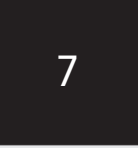

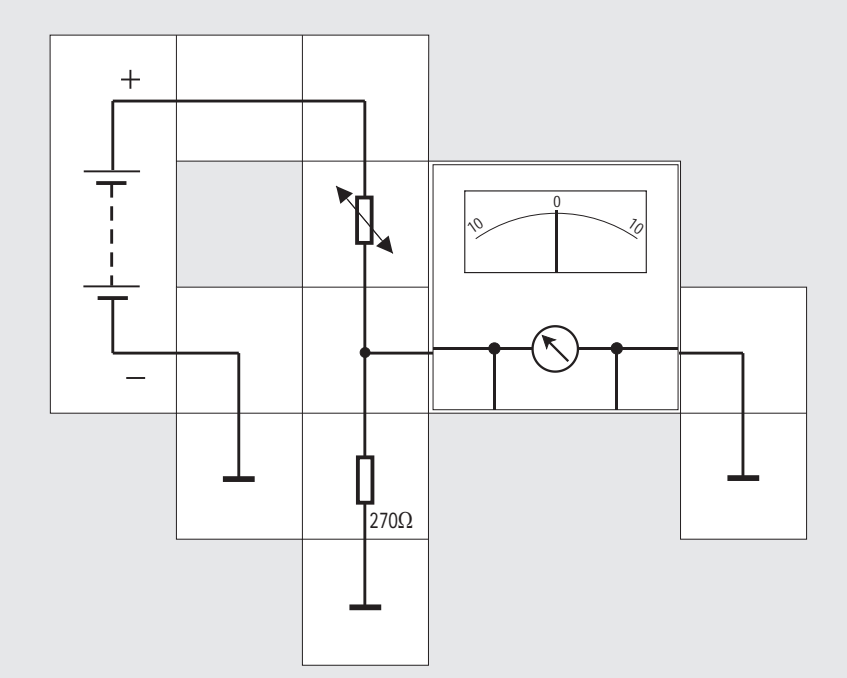

Versuch 7 Ein einfaches Temperaturmessgerät mit einem Heißleiter

Wir haben gesehen, dass Nichtmetalle mit schmaler Energielücke durch Beleuchten leitfähig gemacht werden können.

Bei Halbleitern, einem Mittelding zwischen Nichtmetallen und Metallen, genügt schon das Erwärmen, um das Elektronium anzuregen und die Leitfähigkeit zu verbessern. Dieser Effekt wird beispielsweise bei einem speziellen Bauelement, das ebenfalls im Lectron Experimentierkasten enthalten ist,

ausgenutzt. Das Bauelement heißt HEIßLEITER; sein Name sagt bereits, dass es besser leitet, wenn es heiß ist. Damit man diese Eigenschaft durch einen Versuch feststellen kann, ragt der Heißleiter aus der Deckplatte des betreffenden Bausteins heraus. Man kann ihn auf diese Weise leicht erwärmen. Da er bei höherer Temperatur besser leitet als bei niedriger Temperatur, hat er einen stark negativen Temperaturkoeffizienten TK; deshalb wird er auch NTC-WIDERSTAND genannt.

Heißleiter werden aus Eisenoxid (Fe<sub>3</sub>O<sub>2</sub>), Zinktitanat  $(ZnTiO<sub>a</sub>)$  und Magnesiumdichromat  $(MqCr<sub>a</sub>O<sub>a</sub>)$  gefertigt.

Im Versuch sind der Heißleiter und das Instrument in Reihe geschaltet; das Instrument erhält wieder einen Parallelwiderstand zur Messbereichserweiterung. Beim Anlegen der Batterie und normaler Raumtemperatur wird der Zeiger etwa bis zur Skalenhälfte ausschlagen. Berührt man den Heißleiter mit dem Finger und erwärmt ihn damit auf Körpertemperatur, wird der Ausschlag entsprechend ansteigen. Lässt man ihn wieder los, geht der Zeigerausschlag langsamer zurück, da die Abkühlung wegen der Wärmeträgheit des Heißleiters länger dauert. Durch Anblasen mit kühler Luft lässt sich der Vorgang beschleunigen.

Es gibt noch eine weitere Möglichkeit, die Leitfähigkeit von Nichtmetallen zu erhöhen. Man ersetzt einen kleinen Teil der Atome des Materials durch Atome eines anderen Stoffs. Man wählt diese «Fremdatome» so, dass sie entweder ein Elektron mehr, oder ein Elektron weniger in der Hülle haben, als die Atome des Feststoffs, in den sie eingebaut werden.

So baut man etwa Arsenatome in Germanium ein. Das zusätzliche Elektron jedes Arsenatoms verhält sich wie eine Verdichtung des Elektroniums. Wenn man zwischen zwei Seiten des Germaniumkristalls eine elektrische Spannung anlegt, wandern diese Verdichtungen in Richtung Pluspol, es fließt ein elektrischer Strom.

Baut man in das Kristallgitter Atome ein, die ein Elektron weniger in der Hülle haben als die Germaniumatome, z .B. Galliumatome, so erzeugt man Verdünnungen. Diese wandern bei angeschlossener Batterie in Richtung Minuspol.

Nichtmetalle können also durch gezielten Einbau von Fremdatomen (»dotieren«) leitfähig gemacht werden. Die wichtigsten elektronischen Bauelemente - Dioden und Transistoren - werden aus solchem leitfähig gemachten Germanium oder Silizium hergestellt. Wir werden uns mit ihnen im Folgenden beschäftigen.

8

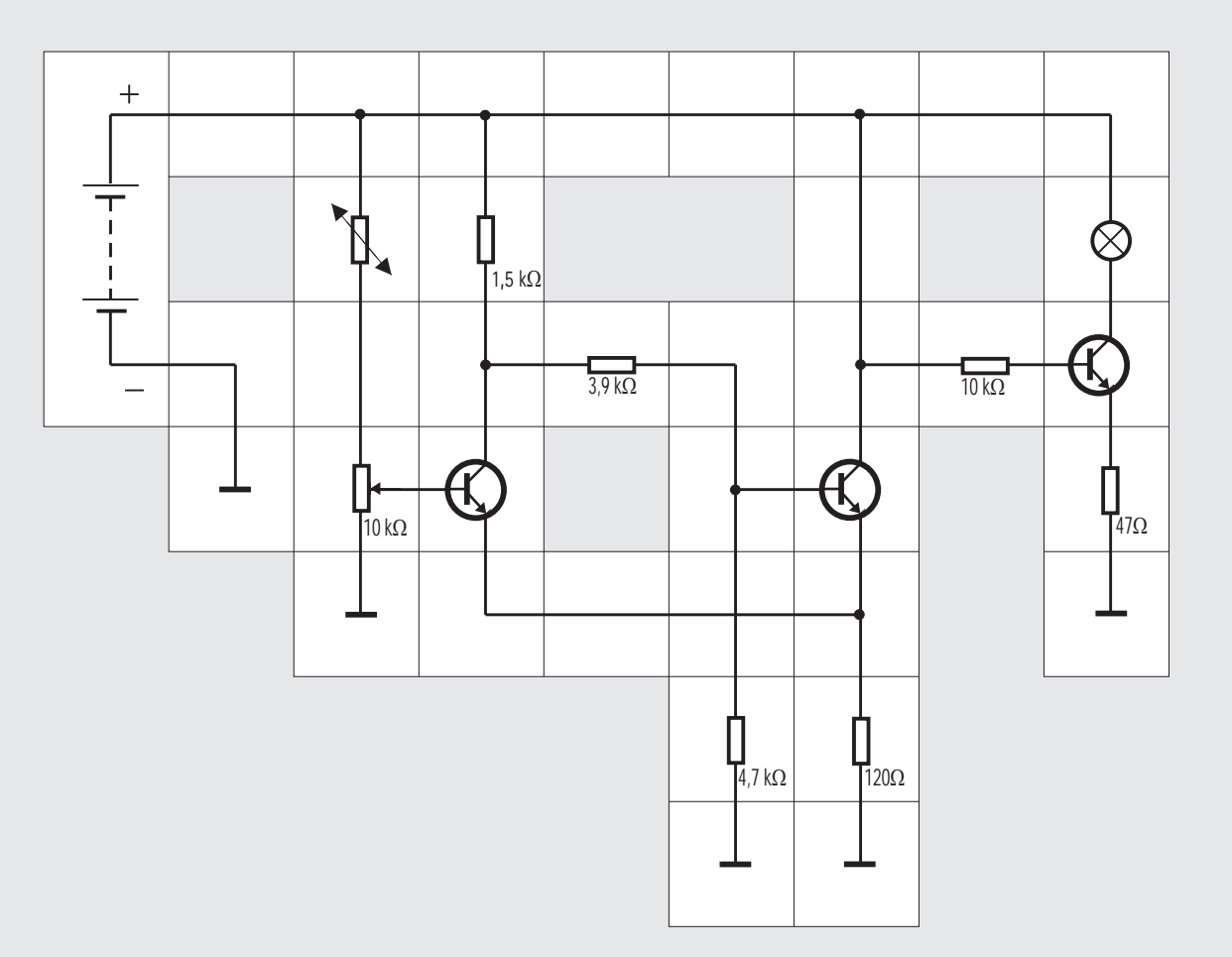
#### Versuch 8 Ein Temperaturwächter

Der Heißleiter soll nun in einer Schaltung zur Temperaturüberwachung verwendet werden. Er bildet mit dem 10 k $\Omega$  Potentiometer einen Spannungsteiler. Mit dem Potentiometer stellt man den Arbeitspunkt so ein, dass die Glühlampe gerade nicht leuchtet, der linke und der rechte Transistor also ge-sperrt sind. Berührt man den Heißleiter mit dem Finger oder erwärmt ihn vorsichtig, dann leuchtet die Lampe schlagartig auf. Lässt man ihn wieder abkühlen, was einige Zeit dauern kann, verlischt die Lampe wieder; Ungeduldige können mit Eis oder einem anderen kalten Gegenstand nachhelfen. Eine

solche Schaltung wird benötigt, wenn beispielsweise beim Erreichen einer bestimmten Temperatur ein Alarm ausgelöst oder die Heizung abgeschaltet werden soll.

Da die Temperatur- und damit die Widerstandsänderung des Heißleiters schleichend vor sich gehen, verwendet man in der Praxis gern einen SCHMITT-TRIGGER, der für einen definierten Einschaltpunkt sorgt: Der mittlere Transistor ist dabei an den linken über einen Spannungsteiler gekoppelt und besitzt mit ihm einen gemeinsamen relativ niederohmigen Emitterwiderstand. Dadurch beeinflussen sich beide Transistoren gegenseitig, und zwar so, dass ein sprungartiger Wechsel von dem einen in den anderen Zustand auftritt: Wenn die kritische Spannung an der Basis des linken Transistors erreicht ist, »kippt« die Schaltung. Der linke Transistor ist dann voll leitend, der mittlere voll gesperrt. Um die Schaltung wieder zurück zu kippen, muss der Heißleiter unter seinen Einschaltwert abgekühlt oder das Potentiometer weiter zurück gedreht werden. Ein- und Ausschaltpunkt liegen also etwas auseinander, die Schaltung hat eine HYSTERESE. Dies ist in der Praxis gewünscht, damit bei kleinen Temperaturschwankungen um den Schaltpunkt herum nicht ein vielleicht leistungsstarker Verbraucher ständig ein- und ausgeschaltet wird.

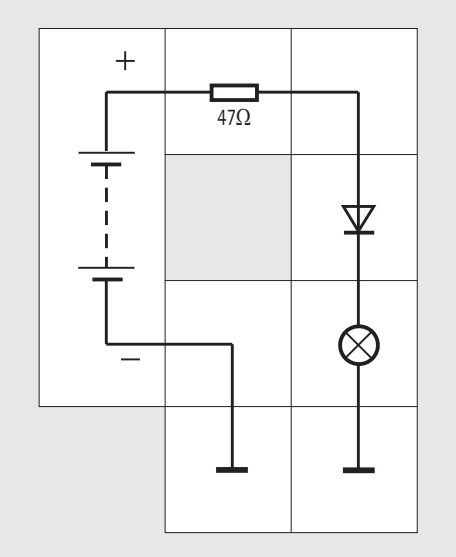

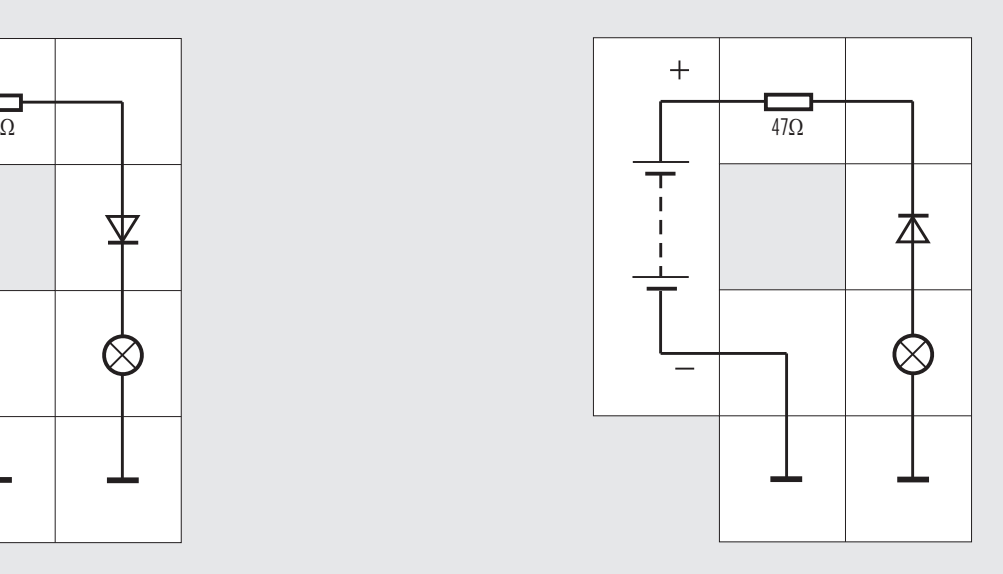

### Versuch 9 Die Diode

Bisher haben wir Feststoffe betrachtet, die - sieht man von den Verdünnungen und Verdichtungen ab - homogen aufgebaut waren. Nun gehen wir einen Schritt weiter und schaffen uns durch gezielten Einbau von Fremdatomen in das Ausgangsmaterial Germanium oder Silizium ein Bauelement, das in einem Teil des Materials Verdichtungen und im anderen Teil Verdünnungen aufweist. (obere Abbildung); die beiden Teile sind miteinander verbunden und an ihren Enden mit Anschlüssen versehen; die Anschlüsse heißen KATODE und ANODE. Die Katode ist häufig mit einem Ring gekennzeichnet. Das so entstanden Bauelement ist die wohl bereits bekannte Diode. Ihre wichtigste Eigenschaft ist, dass sie in einen Stromkreis eingebaut, die Elektrizität nur in einer Richtung durchlässt.

Wenn wir eine Diode zunächst so an eine Batterie anschließen, dass der Pluspol der Batterie mit der Seite der Verdünnungen (Anode) und der Minuspol mit der Seite der Verdichtungen (Katode) verbun-

den ist, wandern die Verdünnungen in Richtung Minuspol, also zur Mitte der Diode, die Verdichtungen in Richtung Pluspol, also auch zur Mitte. Gleichzeitig liefert die Batterie über die Anschlüsse links Verdünnungen und rechts Verdichtungen nach, denn auch in den Metalldrähten der Kabel wandern die Verdünnungen in Richtung Minuspol und die Verdichtungen in Richtung Pluspol. In der Mitte der Diode treffen sie nun aufeinander, und vernichten sich gegenseitig (»rekombinieren«) in dem Maß, wie sie von den Anschlüssen der Diode nachgeliefert werden. Ein Stromfluss ist die Folge. (mittl. Abb.) Die in den Verdichtungen und Verdünnungen gespeicherte Energie wird als Wärme (»Entropie«) abgegeben. Polen wir um, wandern die Verdünnungen wieder in Richtung Minus- und die Verdichtungen in Richtung Pluspol. Da in der Mitte keine neuen Verdichtungen und Verdünnungen entstehen, kommt der Stromfluss rasch zum Erliegen: Die Diode sperrt (untere Abbildung).

Die Eigenschaft der Diode, Strom nur in einer Richtung durchzulassen, können wir leicht nachweisen, indem wir einen einfachen Stromkreis mit Batterie, Glühbirne, Widerstand und Diode aufbauen und den Diodenbaustein in Durchlassrichtung einfügen (Glühbirne leuchtet) und dann um 180° drehen (Glühbirne bleibt dunkel).

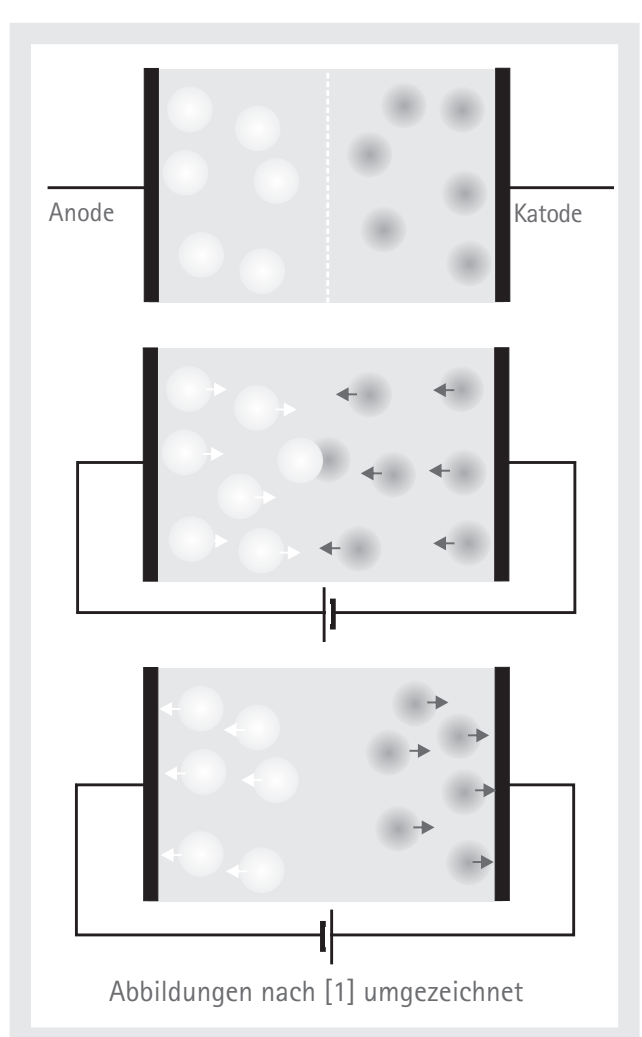

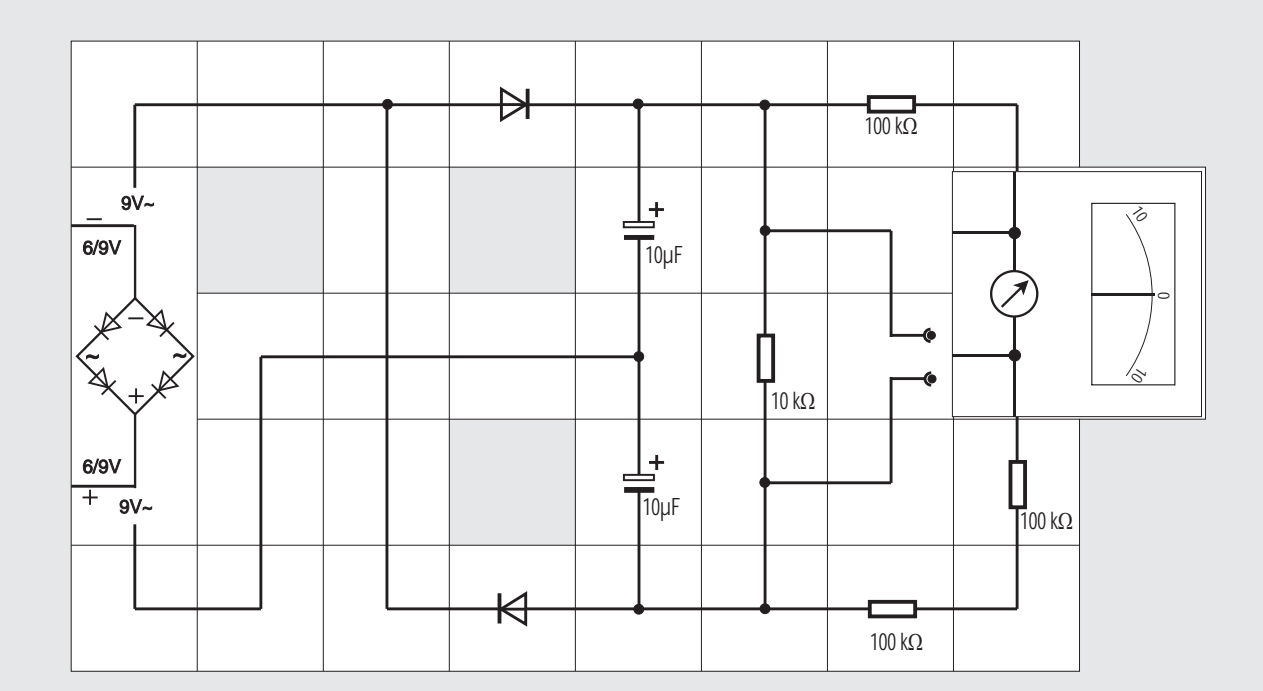

Versuch 10\* Ein Spannungsverdoppler

Aus der Tatsache, dass die Diode wie ein Ventil für

den Strom wirkt, resultiert auch ihr wohl häufigster Einsatzfall: Die Gleichrichtung von Wechselspannungen, sei es als Einweggleichrichter, bei dem nur jede zweite Sinushalbwelle durchgelassen wird, sei es als Zweiweggleichrichter, der mit zwei Dioden aufgebaut, die zweite Sinushalbwelle umpolt, so dass beide als pulsierende Gleichspannung zur Verfügung stehen. Er benötigt jedoch eine zweite Trafowicklung, die man vermeiden kann, wenn man einen Brückengleichrichter (GRAETZBRÜCKE), der mit vier Dioden aufgebaut ist, einsetzt. Der Brückengleichrichter wird auch im Lectron Netzgerät verwendet. Wir wollen dieses Gerät jetzt allerdings nicht verwenden, um die Gleichrichtung zu demonstrieren (die angesprochenen Schaltungen dürften hinlänglich bekannt sein), sondern die von ihm oder aus einem anderen Transformator bereitgestellte Wechselspannung nehmen, um vielmehr eine SPAN-NUNGSVERDOPPLERSCHALTUNG damit zu betreiben. Diese (DELON oder GREINACHER -) Schaltung besteht aus zwei Dioden und zwei Kondensatoren: Bei der positiven Halbwelle leitet die obere Diode und lädt den oberen Kondensator auf den Scheitelwert der Wechselspannung auf. Nach Erreichen des Scheitelwertes sinkt die Eingangsspannung wieder, der Kondensator kann sich jedoch auf dem »Ladeweg«

nicht wieder entladen, da die Diode dies nicht zulässt. Kommt anschließend die negative Sinushalbwelle, so wird über die untere Diode der untere Kondensator auf den Scheitelwert geladen. Seine Spannung addiert sich zu der Spannung des oberen Kondensators, da dessen Fußpunkt gleichzeitig mit der Ladespannung des unteren Kondensators angehoben wird. Auch hier verhindert die untere Diode, dass sich nach Erreichen des Scheitelwertes der Kondensator entlädt. Der Gleichstromverbraucher  $(10k\Omega$  Widerstand) ist durch die Kondensatoren vom Wechselstromnetz getrennt. Ein Digitalmultimeter, das an den Trennbaustein angeschlossen wird, zeigt die verdoppelte Spannung an. Wollen wir das Lectron Messinstrument zur Anzeige verwenden, muss zunächst der Messbereich mit zusätzlichen Vorwiderständen an die relativ hohe Spannung angepasst werden (siehe dazu die Messbereichserweiterung im Anhang). Ist der Verbraucher wie in unserem Fall hochohmig und damit die Entladezeitkonstante t=RC/2 sehr groß, so halten die Kondensatoren jeweils den positiven und den negativen Scheitelwert. Die Gesamtspannung ist dann bei sinusförmiger Wechselspannung gleich dem doppelten Scheitelwert und damit U. zwischen Spitze und Spitze.

<sup>\*)</sup> Für den Versuch ist ein Netzteil erforderlich, das nicht im Kasten enthalten ist.

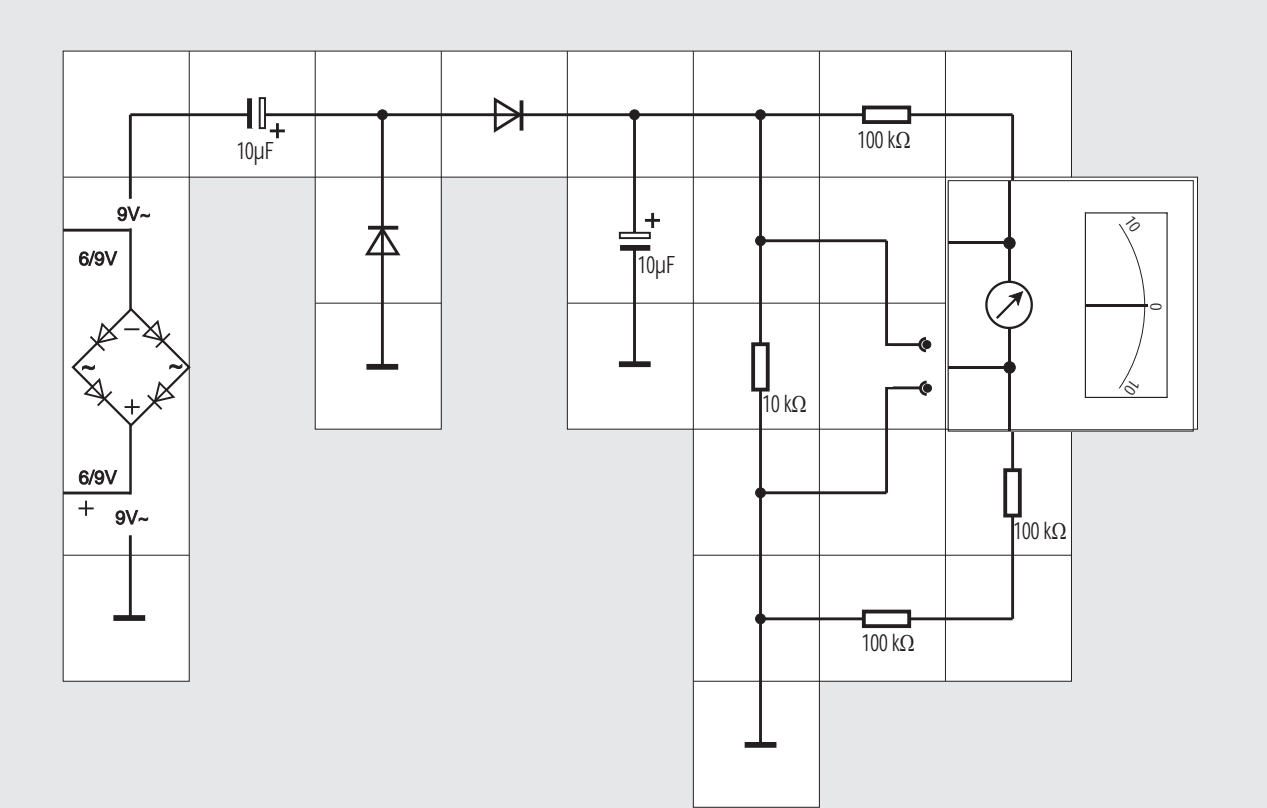

### Versuch 11\* Die Kaskadenschaltung

Möchte man in der Verdopplerschaltung den speisenden Wechselspannung- und den Verbraucherstromkreis erden, muss man eine andere Schaltung wählen: Die KASKADEN oder VILLARD - Schaltung. Auch bei ihr erhält man die doppelte Spitzenspannung als Ausgangsspannung dadurch, dass bei der negativen Halbwelle der linke Kondensator über die linke Diode auf den Scheitelwert geladen wird; sein positiver Anschluss wird zunächst auf Erdpotential gehalten, sein negativer Anschluss liegt auf -û. Während der folgenden positiven Halbwelle nimmt dieser Punkt gegen Erde das Potential +û an. Der linke Kondensator kann sich nun aber nicht über die linke Diode entladen, da sie sperrt; er behält Ladung und Spannung bei, so dass das Potential an seinem positiven Anschluss auf +2û angehoben wird. Über die rechte Diode wird der rechte Kondensator ebenfalls auf dieses Potential aufgeladen. Es steht dann als Ausgangsspannung zur Verfügung, denn während der nächsten negativen Halbwelle kann der rechte Kondensator sich ebenfalls nicht entladen,

\*) Für den Versuch ist ein Netzteil erforderlich, das nicht im Kasten enthalten ist.

da die rechte Diode dies verhindert. Die Arbeitsweise der Verdopplerschaltungen beruht folglich auf der Eigenschaft der Diode, Schaltungsteile gerade immer im »richtigen« Augenblick selbsttätig zu entkoppeln.

Durch geschickte Kombination von Delon- und Villard - Verdopplerstufen kann man weitere Vervielfacherschaltungen entwickeln. Auch die Fortführung der Villardschaltung ist möglich, wenn man erden möchte. Die Abbildungen zeigen, wie es gemacht wird.

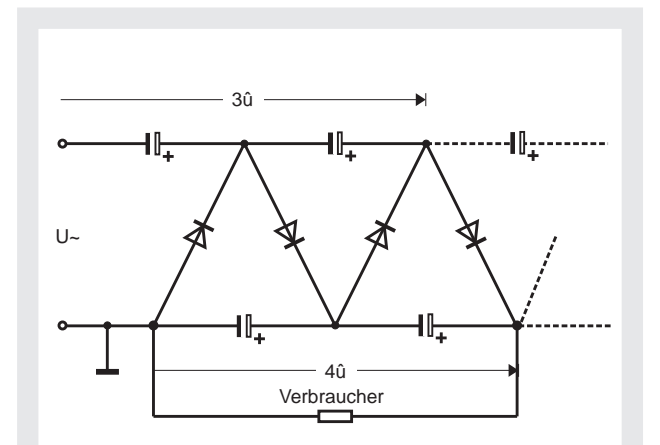

Villard-Vervielfacherschaltung

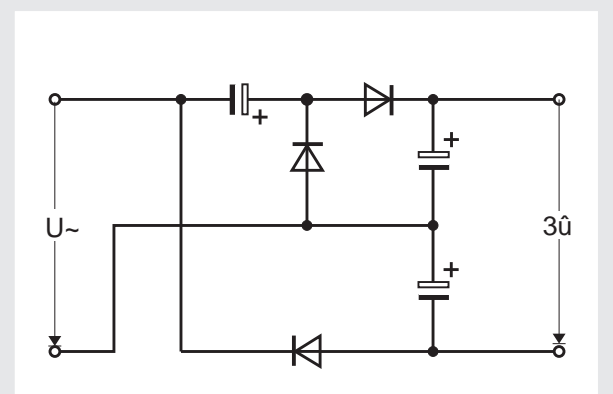

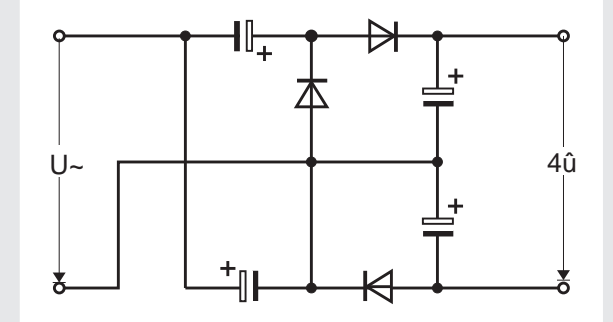

Vervielfacherschaltungen aus der Kombination von Delon- und Villard-Verdopplerstufen

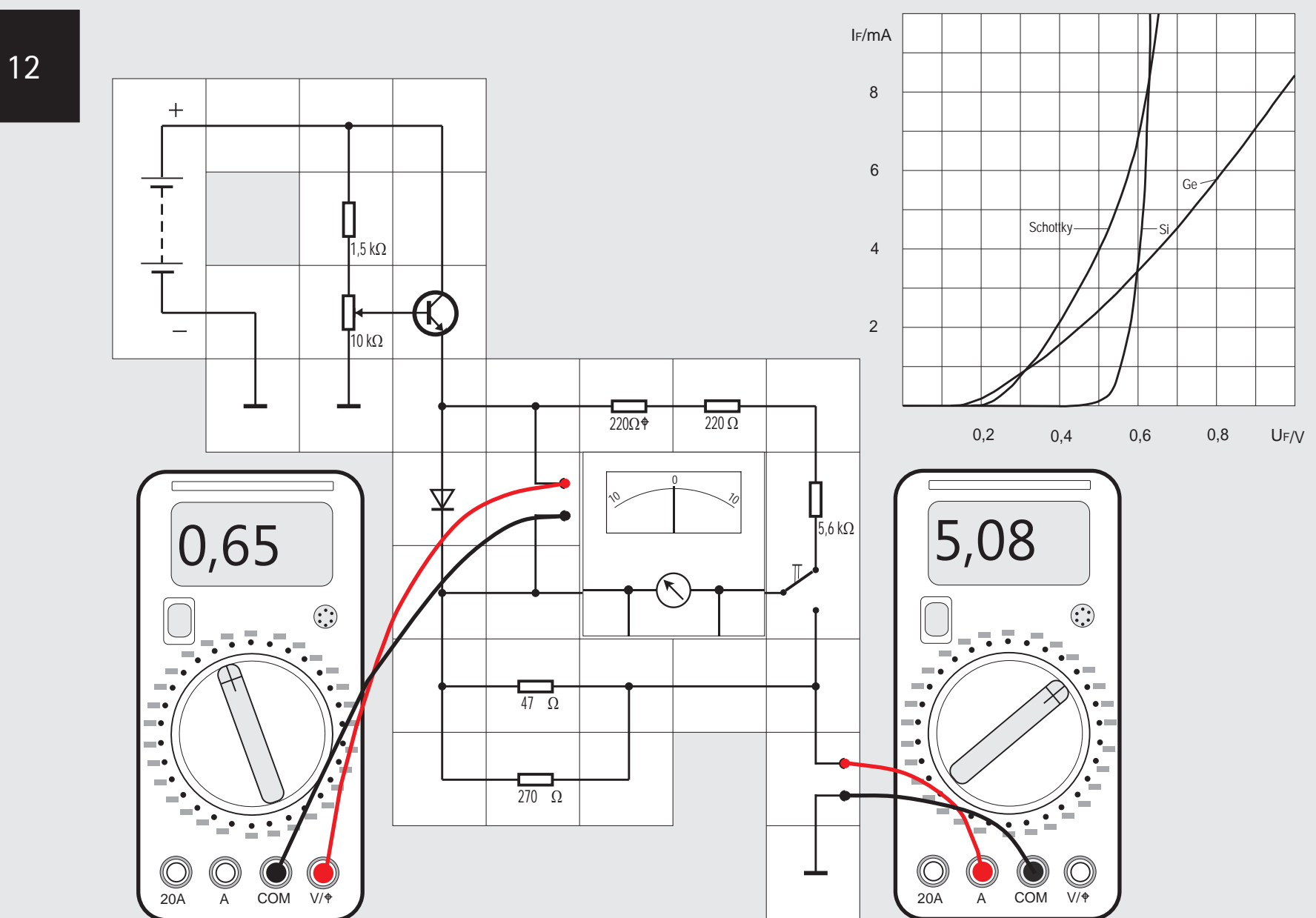

Versuch 12 Die Diodenkennlinie

Nachdem wir die Diode mit ihrer Haupteigenschaft als Ventil für den elektrischen Strom in einigen Anwendungsfällen kennen gelernt haben, wollen wir ihre Strom - Spannungs - Kennlinie aufnehmen. Dazu müssen wir den Messbereich des Lecton Messinstrumentes einmal auf 1 V und zum anderen auf 20 mA Vollausschlag durch geeignete Vorwiderstände bzw. Shunts erweitern. Wie das gemacht wird, steht im Anhang. Wir sollten allerdings beim Messen mit dem Instrument keine allzu genauen Messwerte erwarten, das Wesentliche einer Diodenkennlinie, nämlich ein scharfer Knick bei der sogenannten DURCHLASSSPANNUNG  $U_{F}$ , wird aber zu sehen sein. Genaue Werte erhält man, wenn man Digitalmultimeter einsetzt. Die Schaltung ist so ange-

geben, dass man mit zwei Multimetern und einem Lectron Instrument parallel messen kann. Letzteres muss mit dem Umschalter zwischen Spannungsmessung (Knebel nach oben) und Strommessung (Knebel nach unten) umgeschaltet werden. Hat man keine Multimeter, ist der rechte Trennbaustein durch ein Baustein Verbindung »gerade« zu ersetzen, damit überhaupt ein Strom fließen kann. Die veränderliche Spannung gewinnen wir aus dem Spannungsteiler (10 k $\Omega$  Potentiometer), dem ein Emitterfolger nachgeschaltet ist, damit sie niederohmig zu Verfügung steht.

Wir erkennen, dass in Durchlassrichtung bei kleinen Spannungen unterhalb 0,6 V überhaupt kein Strom fließt, er dann langsam ansteigt und hohe Werte annimmt und dabei die Spannung kaum noch über 0,7V ansteigen kann. In Sperrrichtung fließt kein messbarer Strom. Die Durchlassspannung U<sub>E</sub> der ausgemessenen Siliziumdiode liegt also bei circa 0.65V.

Ersetzen wir die Siliziumdiode durch eine Germaniumdiode und nehmen ihre Kennlinie auf, so zeigt sie im Prinzip das gleiche Verhalten, ihre Durchlassspannung  $U_F$  liegt allerdings wesentlich tiefer bei 0,15V, außerdem ist die Kennlinie längst nicht so steil und hat mehr Widerstandsverhalten. Wegen der kleinen Durchlassspannung wurde die Diode früher zur Gleichrichtung von HF-Signalen, die im Detektorempfänger nur eine kleine Amplitude hatten, eingesetzt.

Nicht ganz so steil wie die Kennlinie der Siliziumdiode verläuft die Kennlinie der SCHOTTKY-DIODE. Dafür ist ihre Durchlassspannung von gut 0,2V in der Nähe von der einer Germaniumdiode. Schottky-Dioden bestehen aus einer Halbleiterschicht mit Elektronium - Verdichtungen und einer Metallschicht. Sie sind sehr schnelle Schalter, weil die Rekombination von Verdichtungen und Verdünnungen entfällt; in schnell schaltenden Logikschaltkreisen bedient man sich dieses Prinzips. Auch für die Gleichrichtung höherer Wechselströme werden sie neuerdings eingesetzt, weil ihre Verlustleistung wegen der kleinen Durchlassspannung geringer ist als die von Siliziumdioden.

Allen drei Dioden ist gemeinsam, dass sie in Sperrrichtung zunächst keinen messbaren Strom durchlassen; überschreitet man jedoch die typabhängige maximale Sperrspannung, steigt der Sperrstrom infolge des ZENER bzw. AVALANCHE-EFFEKTS steil an, sie werden dann zerstört. Im Gegensatz dazu arbeiten die eigens dafür konstruierten ZENER-DIODEN mit diesem Effekt. Die Durchbruchsspannung heißt Z-Spannung  $U_7$ ; die Dioden werden zur Spannungsstabilisierung eingesetzt.

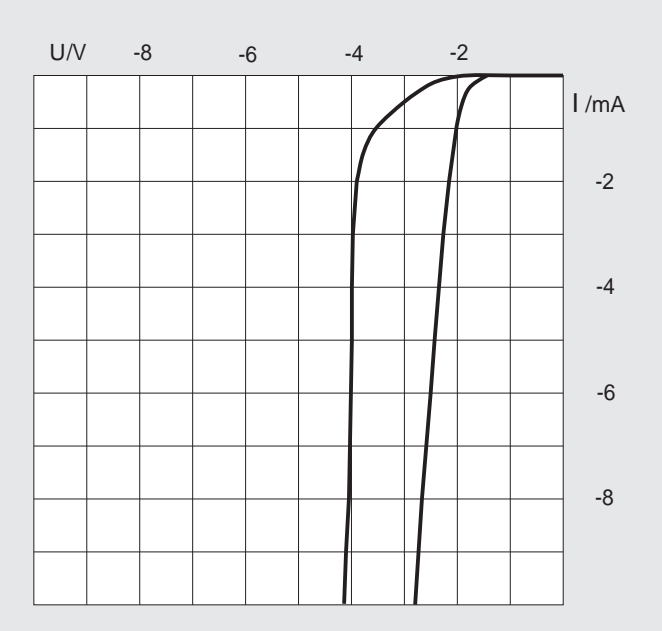

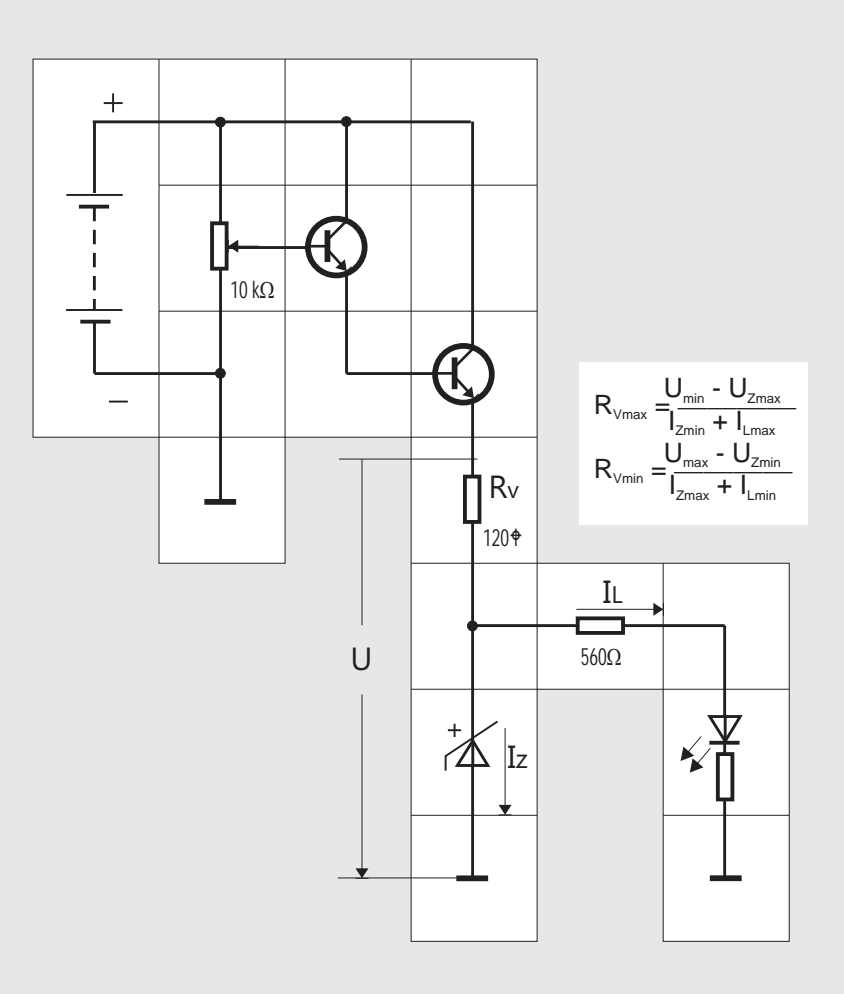

### Versuch 13 Die Zener-Diode

Im Lectron System gibt es zwei verschiedene Zener-Dioden mit den Z-Spannungen von 2,7 V und 5,1 V. Möchte man von diesen Dioden die Kennlinie, und zwar den Teil, in denen sie als Zener-Diode betrieben werden, aufnehmen, muss man sie in der vorhandenen Messschaltung andersherum einbauen.

(In Durchlassrichtung betrieben verhalten sie sich wie normale Siliziumdioden). Der Vorwiderstand und der Shunt für das Lectron Messinstrument werden angepasst auf 10 V bzw. 10 mA Vollausschlag, der 5,6 kW Widerstand im Spannungsteiler entfällt. Man erhält die beiden abgebildeten Kennlinien im dritten Quadranten des U-I- Koordinatensystems. Die stabilisierende Wirkung der (5,1V) Zener-Diode weisen wir mit der angegeben Schaltung nach: Am Emitter des linken Transistors kann mit dem Potentiometer ein Potential zwischen 0 V und 9 V eingestellt werden. Die Darlingtonstufe gibt es niederohmig um 1,4 V  $(2xU_{\text{RF}})$  vermindert über einen Vorwiderstand  $R<sub>v</sub>$  auf die Zener-Diode. Parallel dazu liegt der Verbraucher, eine Leuchtdiode mit zwei Vorwiderständen. Dreht man am Potentiometer die Spannung langsam hoch, sperrt zunächst die Zener-Diode wie eine normale Siliziumdiode, solange die Spannung unter 5,1 V liegt. Somit fließt nur ein Strom über die Leuchtdiode, die immer heller wird. Beim Überschreiten von 5,1 V leitet die Zener-Diode und hält das Potential fest, so dass auch bei weiterem Erhöhen des Potentials die Leuchtdiode mit ihren Vorwiderständen nur 5,1 V erhält. Ihre Leuchtkraft nimmt deswegen nicht mehr zu. Entfernt man jetzt die Zener-Diode aus der Schaltung, sieht man den Unterschied.

Aus der aufgenommen Kennlinie erkennt man, dass die Zener-Diode einen Mindeststrom von ein paar Milliampère benötigt, um stabilisieren zu können, andererseits darf aus Verlustleistungsgründen ein maximaler Strom nicht überschritten werden. Die Differenz zwischen diesen beiden Strömen muss größer sein als die Stromschwankungen infolge einer veränderlichen Last oder Eingangsspannung, sonst kann die Diode nicht stabilisieren. Es gilt:

Lectron

 $I_{Zmax} - I_{Zmin} > I_{Lmax} - I_{Lmin}$  oder umgestellt:  $I_{\text{Zmax}} + I_{\text{Lmin}} > I_{\text{Lmax}} + I_{\text{Zmin}}$ 

Für den Vorwiderstand R<sub>v</sub> folgt daraus, dass er einen maximalen und einen minimalen Wert haben darf. Der maximale Wert ergibt sich, wenn bei minimaler Eingangsspannung die kleinere Stromsumme fließt, der minimale Wert für  $R_{v}$ , wenn bei maximaler Eingangsspannung die größere Stromsumme fließt. Betrachtet man außerdem noch die Toleranzen der Zener-Diode, so erhält man für  $R<sub>v</sub>$  die beiden folgenden Grenzen:

 $R_{V_{\text{max}}} = (U_{\text{min}} - U_{Z_{\text{max}}})/(I_{Z_{\text{min}}} + I_{L_{\text{max}}})$  $R_{V_{\text{min}}} = (U_{\text{max}} - U_{Z_{\text{min}}})/(I_{Z_{\text{max}}} + I_{\text{min}})$ 

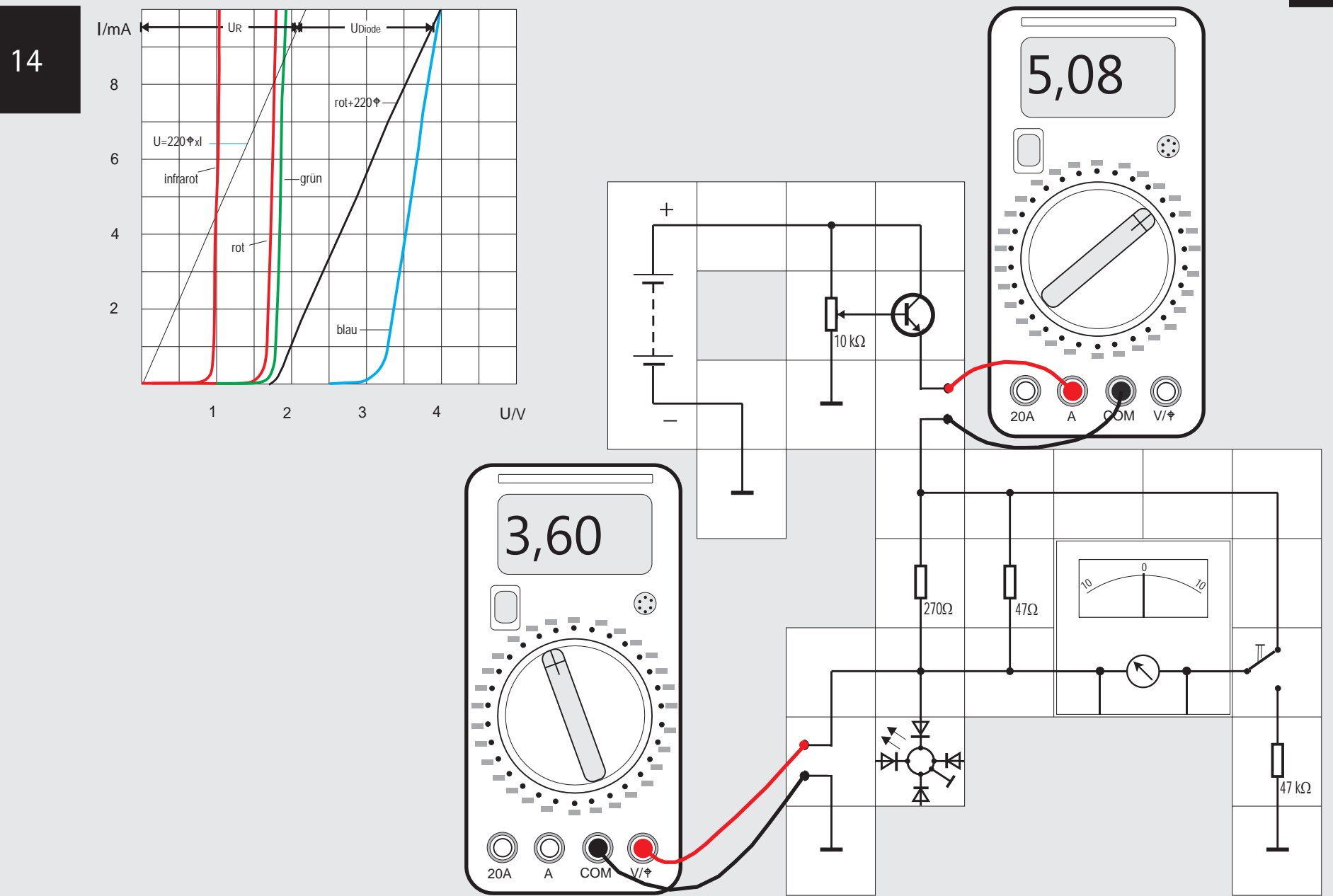

die Mitte und heben sich dort auf, sie »rekombinieren«. Die in ihnen gespeicherte Energie wird in Form von Photonen mit Licht im sichtbaren Bereich abgegeben.

Die ersten brauchbaren Leuchtdioden kamen Anfang der siebziger Jahre auf den Markt, strahlten im roten Bereich und waren aus dem Halbleitermaterial Galliumarsenid aufgebaut. Es folgten grüne und gelbe aus Galliumphosphid sowie infrarote Leuchtdioden; mittlerweile gibt es auch blaue Dioden aus Galliumnitrid. Die Helligkeit der Dioden ist durch Einsatz neuer Halbleiter wie Aluminium-Indium-Gallium-Phosphat und sehr transparenter Substrate beachtlich gesteigert worden, so dass man durch Kombination der verschiedenen Farben das ganze Farbspektrum (inklusive weißem Licht) erzeugen kann und ein Einsatz bei hellem Tageslicht möglich ist. Es gibt unzählige Anwendungsfälle, angefangen von Fernbedienungen (hauptsächlich mit infraroten Dioden) bis hin zu Werbetafeln mit bewegten Bildern. Gegenüber Glühlampen haben sie den Vorteil einer ungleich längeren Lebensdauer und einer besseren Energieausnutzung, außerdem können sie in nahezu jeder beliebigen Form hergestellt werden. Bevor wir einige Versuche mit ihnen machen, wollen wir wieder mit unserer Messschaltung ihre Strom - Spannungs - Kennlinie aufnehmen; Vollausschlag für das Lectron Instrument soll 5 V bzw. 10 mA sein.

Leuchtdioden dürfen nicht direkt an eine Batterie oder an eine andere niederohmige Spannungsquelle angeschlossen werden, sondern benötigen zur Strombegrenzung einen Vorwiderstand, andernfalls würden sie durch einen zu hohen Strom zerstört. Bei einigen Lectron Dioden ist deswegen bereits ein 220  $\Omega$  Widerstand in das Kästchen eingebaut. Um trotzdem die Kennlinie der unbeschalteten Diode zu erhalten, muss der Spannungsabfall an diesem Widerstand jeweils vom abgelesenen Wert abgezogen werden. Dies kann grafisch im Diagramm mit der Geraden U=Ix220  $\Omega$  geschehen. Beim Ausmessen der Lectron Dreifarben-LED müssen wir besonders vorsichtig sein, da die Leuchtdiodensysteme keine Vorwiderstände haben. Bei Versuchsbeginn muss das Potentiometer unbedingt ganz nach links gedreht sein und 10 mA Strom sollten nicht überschritten werden.

Aus dem Diagramm erkennen wir, dass die Durchlassspannung der Dioden U<sub>F</sub> mit mindestens 1,5V recht hoch liegt, die Dioden zum Gleichrichten von Strömen also nicht gut geeignet sind. Zudem ist ihr maximaler Strom nur circa 50 mA hoch und ihre Sperrspannung beträgt lediglich 10 V.

### Versuch 14 Die Leuchtdiode

Im letzten Versuch haben wir eine Leuchtdiode zur Anzeige eingesetzt, die wir nun genauer untersuchen wollen. Eine Leuchtdiode (LED, engl. LIGHT EMIT-TING DIODE) ist im Prinzip genauso aufgebaut wie eine Diode; sie besteht aus zwei verschiedenen Schichten jeweils mit Anschlussdraht, von denen eine Elektronium-Vedichtungen (Katode) und die andere Verdünnungen (Anode) enthält. Legt man ausreichend hohes positives Potential an die Anode und negativeres an die Katode, so wandern Verdichtungen und Verdünnungen zur Grenzschicht in

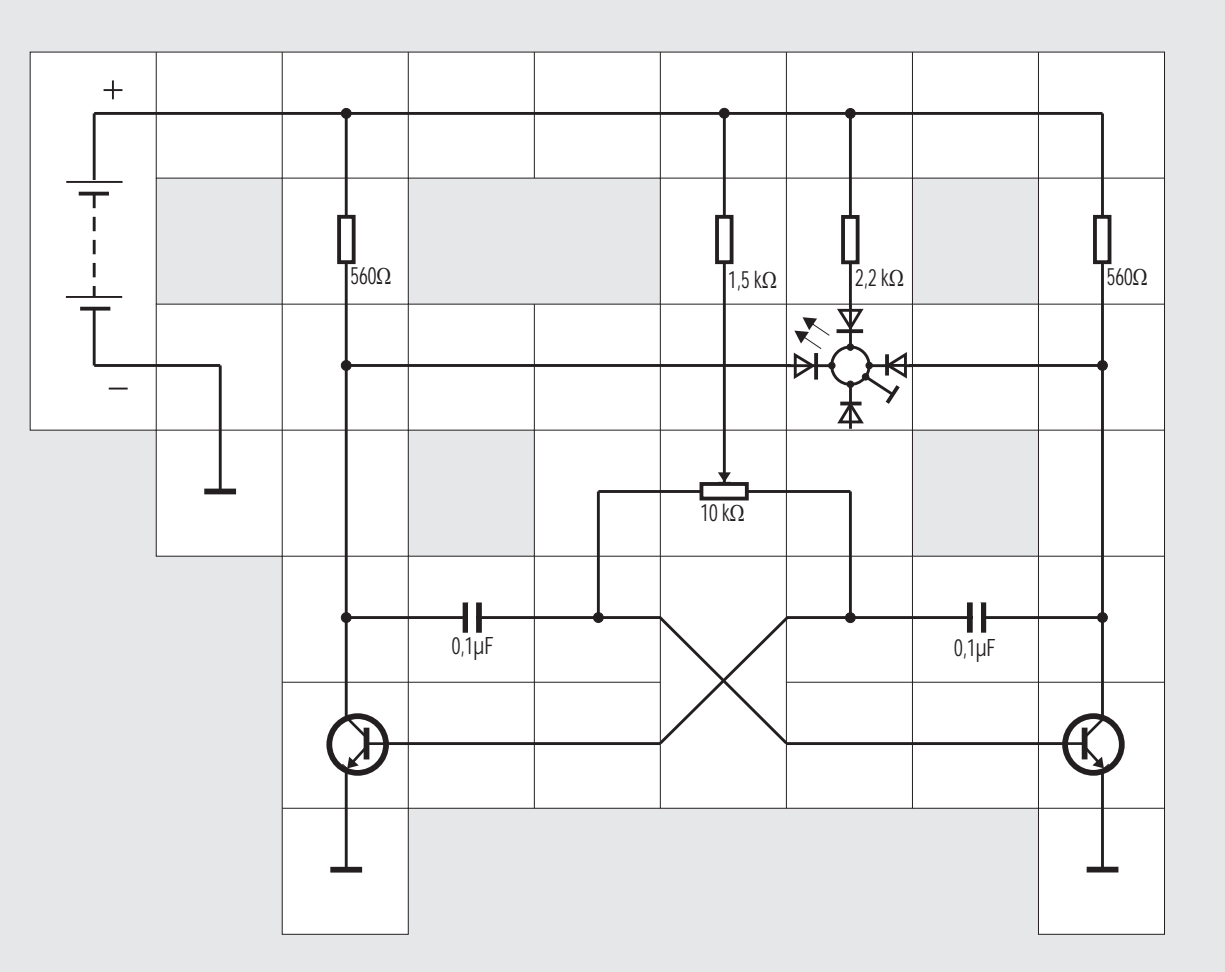

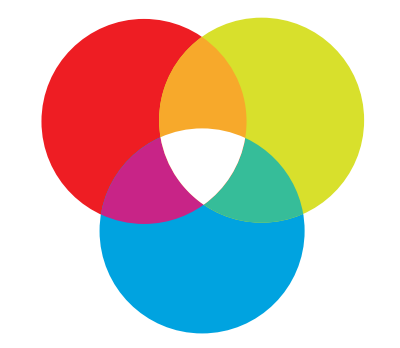

### Versuch 15 Farbmischung

Die Lectron Dreifarben-LED erlaubt es uns, die

Grundfarben Rot, Grün und Blau additiv zu mischen und alle möglichen anderen Farben des Regenbogens zu erzeugen. Dazu benötigen wir eine Vorrichtung, mit deren Hilfe wir die Intensität der Grundfarben verändern können. Die einfachste Lösung wären drei Potentiometer zum Einstellen der Ströme durch die drei Leuchtsysteme. Wir wollen hier aber etwas anderes nehmen, nämlich einen Multivibrator, bei dem wir das Ein/Aus - Verhältnis mit einem Potentiometer kontinuierlich verändern können. Die Schaltung kennt wegen der kapazitiven Überkreuz-Kopplung der beiden Transistoren keinen stabilen Zustand, so dass die Transistoren ständig hin und her schalten. Solange der linke Transistor leitet, ist der rechte gesperrt und umgekehrt. Mit dem Potentiometer wird das Verhältnis verändert: Ganz nach links gedreht ist der linke Transistor fast ständig leitend und die an seinem Kollektor angeschlossene LED (es sollte die rote sein) leuchtet nur schwach. Die vom Kollektor des rechten Transistors angesteuerte grüne Diode leuchtet dagegen kräftig, da der Transistor die meiste Zeit gesperrt ist. Wenn wir zunächst den 2.2 k $\Omega$  Vorwiderstand für das blaue System herausnehmen, leuchten nur rotes und grünes System. Wir können nun das Potentiometer langsam nach rechts drehen und bemerken, dass das rote System heller und das grüne

dunkler wird. Legt man ein Stück weißes, nicht zu dickes Papier auf die Diode und lässt die beiden Lichtkegel von unten dagegen scheinen, so hat unser Auge im Mischbereich den Eindruck »Gelb«. Es ist allerdings nur der Eindruck von gelbem Licht, Photonen mit der Wellenlänge l = 590 nm, wie sie eine gelbe Leuchtdiode aussenden würde, sind nicht vorhanden. Das menschliche Auge ist zu träge, die schnell nacheinander erscheinenden verschiedenen Farben auch zeitlich zu trennen. Fügen wir nun den 2,2 k $\Omega$  Vorwiderstand in die Schaltung ein und mischen auch noch blaues Licht dazu, so können wir bei passender Potentiometereinstellung auf dem Papierschirm im Überschneidungsbereich von Gelb und Blau einen weißen Lichteindruck erzeugen. Durch Verstellen des Potentiometers und Verändern des Vorwiderstandes für das blaue System sind wir in der Lage, uns alle Farbeindrücke zu erzeugen. Selbst das im Regenbogen nicht vorhandene Magenta (aus Rot und Blau) ist möglich. Das gleiche Prinzip wird auch beim Farbfernseher angewendet; hier sind in großer Anzahl rote, grüne und blaue Leuchtpunkte so dicht nebeneinander angeordnet, dass das menschliche Auge sie -anders als bei unserer Dreifarben-LED - räumlich nicht mehr trennen kann. Die Farbmischung ist deswegen erheblich besser als in unserem Versuch.

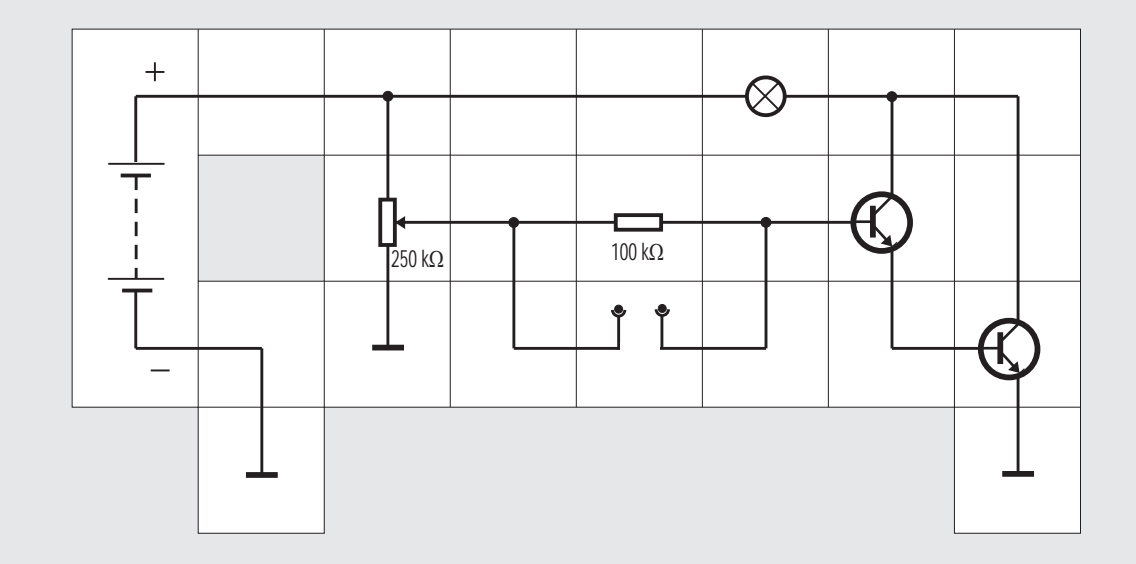

#### Versuch 16 Ein hochempfindlicher Spannungsnachweis

In den nächsten Versuchen erzeugen wir relativ kleine Spannungen, für deren Nachweis wir eine Schaltung benötigen, die sehr empfindlich darauf reagiert. Diese Schaltung besteht aus zwei Transistoren, die in einer KASKADE hintereinander geschaltet sind, einem hochohmigen Potentiometer, einem hochohmigen Basisvorwiderstand und einer Glühlampe als Last für die Transistoren. Die Empfindlichkeit der sogenannten DARLINGTON - Schaltung beruht darauf, dass sich die Stromverstärkungen der Transistoren multiplizieren; es wird also leicht eine Gesamtverstärkung von 5000 bis 10000 erreicht. Geringste Änderungen des Basisstroms machen sich als Kollektorstrom - Änderungen bemerkbar. Nach dem Anlegen der Versorgungsspannung stellt man das Potentiometer so ein, dass der Lampenfaden gerade zu glühen anfängt. Legt man jetzt eine kleine Spannungsquelle, z. B. eine total leere Batterie, parallel zum 100 k $\Omega$  Widerstand und zwar den Pluspol an die Basisseite, so wird die Glühlampe je nach noch vorhandener Restspannung der Batterie etwas heller oder ganz hell aufleuchten.

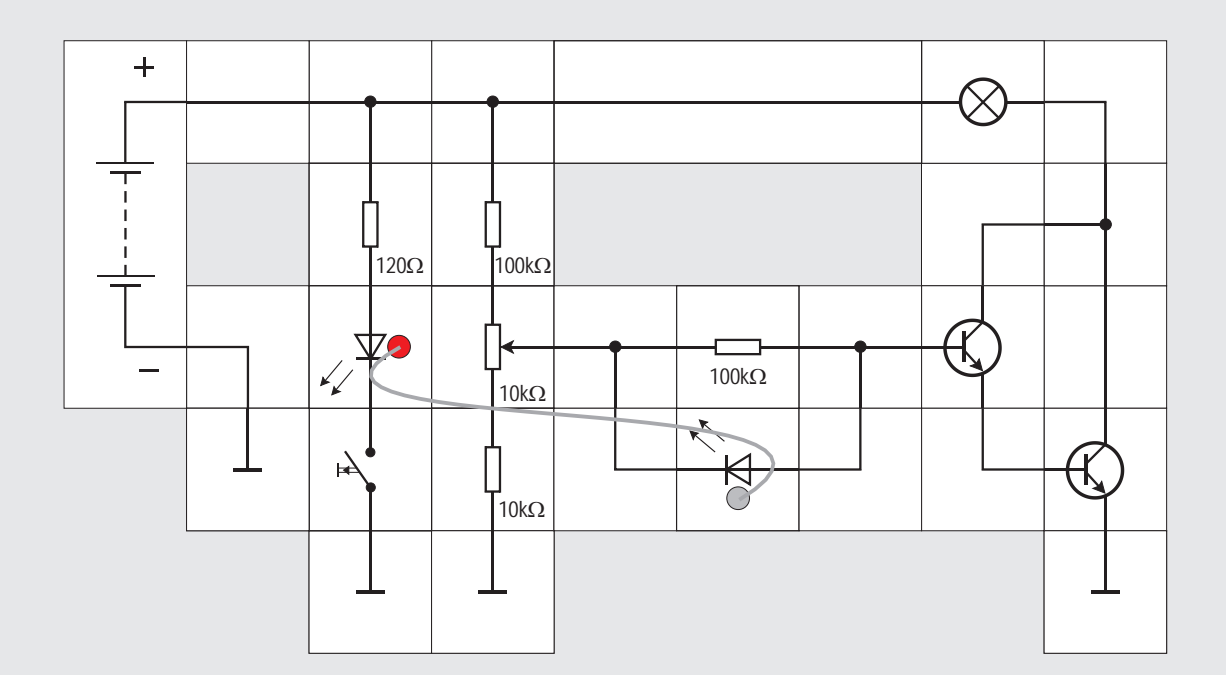

die Anodenhälfte der Diode. Es wird also bei ausreichender Beleuchtung eine kleine Spannung festzustellen sein, die wir mit der Schaltung des vorigen Versuchs nachweisen.

Als Photonenquelle verwenden wir die rote Leuchtdiode mit dem Loch zur Aufnahme des» Lichtwellenleiters« aus Plastik und einen Vorwiderstand von 120 Q. Wenn wir zunächst nur diesen Teil der Schaltung aufbauen, sehen wir -nachdem wir den Lichtwellenleiter in die Diode gesteckt haben - die Querschnittsfläche des offenen Endes kräftig rot leuchten. Nahezu das gesamte von der LED erzeugte Licht wird von dem Plastikleiter in der LED aufgenommen und durch TOTALREFLEKTION in ihm geleitet, bis es am anderen Ende konzentriert wieder austritt. Wir vervollständigen die Schaltung und setzen Widerstand in die Basisleitung, Anode an die Basis. die Infrarot-LED mit Loch parallel zu dem 100 k $\Omega$ (Die Infrarot-LED gibt, wenn sie normalerweise in Flussrichtung von Strom durchflossen wird, »infrarote«, d.h. für unsere Augen nicht sichtbare Photonen im Bereich l=820nm ab). Das Potentiometer wird so eingestellt, dass der Lampenfaden schwach glüht. Damit diese Einstellung leichter ist, wechseln wir das Potentiometer gegen das 10 k $\Omega$  Potentiometer und zwei Festwiderstände aus, da wir nur den unteren Einstellungsbereich benötigen. Führen wir jetzt das offene Ende des Lichtwellenleiters in die Öffnung der Infrarot-LED und betätigen den Taster, so ist deutlich zu erkennen, dass die Glühlampe etwas heller wird: Die Infrarot-LED gibt zwar nur eine kleine, aber doch nachweisbare Spannung bei Bestrahlung ab. Drehen wir die Infrarotdiode um 180°, so wirkt die erzeugte Spannung entgegengesetzt und die Glühlampe wird beim Betätigen des Tasters etwas dunkler.

Wenn wir die Dioden austauschen, also die Infrarot-LED als Sender und die rote LED als Empfänger nehmen, wird die Lampe nicht heller. Zwar können wir sicher sein, dass auch die Infrarot-LED kräftig für unser Auge unsichtbare Photonen ausstrahlt, diese Photonen haben jedoch zu wenig Energie, um eine rote LED anzuregen. Es muss also nicht nur die Intensität ausreichend sein, sondern die Photonen müssen auch genügend Energie für die entsprechende Empfänger-LED mitbringen, damit überhaupt Verdichtungen und Verdünnungen im Elektronium entstehen können. Ist eine grüne oder blaue LED mit Loch vorhanden, können wir den Versuch mit der roten LED als Empfänger wiederholen und die erzeugte Spannung nachweisen. Umgekehrt wird es wieder nicht funktionieren: »Rote« Photonen sind nicht energiereich genug, in grünen und blauen LEDs etwas zu bewirken.

### Versuch 17 Die LED als Spannungsquelle

Wir wollen nun zeigen, dass man das Prinzip der Leuchtdiode auch umkehren kann: Statt Spannung an die Diode zu legen, die daraufhin Photonen aussendet, senden wir Photonen in die Grenzschicht der Leuchtdiode. Es entstehen dort dann Verdichtungen und Verdünnungen, die Verdichtungen wandern in die Katodenhälfte und die Verdünnungen in

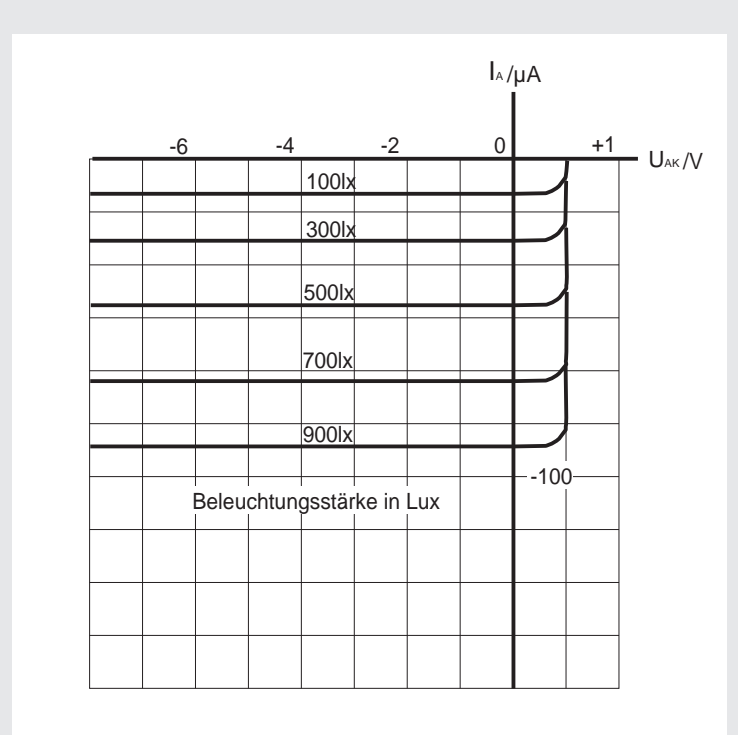

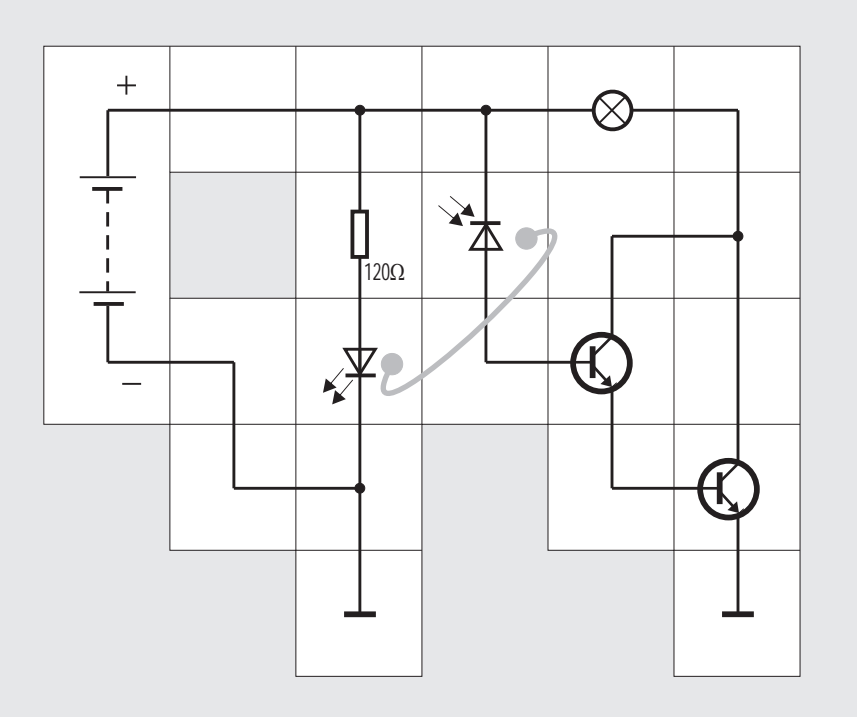

#### Versuch 18 Die Photodiode

Der Lectron Experimentierkasten enthält eine eigens für den vorigen Anwendungsfall, nämlich Photonen in elektrische Spannung zu wandeln, optimierte Diode. Da sie sehr lichtempfindlich ist, befindet sie sich im schwarzen Kunststoffkästchen. Das Schaltbild zeigt zwei Pfeile mit ihren Spitzen auf die Diode gerichtet. Sie wird als Photodiode bezeichnet und hat den Effekt, dass der (normalerweise bei Dioden unerwünschte und deswegen möglichst klein gehaltene) Sperrstrom bei Belichtung stark ansteigt. Aus dem Kennlinienfeld ist zu erkennen, dass schon bei kleiner Beleuchtungsstärke und Anodenstrom  $I_a = 0$  eine Spannung von 0,5 V auftritt, wenn die Diode aus Silizium ist. Bei  $U_{\alpha\beta}=0$  fließt ein zur Beleuchtungsstärke proportionaler Kurzschlussstrom, der sich auch beim Anlegen negativer Sperrspannung nicht ändert. Die Dioden schalten sehr schnell und werden deswegen für Datenübertragungen mit Lichtwellenleiter eingesetzt. Ihr Empfindlichkeitsmaximum liegt bei l=820nm, also im Infrarotbereich; sie können deswegen von allen LEDs, die im sichtbaren Bereich abstrahlen, und von Infrarot-LEDs beeinflusst werden.

Für den Versuchsaufbau ist das hochohmige Potentiometer zur Erzeugung einer Vorspannung für die Darlingtonstufe nicht mehr nötig, sie ist empfindlich genug und kann direkt vom Sperrstrom der Diode angesteuert werden. Als Sender verwenden wir alle unsere Leuchtdioden und auch die Infrarot-LED; wir stellen fest, dass die Glühlampe bereits leuchtet, auch wenn der Lichtwellenleiter noch nicht im Loch der Photodiode steckt, sondern sich nur darüber befindet. Auch starker Sonnenschein, der auf die Öffnung der Diode fällt reicht aus, die Darlingtonstufe leitend zu machen.

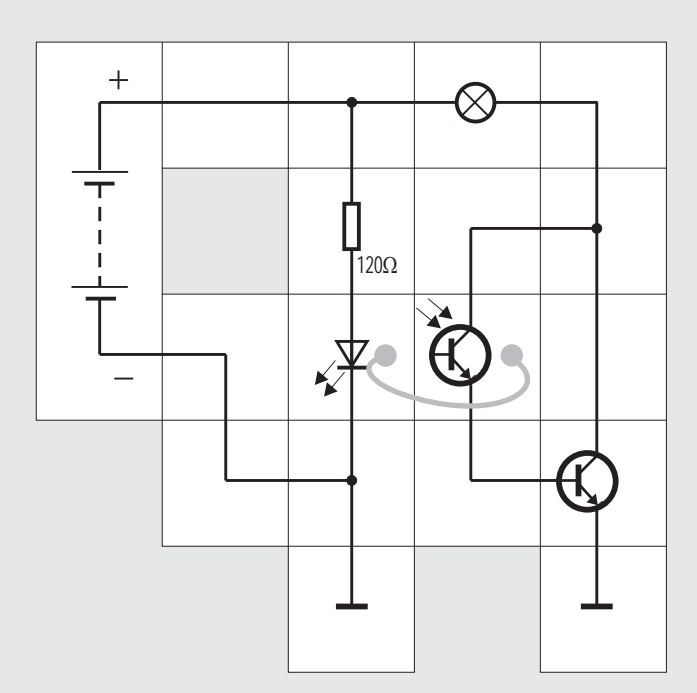

Photodiode und ersten Transistor in einem System zusammenzufassen und dann in einem Gehäuse unterzubringen. Die Basis-Kollektor-Diode ist dann als Photodiode ausgebildet und das neue Teil heißt PHOTOTRANSISTOR. Bei Belichtung bewirkt der Strom durch die Photodiode einen Basisstrom und daraus resultiert ein verstärkter Kollektorstrom. Je nach Schaltung kann man die Basis anschließen oder offen lassen. Wir steuern den Lectron Phototransistor wieder mit Licht aus den verschiedenen LED-Quellen an und sehen, dass die Schaltung sich so verhält wie die des Versuchs 18.

Geht man noch einen Schritt weiter und bringt die in unserer Schaltung nebeneinander liegenden Lichtsender und Lichtempfänger in einem Gehäuse unter, wobei der Lichtwellenleiter durch eine dünne transparente, elektrisch isolierende Schicht ersetzt wird, so erhält man einen OPTOKOPPLER; sein Hauptanwendungsgebiet ist die potentialmäßige Trennung von Schaltungen und Schaltungsteilen; insbesondere wenn ansteuernde und angesteuerte Schaltung Potentialunterschiede von einigen Kilovolt haben, lässt er sich vorteilhaft einsetzen, aber auch bei der Vermeidung von Erdschleifen in der Kleinsignalübertragung ist er von Vorteil.

Wir werden im Folgenden einige Anwendungen für Signalübertragung durch Lichtwellenleiter zeigen.

#### Versuch 19 Der Phototransistor

Schaut man sich das Schaltbild des Versuchs 18 genau an, könnte man auf den Gedanken kommen,

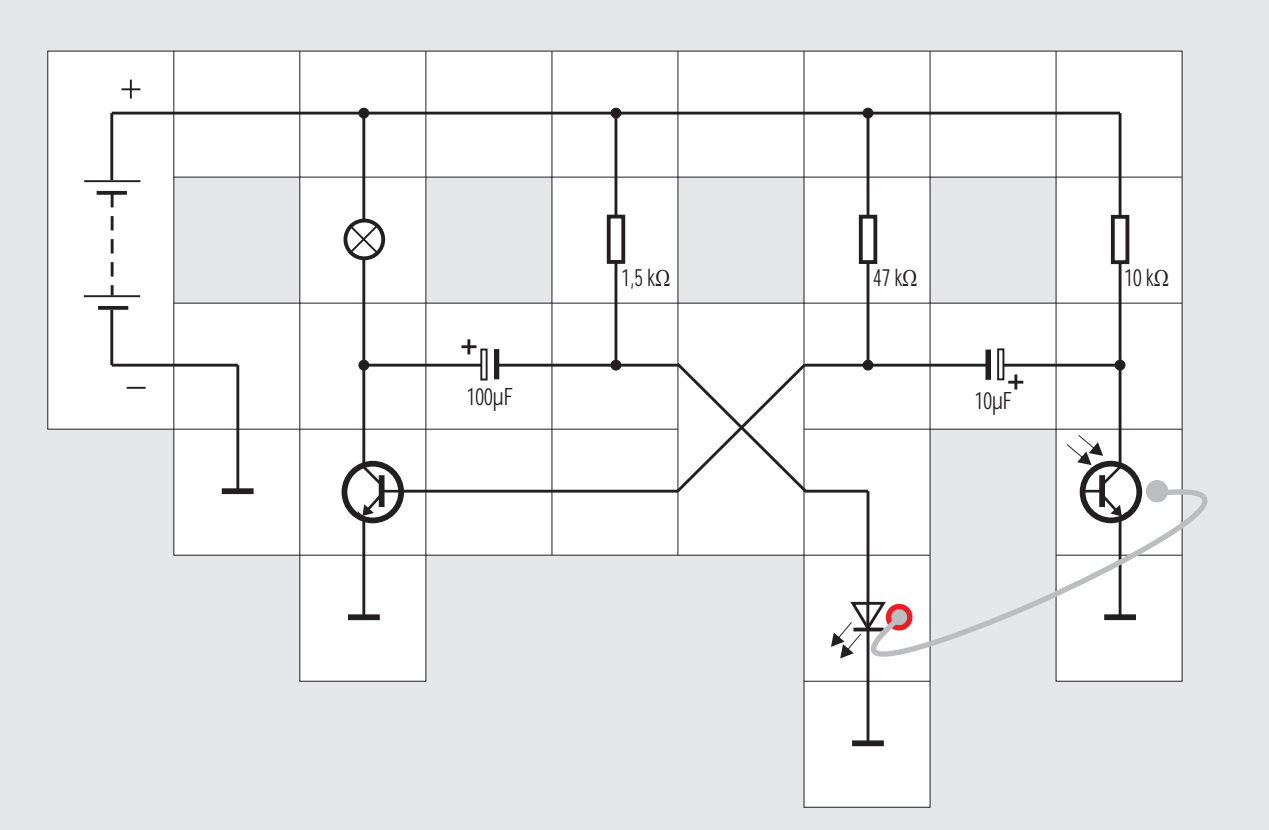

#### Versuch 20 Ein astabiler Multivibrator

Bevor wir den nächsten Versuch mit dem Phototransistor aufbauen, soll zunächst noch geklärt werden, wieso sich Licht in einem Plastikkabel leiten lässt. Im Versuch 17 hatten wir bereits erwähnt, dass Totalreflexion im Spiel ist: Jedes Mal, wenn ein Lichtstrahl aus einem optisch dünneren Medium (z.B. Luft) in ein optisch dichteres Medium (z. B. Wasser) übertritt, geschieht das nicht geradlinig, sondern er wird zum Lot hin gebrochen; das Lot steht senkrecht auf der Grenzfläche zwischen den beiden Medien (siehe Abbildung). Gleiches gilt auch in umgekehrter Richtung: Der Lichtstrahl wird dann natürlich vom Lot weggebrochen. Es gilt die Gleichung:  $n_1/n_2 = \frac{\sin a_2}{\sin a_1}$ . In dieser Gleichung sind n, und n, die sogenannten BRECHUNGS-INDIZIES der optischen Medien; beispielsweise ist  $n_{\text{tot}} / n_{\text{Wasser}} =$ 0,75. Kommt der Lichtstrahl aus dem Wasser und vergrößert man den Winkel a, beständig, so vergrö-Bert sich auch a, beständig, allerdings mehr als  $a_{2}$ .

Für  $a_2 = 48.6^\circ$  (sin48.6° = 0.75) ist a gleich 90° (sin90° = 1) geworden, d.h. der Lichtstrahl verlässt das Wasser gar nicht mehr, er wird in das dichtere Medium zurückgeworfen; in einem solchen Fall spricht man von Totalreflextion. Für Lichtwellenleiter nimmt man nun durchsichtigen Kunststoff oder für längere Strecken Quarzglas, welches zu einer sehr dünnen Faser (ca. 60µm Durchmesser) gezogen wird. Der Kern ist dabei stets optisch »dichter« als das umgebende Material, so dass ein Lichtstrahl, wenn er erst einmal flach genug in den Lichtwellenleiter eingetreten ist, durch Totalreflexion fortgeleitet wird. Bei der »Gradienten« - Glasfaser schafft man es sogar, den Brechungsindex des Glases von der Fasermitte radial kontinuierlich so zu vergrößern, dass die Lichtstrahlen gar nicht mehr zur Grenzschicht am Faserumfang gelangen, sondern vorher schon «im Bogen» wieder in die Faserachse gelenkt werden. Man verwendet dazu hochwertiges Glas mit äußerst geringer Dämpfung; damit verglichen, ist Fensterglas nahezu undurchsichtig, so dass man ohne weitere Verstärkung Daten bis zu 100 km übertragen kann.

Bei unserem Versuch wollen wir so weit nicht gehen, es sind nur einige Zentimeter, über die wir mit der Kunststoff-Faser das Ansteuersignal von der Leuchtdiode zum Phototransistor übertragen.

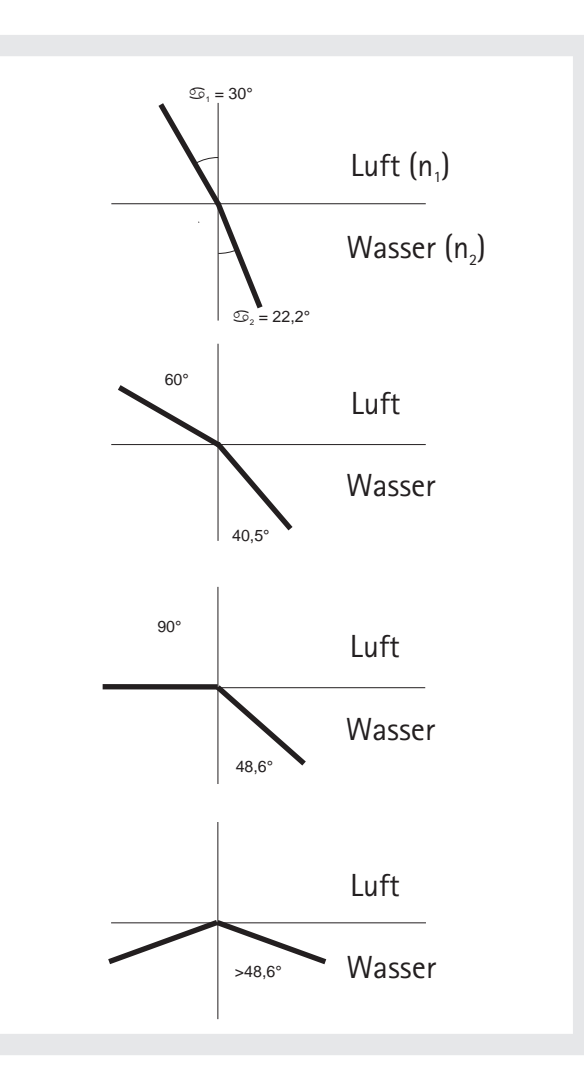

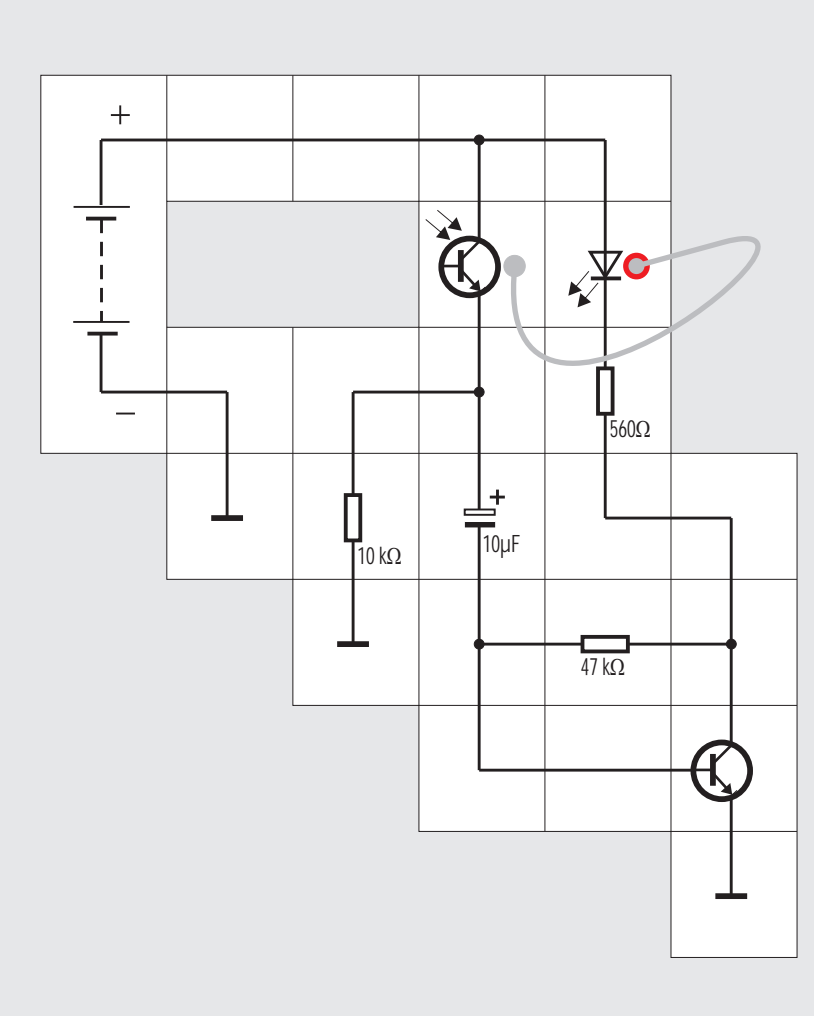

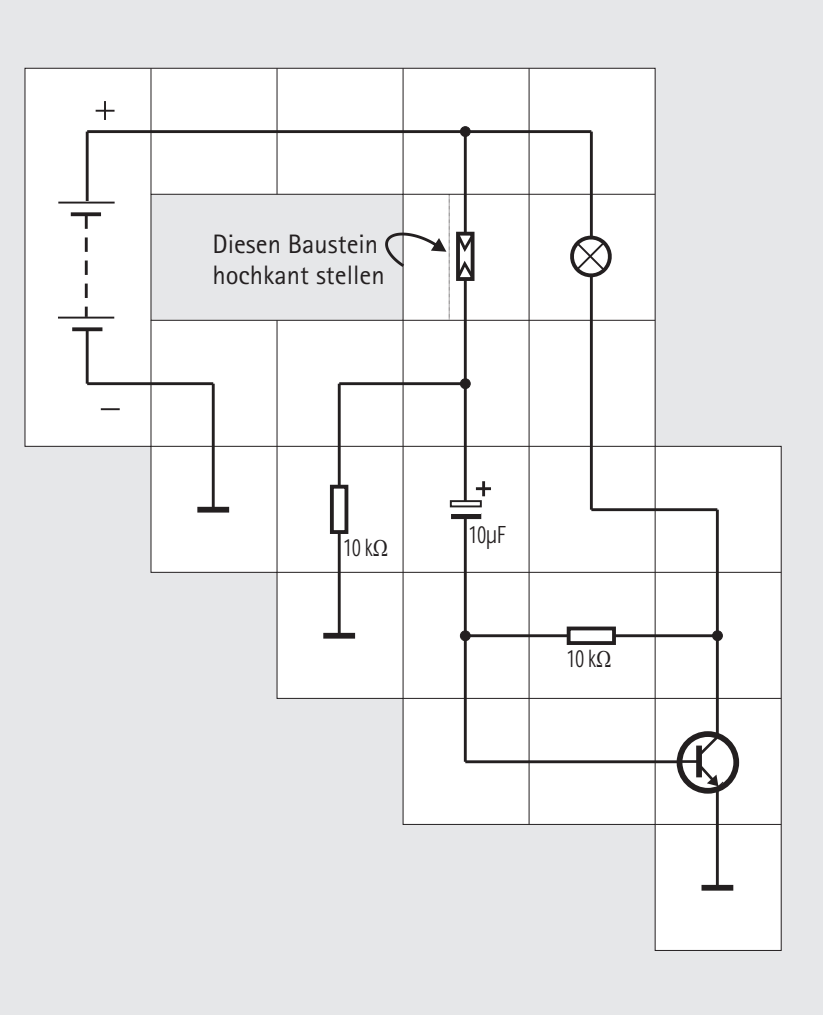

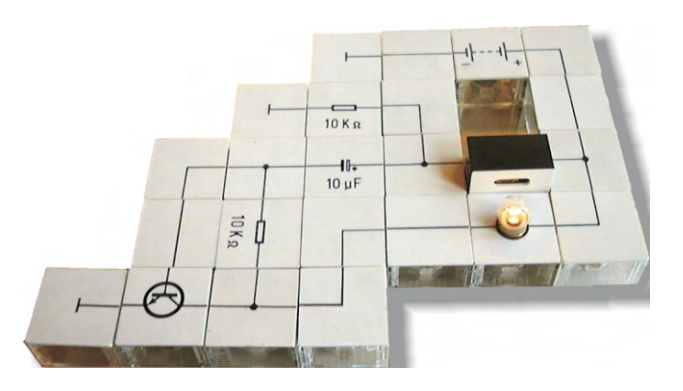

#### Versuch 21 Ein einfacher Blinker

Der astabile Multivibrator aus dem vorherigen Versuch lässt sich noch wesentlich vereinfachen, so dass man letztendlich mit einem Transistor auskommt. Wir bauen zunächst die Schaltung mit dem Phototransistor auf und leiten das Licht aus der roten Leuchtdiode über den Lichtwellenleiter. In Abhängigkeit von der Umgebungshelligkeit brauchen wir sein eines Ende gar nicht tief in die Öffnung des Transistors einzuführen, die Leuchtdiode fängt bereits vorher an zu blinken:

Immer wenn der Phototransistor Licht empfängt, wird er niederohmig und lädt den Kondensator, was auf eine Vergrößerung des Basisstroms hinausläuft. Damit schaltet der (normale) Transistor voll durch und die Leuchtdiode wird noch heller. Irgendwann ist der Kondensator voll geladen und der Transistor sperrt, wodurch die Leuchtdiode ausgeht und der Kondensator umgeladen wird. Wenn der Umladevorgang beendet ist, kippt die Schaltung wieder in den Anfangszustand und das Spiel beginnt von Neuem.

Der Phototransistor kann nun durch den Photowiderstand ersetzt werden. Wir leiten das Licht aus dem Lichtwellenleiter auf seine Oberfläche und sehen, dass bei einem bestimmten Abstand der Blinkvorgang einsetzt. Anstelle der Leuchtdiode kann auch die normale Glühlampe (ohne Vorwiderstand) Widerstand auf 10 k $\Omega$  verkleinert werden. Außereingesetzt werden; dann muss allerdings der 47 k $\Omega$ dem müssen wir dafür sorgen, dass genügend Licht der Glühlampe auf die Öffnung des Photowiderstands fällt: Entweder wir stellen sein Kästchen um 90° gedreht hochkant auf die Grundplatte oder wir halten ein Stück weißes Papier waagerecht über die beiden Bausteine. Die Reflexion des Papiers reicht bereit aus, den Photowiderstand ausreichend zu belichten und das Blinken in Gang zu setzen.

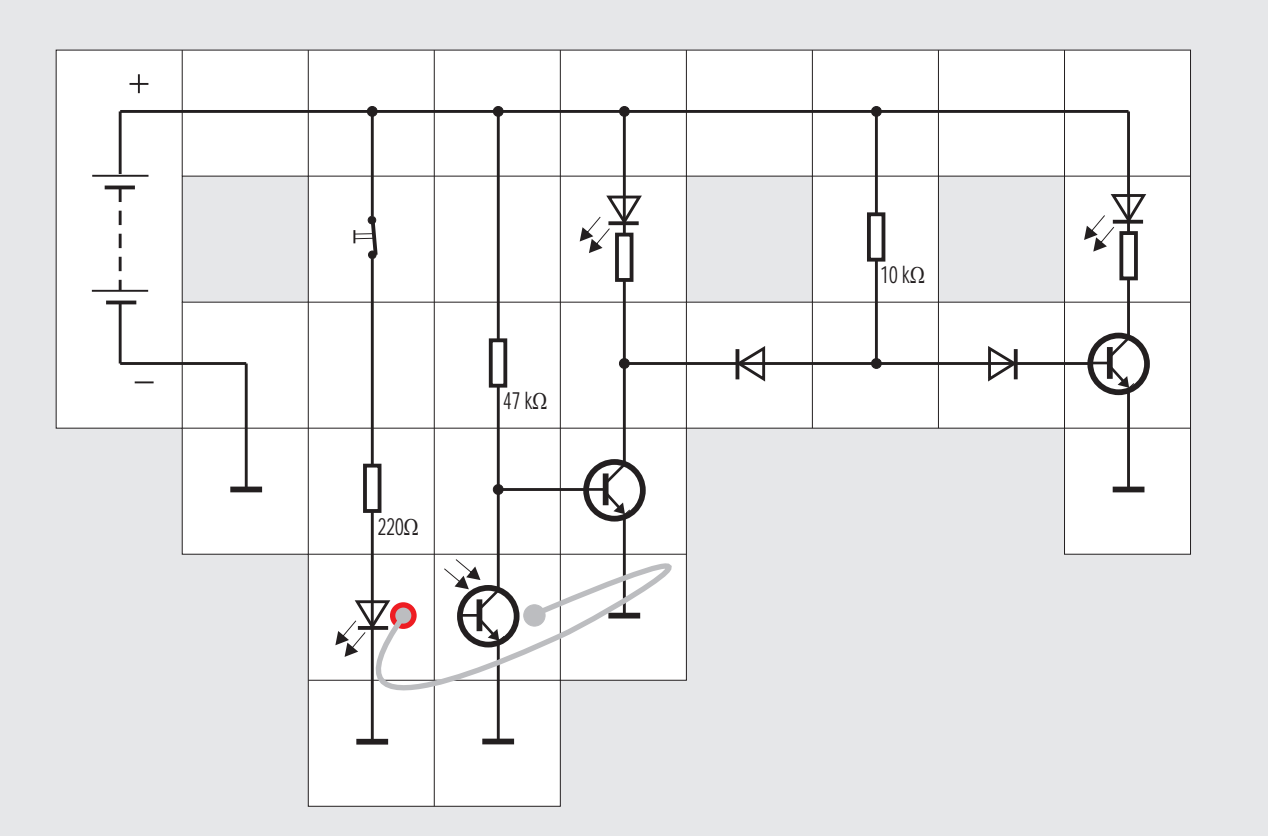

#### Versuch 22

#### Rücklichtkontrolle mit Lichtwellenleiter

Möchte man beim Auto prüfen, ob die Rücklichter brennen, so kann man dafür ebenfalls einen Lichtwellenleiter verwenden. In unserem Versuch soll die rote LED (mit Loch) das Rücklicht sein. Über den Lichtwellenleiter führen wir einen Teil des Lichtes auf den Phototransistor. Bei funktionierendem Rücklicht erhält der Transistor genügend Licht um durchzuschalten. Damit ist der folgende Transistor mit der roten (Warn-) LED gesperrt und der rechte leitend: Die grüne LED leuchtet als Zeichen, dass alles in Ordnung ist. Unterbrechen wir den Stromkreis mit dem »Rücklicht« indem wir die Taste betätigen, erhält der Phototransistor kein Licht mehr und sperrt. Damit wird die rote Warn - LED eingeschaltet und die grüne LED verlischt. Der Fahrer ist nun gewarnt.

Der rechte Transistor ist über eine Dioden - Entkopplung angeschlossen, damit die rote LED nicht schon bei gesperrtem mittleren Transistor schwach leuchtet. Dies würde passieren, hätte man den rechten Transistor einfach über einen Widerstand angekoppelt.

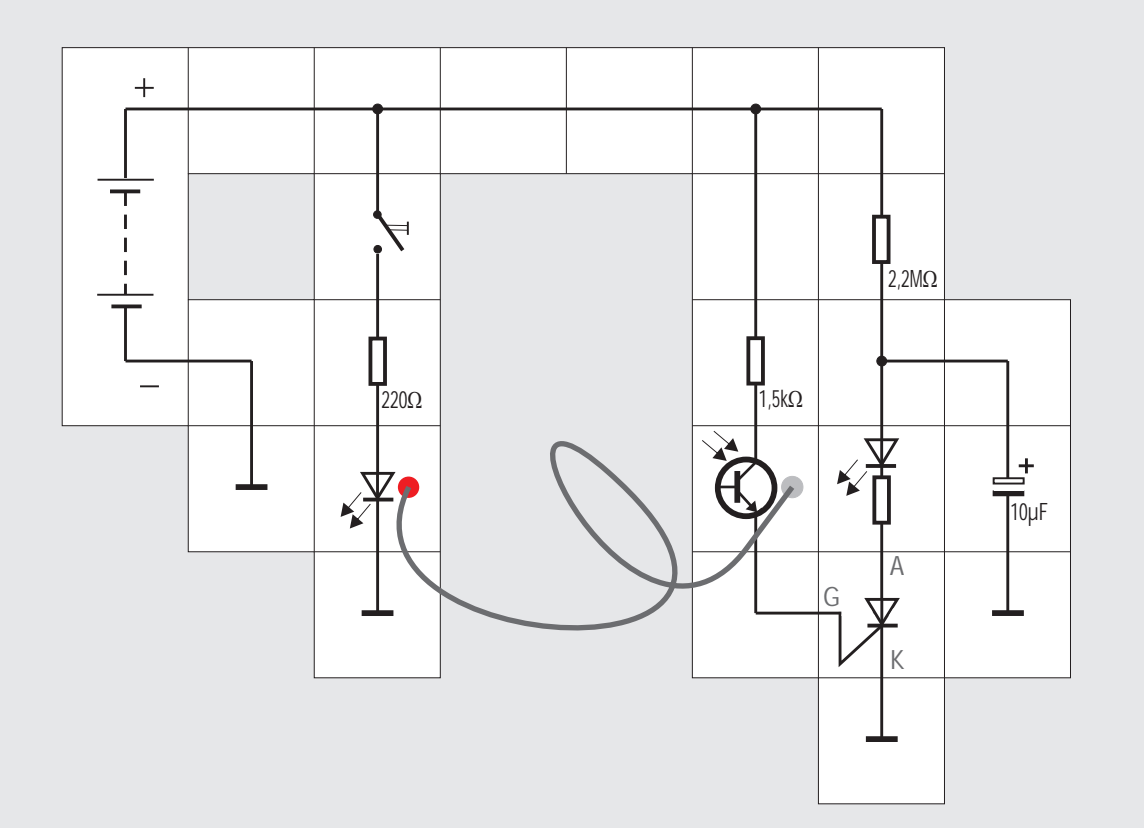

### Versuch 23 Optische Thyristorzündung

Der THYRISTOR ist ein elektronisch steuerbarer Halbleiter mit Gleichrichtereigenschaft; er besteht aus vier hintereinander liegenden Halbleiterschichten. Drei dieser Schichten sind mit Anschlüssen versehen. Die Anschlüsse werden bezeichnet mit Anode (A), Katode (K) und Gate (G). Das Gate (Tor) ist die Steuerelektrode. Liegt der Thyristor in einem Gleichstromkreis (positives Potential an der Anode) und soll durchgeschaltet werden, so ist dafür ein Zündstrom in das Gate notwendig. Wenn der Thyristor einmal gezündet hat (d. h. Strom von der Anode zur Katode fließen lässt), ist keine Steuerspannung am Gate mehr nötig. Der Thyristor sperrt erst dann wieder, wenn die Spannung für einen kurzen Moment unterbrochen wird oder der Anodenstrom einen Mindestwert, den Haltestrom I<sub>H</sub>, unterschreitet.

In unserem Versuch wird der 10µF Kondensator

langsam über den 2,2 M $\Omega$  Widerstand geladen. Der Thyristor ist die ganze Zeit über gesperrt, da er vom ebenfalls gesperrten Phototransistor noch keinen Zündimpuls erhalten hat. Betätigt man nun den Taster, so leuchtet die Sendediode (Infrarotdiode oder rote LED) auf; durch den Lichtwellenleiter erhält der Phototransistor Licht, wird leitend und zündet den Thyristor. Der Kondensator entlädt sich schlagartig, so dass die rote LED kurz aufblitzt. Wegen des relativ hohen Ladewiderstands wird der Haltestrom des Thyristors unterschritten, er sperrt deswegen anschließend wieder. Weiteres Betätigen der Taste hat keine Wirkung mehr, der Kondensator muss erst wieder einige Sekunden geladen werden, ehe man die Zündung erneut auslösen kann.

Wenn man zwei verschiedene Spannungsquellen zur Verfügung hat, kann man den Sendedioden - Kreis aus der zweiten speisen und so eine vollständige Potentialtrennung herbeiführen. Der Versuchsaufbau ist dann realitätsnäher, da es ja gerade der Vorteil eines Lichtwellenleiters ist, zwei Stromkreise, die auf ganz verschiedenen Potentialen liegen können, einfach und preiswert miteinander zu koppeln. Phototransistor und Thyristor müssen auch nicht unbedingt zwei verschiedene Bauteile sein, es gibt im Handel PHOTOTHYRISTOREN, die beide Eigenschaften in sich vereinen.

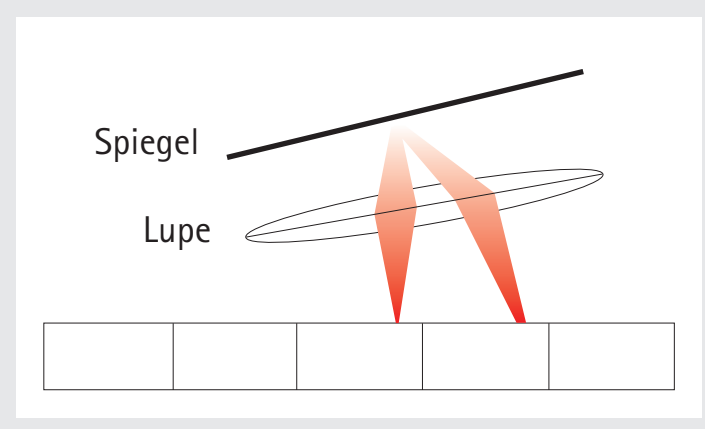

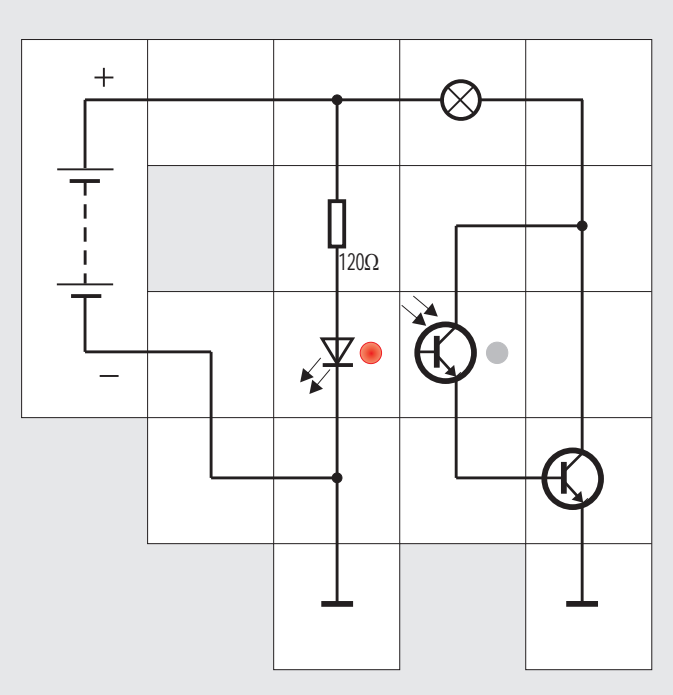

Zur Datenübertragung mittels Licht braucht man nicht unbedingt einen Lichtwellenleiter. Es gibt im Alltag sehr viele Anwendungsfälle, die ohne ihn auskommen, z.B. die Reflexlichtschranke. Bei ihr strahlt ein Sender Licht ins Freie ab, das von einem vorbei kommenden Gegenstand reflektiert wird, so dass es anschließend einen lichtempfindlichen Empfänger erreicht und einen Schaltvorgang auslöst. Man kann es auch so einrichten, dass der Sender ständig durch die Luft auf den Empfänger strahlt und ein Gegenstand oder eine Person beim Passieren kurz den Lichtstrahl unterbricht und damit eine Aktion auslöst. Eine solche einfache Lichtschranke wollen wir jetzt aufbauen.

Lässt man beim Schaltungsaufbau aus Versuch 19 den Lichtwellenleiter weg, strahlt die Diode ins Freie. Es ist günstig, die rote Diode mit Loch als Sender zu verwenden, damit man den Strahl sieht. Mit Hilfe einer Leselupe und einem Taschenspiegel versucht man nun am besten im Schatten oder in der Dämmerung, den reflektierten Strahl auf die Öffnung des Phototransistors zu fokussieren. Man sieht sehr schnell, wie man den Spiegel und die Lupe halten muss, damit das gut gelingt. Kommt genügend Licht beim Transistor an, leuchtet die Glühlampe.

Versuch 24 Eine Reflexlichtschranke

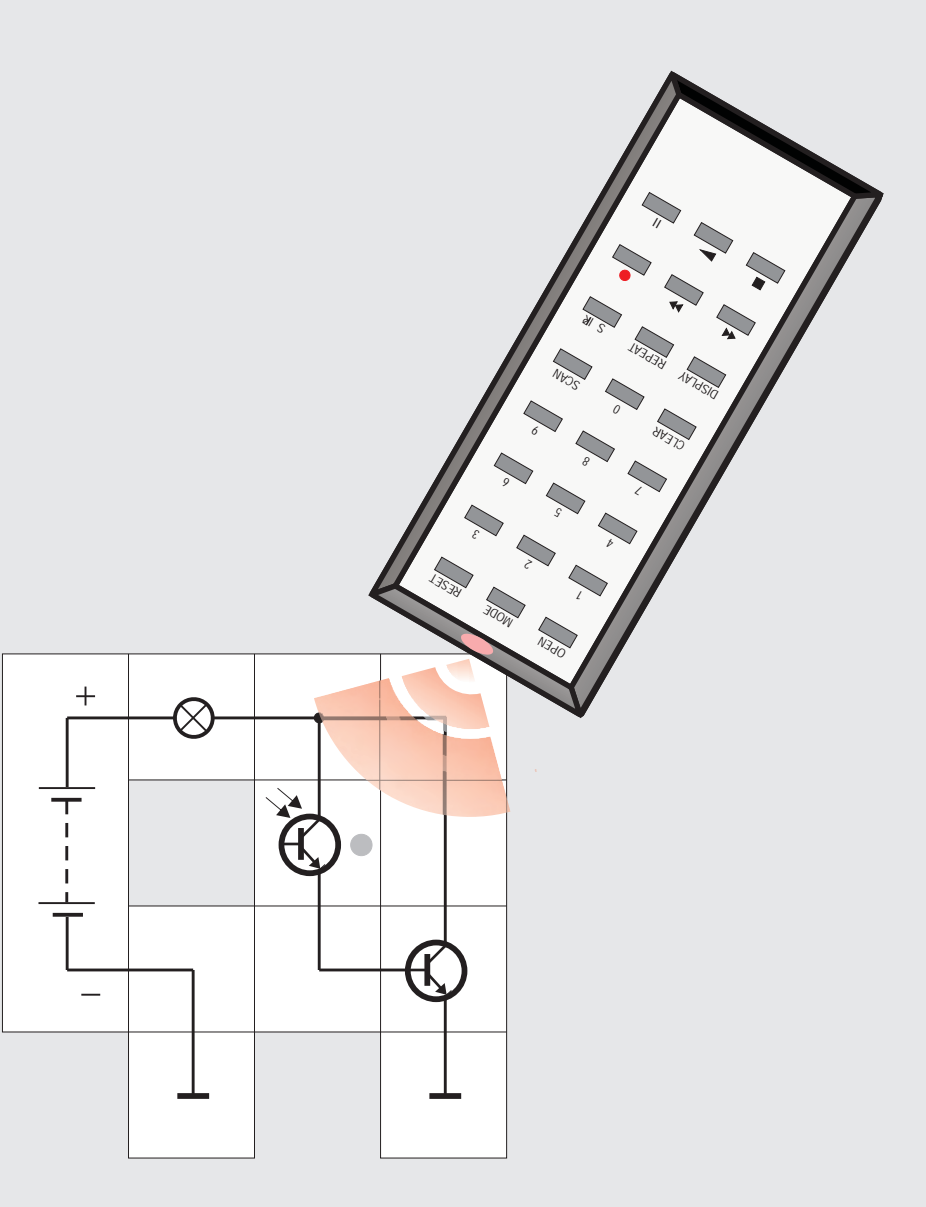

#### Versuch 25 Die Fernbedienung

Ein weit verbreiteter Anwendungsfall für optische Datenübertragung ohne einen speziellen Lichtwellenleiter ist die Fernbedienung. Es gibt wohl kaum einen Haushalt, in dem sich nicht gleich ein paar für Fernseher, CD-Spieler und andere HiFi - Komponenten finden lassen. Solch eine Fernbedienung enthält einen optischen Sender, der immer dann aktiv wird und eine Impulsfolge im infraroten Bereich abstrahlt, wenn eine Taste gedrückt wird. Mit der Schaltung aus Versuch 19, bei der wir die Sendediode weglassen, können wir das leicht nachweisen. Wir halten eine unserer Fernbedienungen dicht über den Phototransistor und betätigen eine Taste. Der Phototransistor empfängt dann die abgestrahlte Impulsfolge, gibt sie verstärkt an den rechten Transistor weiter, der abermals verstärkt, so dass die Glühlampe im Takt flackern kann.

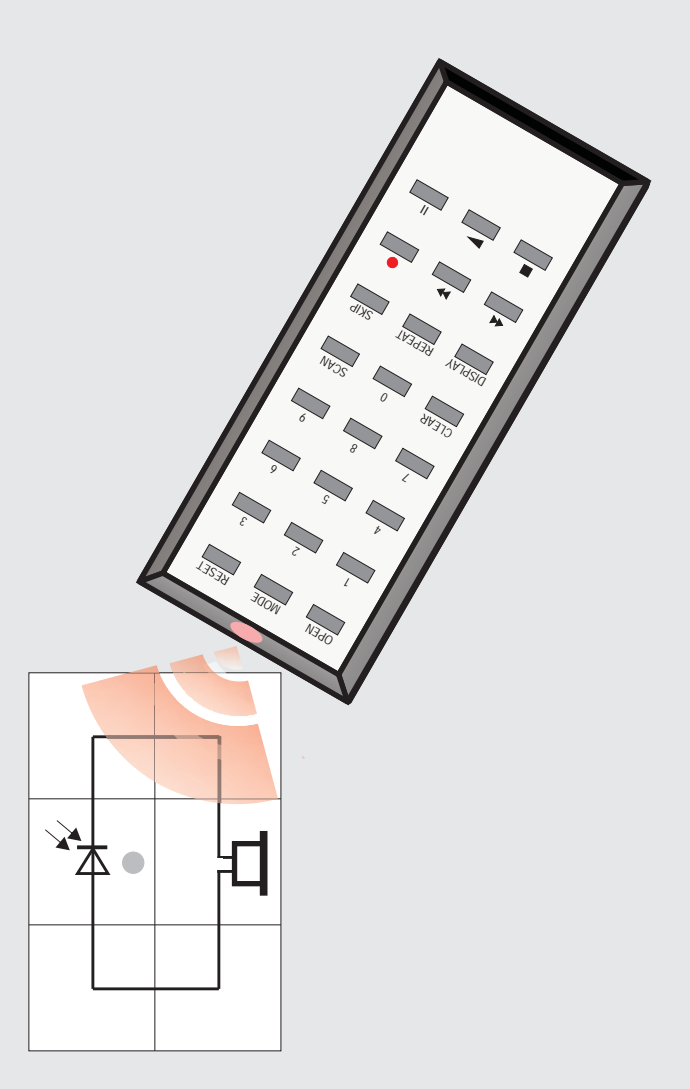
#### Versuch 26 Fernbedienungs - Tester

Der Nachweis, dass eine handelsübliche Fernbedienung im infraroten Bereich beim Drücken einer Taste eine Impulsfolge abstrahlt, kann mit einer verblüffend einfachen Schaltung geführt werden: Eine Photodiode erzeugt immer dann eine Spannung, wenn sie von Licht im passenden Wellenlängenbereich getroffen wird. Diese Spannung ist mit 0,5 V nicht sehr groß und die abgegebene Leistung der Photodiode muss meistens verstärkt werden. Es gibt jedoch ein empfindliches Nachweisinstrument für Wechselspannungen, für die sie ausreichend ist: den Ohrhörer. Er ist hochohmig genug, so dass die Photodiode ihn direkt ansteuern kann. Halten wir wieder die Fernbedienung über die Diode und betätigen eine Taste, so können wir eine Impulsfolge hören. Die verschiedenen Fernbedienungen lassen sich sogar nach ihrem »Klangbild« unterscheiden.

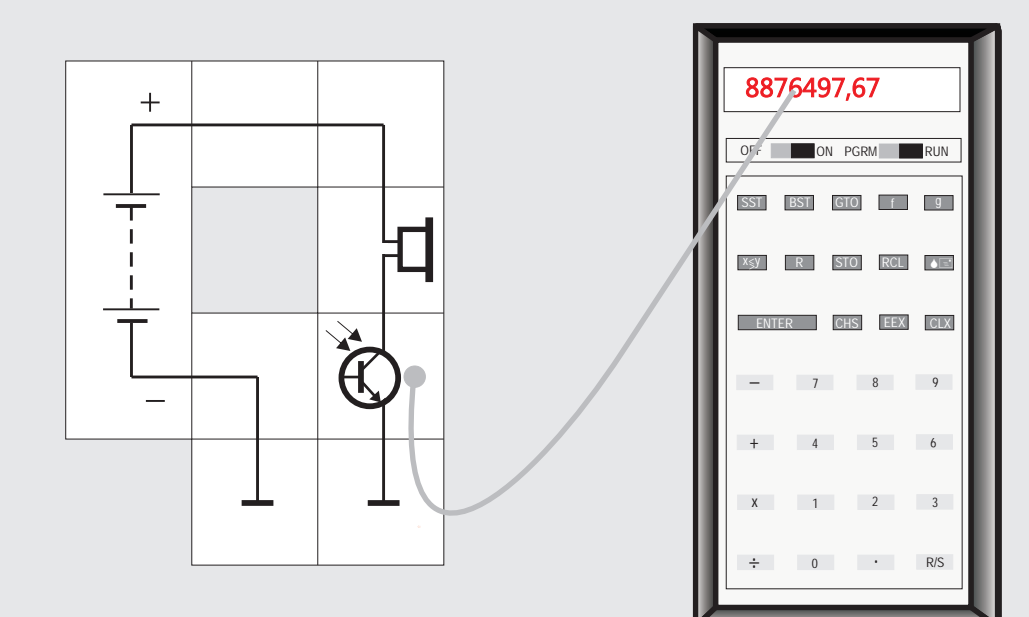

a b d e g a b d e g a b c d e g  $\mathsf{b}$ c d e g a b e g a b c d e f 1 2 3 4 5 g a b c d e f g

#### Versuch 27 Nachweis des Zeitmultiplexes

Bei alten Taschenrechnern oder Radioweckern besteht die Anzeige meistens noch aus LED-Sieben-Segment-Anzeigen. Diese Anzeigen verbrauchen verglichen mit heutigen Flüssig-Kristall-Anzeigen (LCD) relativ viel Strom. Man kann den Stromverbrauch senken, indem man sie nicht ständig, sondern nacheinander immer nur für kurze Zeit, leuchten lässt. Das menschliche Auge ist so träge, dass trotzdem der Eindruck eines ständigen Leuchtens entsteht. Die einzelnen Ziffern werden also im ZEIT-

MULTIPLEX betrieben, was neben der Energieeinsparung auch noch eine einfachere Verdrahtung ermöglicht. Die Abbildung zeigt das Prinzip. Alle a-Segmente der fünf Ziffern sind anodenseitig miteinander verbunden, das Gleiche gilt für die b- bis g-Segmente; alle Segmente einer Ziffer besitzen eine gemeinsame Kathode. Die Ansteuerung der ersten Ziffer geschieht dadurch, dass der kathodenseitige Transistor leitet und gleichzeitig Spannung an die Segmente gelegt wird, die leuchten sollen. Kurze Zeit später wird der zweite Transistor leitend und der erste sperrt wieder; jetzt bekommen über dieselben Anschlüsse die Segmente der zweiten Ziffer, die leuchten sollen, Spannung und so weiter bis zur fünften Ziffer. Dann beginnt das Spiel wieder von vorn. Dies geschieht so schnell, dass wir es normalerweise nicht merken. Mit Hilfe unseres Versuchsaufbaus ist es möglich, die Multiplexfrequenz hörbar zu machen. Wir nehmen dazu wieder den empfindlichen Ohrhörer, müssen dieses Mal aber wegen der geringen Einstrahlung einen Lichtwellenleiter mit Phototransistor einsetzen. Wenn wir mit dem offenen Ende die Ziffern abtasten, ist deutlich ein Summen zu hören, das von dem ständigen Ein- und Ausschalten der einzelnen Ziffernsegmente herrührt.

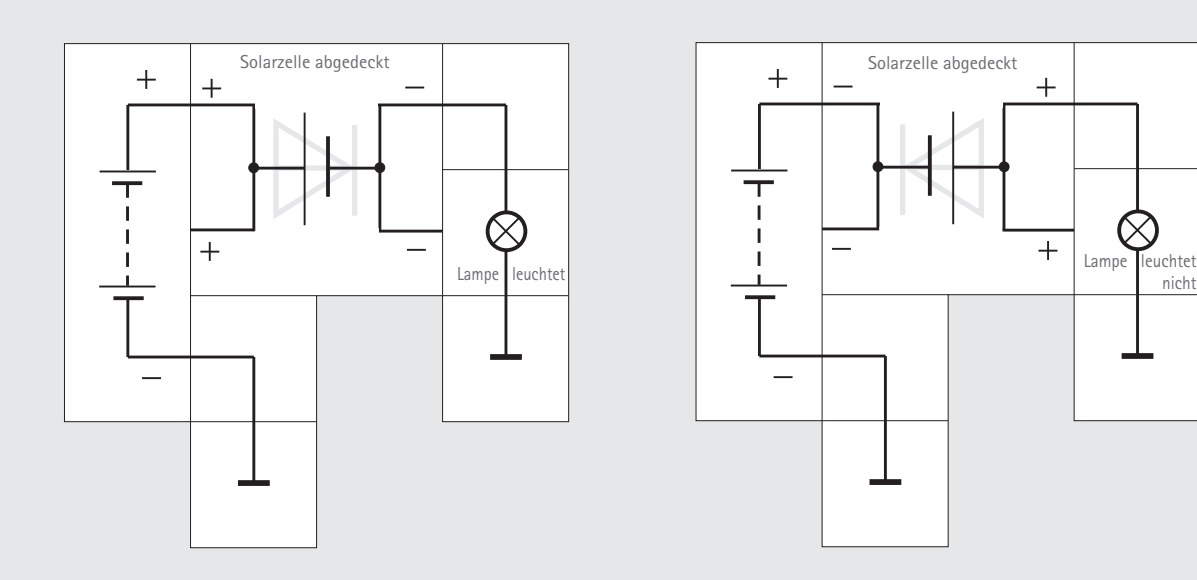

Beim vorletzten Versuch mit der Photodiode als Spannungsquelle knüpften wir an Versuch 18 an. Dort Ist auch das Kennlinienfeld der Diode angegeben. Daraus erkennt man, dass die Diode in diesem Betriebsfall im vierten Quadranten des U/I - Koordinatensystems arbeitet, 0,5 V Spannung und einen proportional zur Beleuchtungsstärke großen «Sperrstrom» abgeben kann.

Eine Solarzelle ist nun nichts anderes als eine in dieser Hinsicht optimierte Photodiode, die großflächig viel Licht auffangen und schon bei geringer Beleuchtung elektrische Leistung abgeben soll. Das bedeutet, der beim normalen Diodeneinsatz unterhalb der Flussspannung U. kaum vorhandene Strom ist bei der Solarzelle der «Betriebsstrom». Man kann es auch so sehen: Die bekannte U/l - Kennlinie einer normalen Diode ist stark zu negativen Strömen hin verschoben. (siehe Abbildung).

Um die Diodencharakteristik einer Solarzelle nachzuweisen, decken wir sie mit schwarzer Pappe ab und legen Sie einmal in Durchlass- und einmal in Sperrrichtung in einen Stromkreis mit Batterie und Glühlampe. Bei verdunkelter Zelle wird die Lampe leuchten, bzw. nicht leuchten. Im Stromlaufplan ist zur Orientierung das Diodenzeichen auf der Zelle abgebildet.

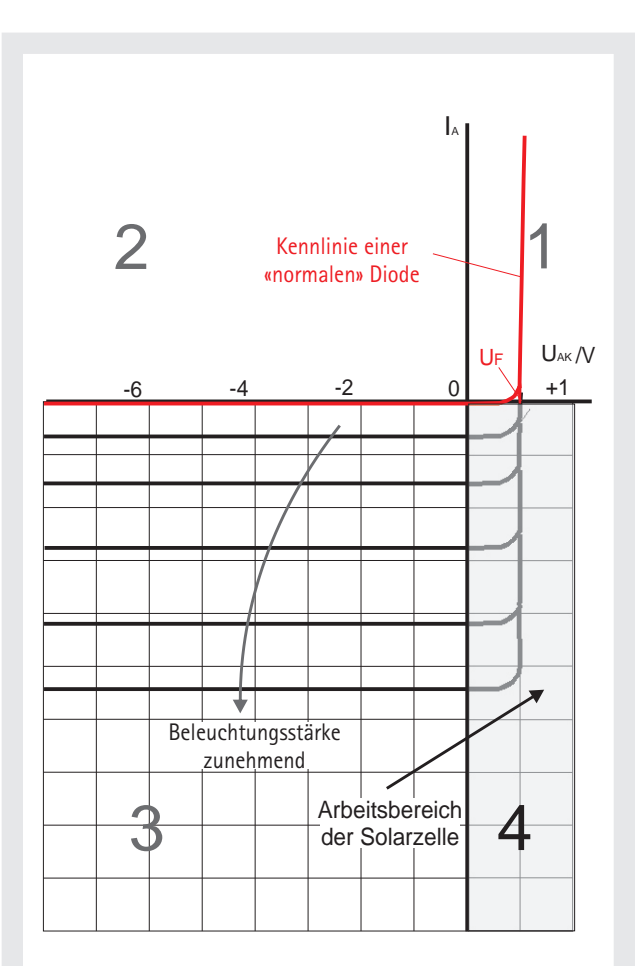

Versuch 28 Die Solarzelle als Diode

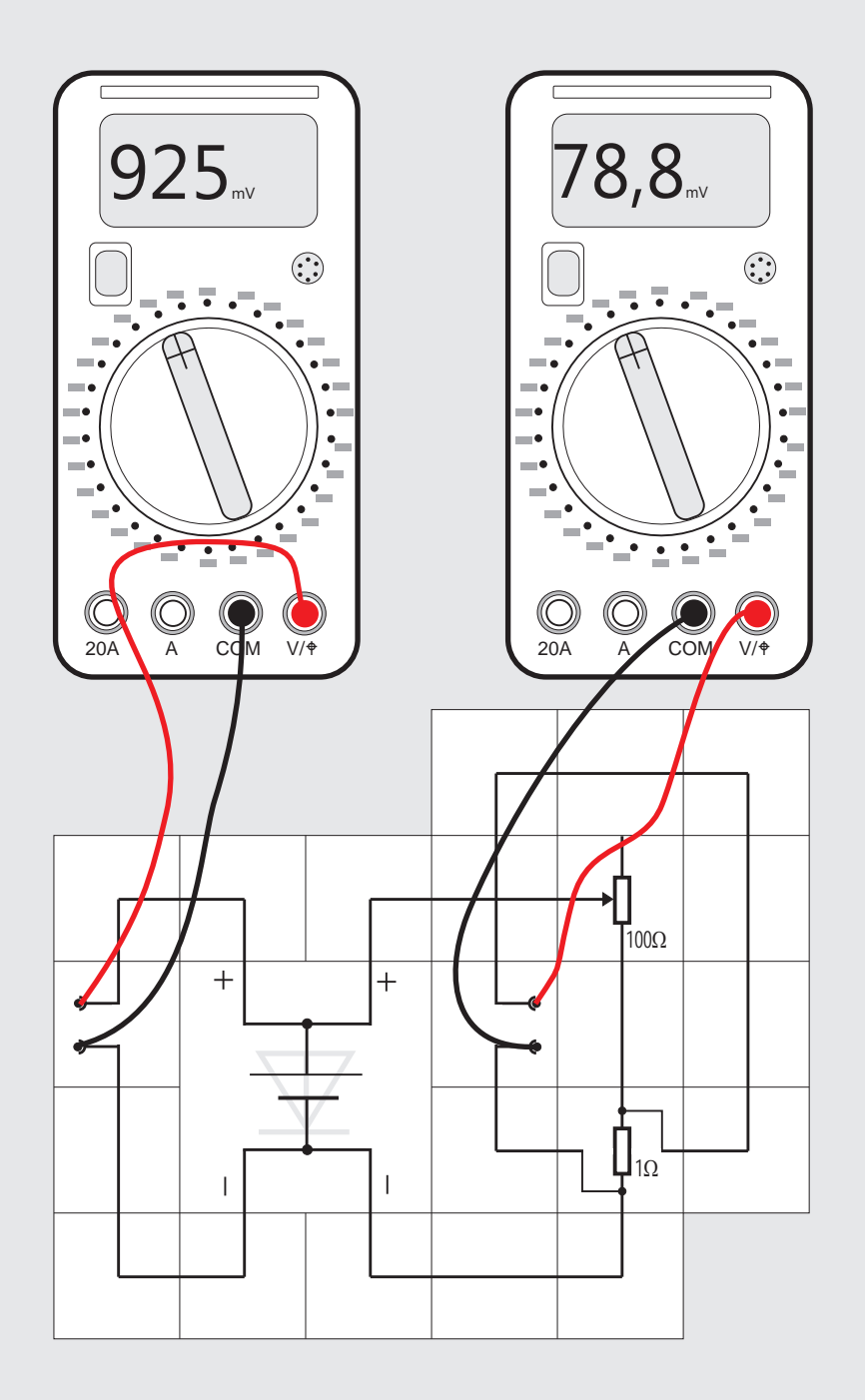

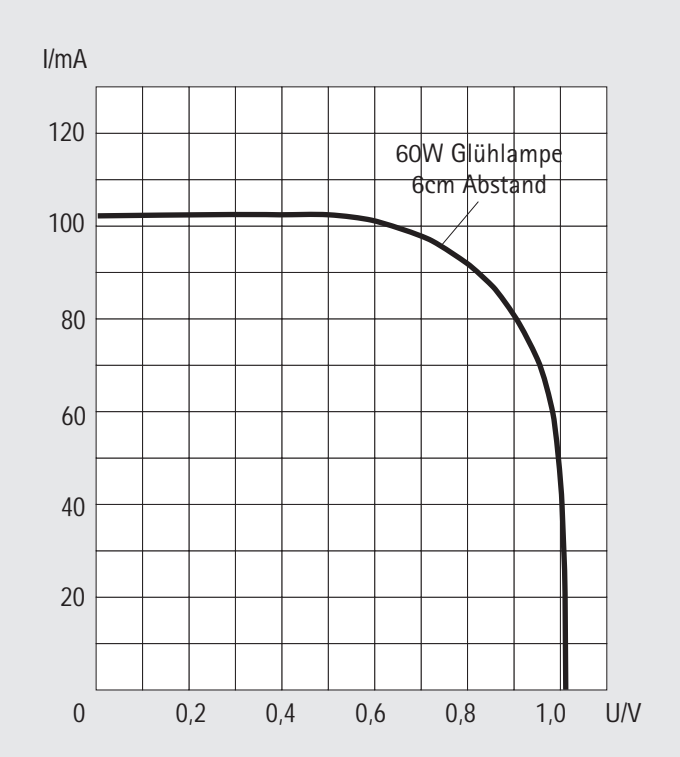

Wir wollen als nächstes die Kennlinien einer Solarzelle bei verschiedenen Beleuchtungen aufnehmen. Dazu eignen sich am besten Digitalmultimeter; das Lectron - Zeigerinstrument ist für quantitative Messungen nicht genau genug, es könnte uns allenfalls einen groben Verlauf der Kennlinien liefern. Wir verwenden die angegebene Schaltung, wobei wir lediglich immer nur Spannungen messen und uns den Strom über das Ohmsche Gesetz I =U/R ausrechnen. R ist ein 1 W Messwiderstand, der in Reihe zum veränderlichen 100  $\Omega$  Potentiometer als eigentlichem Belastungswiderstand liegt. Der Widerstand hat vier Anschlüsse, zwei für den Strom und zwei für die abzugreifende Spannung. Spannungsabfälle auf Grund schlechter Kontaktierung entfallen bei dieser Messmethode, da wir direkt am Widerstand über die zusätzlichen Anschlüsse die zu messende Spannung abgreifen. Ähnlich verfahren wir bei der Solarzelle; bei ihr sind beide Anschlüsse doppelt herausgeführt. Da für die Spannungsmessungen nur ein äußerst geringer Strom durch die Messinstrumente fließt, können »schlechte« Kontakte die Messungen nicht verfälschen; daraus resultierende Spannungsabfälle bleiben äußerst klein. Wir messen als erstes bei Bestrahlung der Solarzelle mit einer 60 W Glühlampe aus 6 cm Entfernung, weil vielleicht gerade die Sonne nicht scheint, und

achten darauf, dass kein Schatten z. B. von Verbindungskabeln des Instrumentes auf die Zelle fällt. Die Glühlampe sollte senkrecht über der blauen Zellenoberfläche hängen und in ihrem Abstand nicht verändert werden. Durch Verändern des Potis erhalten wir verschiedene Belastungen. Das linke Multimeter zeigt direkt die Ausgangsspannung der Zelle an, das rechte den dazugehörigen Spannungsabfall am Messwiderstand. Die Umrechnung ist denkbar einfach: Die angezeigte Spannung in Millivolt entspricht einem Strom in Milliampère. Wir gehen bis zu R<sub>poti</sub> = 0  $\Omega$  herunter, es liegt dann nur noch der Messwiderstand als Belastung vor. Den Rest der Kurve bis zum Kurzschlussstrom können wir extrapolieren.

Beim Betrachten der Kurve fällt uns auf, dass die Zelle im Leerlauf nicht 0,5 V, wie wir es aus den Bemerkungen zum vorherigen Versuch vielleicht erwarteten, abgibt, sondern genau den doppelten Wert. Die Erklärung ist einfach: In einem Lectron Solarzellenmodul sind bereits zwei Silizium Solarzellen hintereinander geschaltet, deren Spannungen sich addieren. Gegenüber dem Diagramm aus Versuch 28 zählen wir die Stromrichtung jetzt auch entgegengesetzt, weil wir die Zelle als Spannungsquelle einsetzen und mit positiven Strom- und Spannungswerten arbeiten wollen.

Versuch 29 Die Kennlinie einer Solarzelle

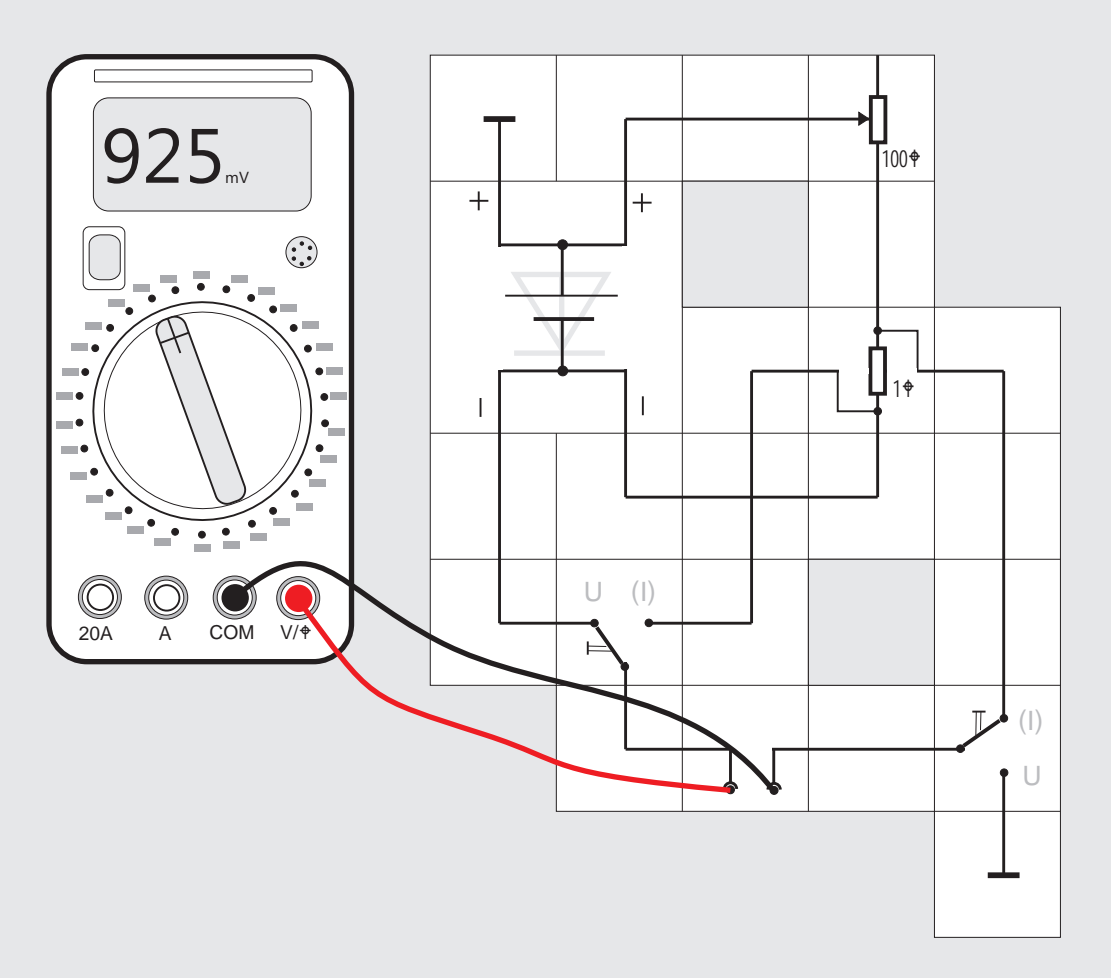

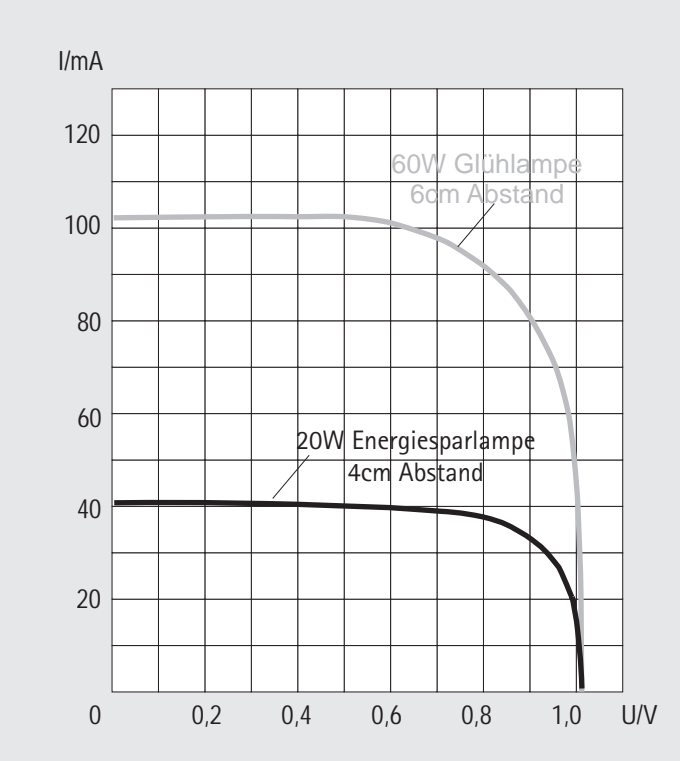

### Versuch 30 Messen mit einem Instrument

Hat man nur ein Digitalmultimeter zur Verfügung, muss man mit zwei Umschaltern arbeiten. Die Schaltung ist von der Verdrahtung her etwas komplizierter; um Bausteine zu sparen, kann man natürlich die Masse der Aufbauplatte für eine (sonst lange) Leitung verwenden. Wir haben den Pluspol an Masse gelegt. Zur Messung müssen beide Schalter entweder auf U oder beide auf (I) stehen. Dieses Mal nehmen wir die Kennlinie der Solarzelle

auf, wenn sie von einer Energiesparlampe aus geringer Entfernung beleuchtet wird. Die Leerlaufspannungen sind - wie nicht anders erwartet - bei beiden mit gut 1 V gleich. Bei Belastung unterscheiden sie sich aber deutlich voneinander: Wir können der Solarzelle weniger Energie entnehmen, da die Energiesparlampe ein deutlich anderes Spektrum als eine Glühlampe hat. Vergleicht man beide miteinander, so fällt auf, dass das der Glühlampe kontinuierlicher aussieht und stark zu den langen Wellen hin zunimmt, also einen hohen Rotanteil hat. Es entsteht ja dadurch, dass ein Metalldraht glüht. Das Spektrum der Energiesparlampe besitzt dagegen bei bestimmten Wellenlängen Spitzen, die in ihrer Gesamtheit unserem Auge weißes Licht vortäuschen. Es entsteht dadurch, dass ganz bestimmte Atome in der Entladungsröhre angeregt werden und beim Rückgang in den Grundzustand Licht genau dieser Wellenlänge emittieren. Bei den beiden Spektren ist zu beachten, dass sie nur qualitativ sind. Die absolute Intensitätshöhe des Lichts einer bestimmten Wellenlänge hängt in unserem Versuch natürlich auch von der Entfernung Lichtquelle - Solarzelle ab. Hinzu kommt, dass die Solarzelle auch noch Licht aus dem hier nicht dargestellten infraroten Teil des Glühlampenspektrums »verwerten« kann.

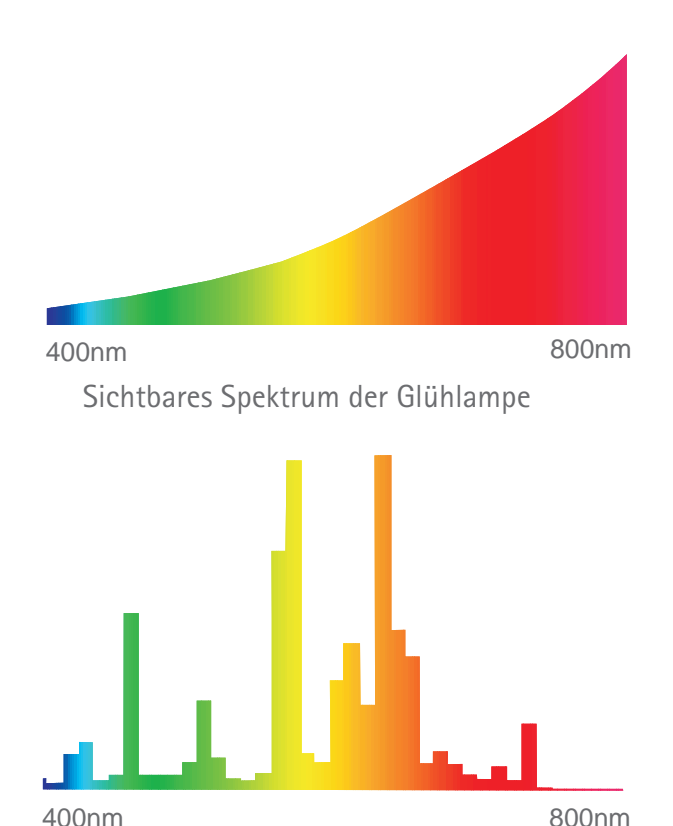

Sichtbares Spektrum der Energiesparlampe

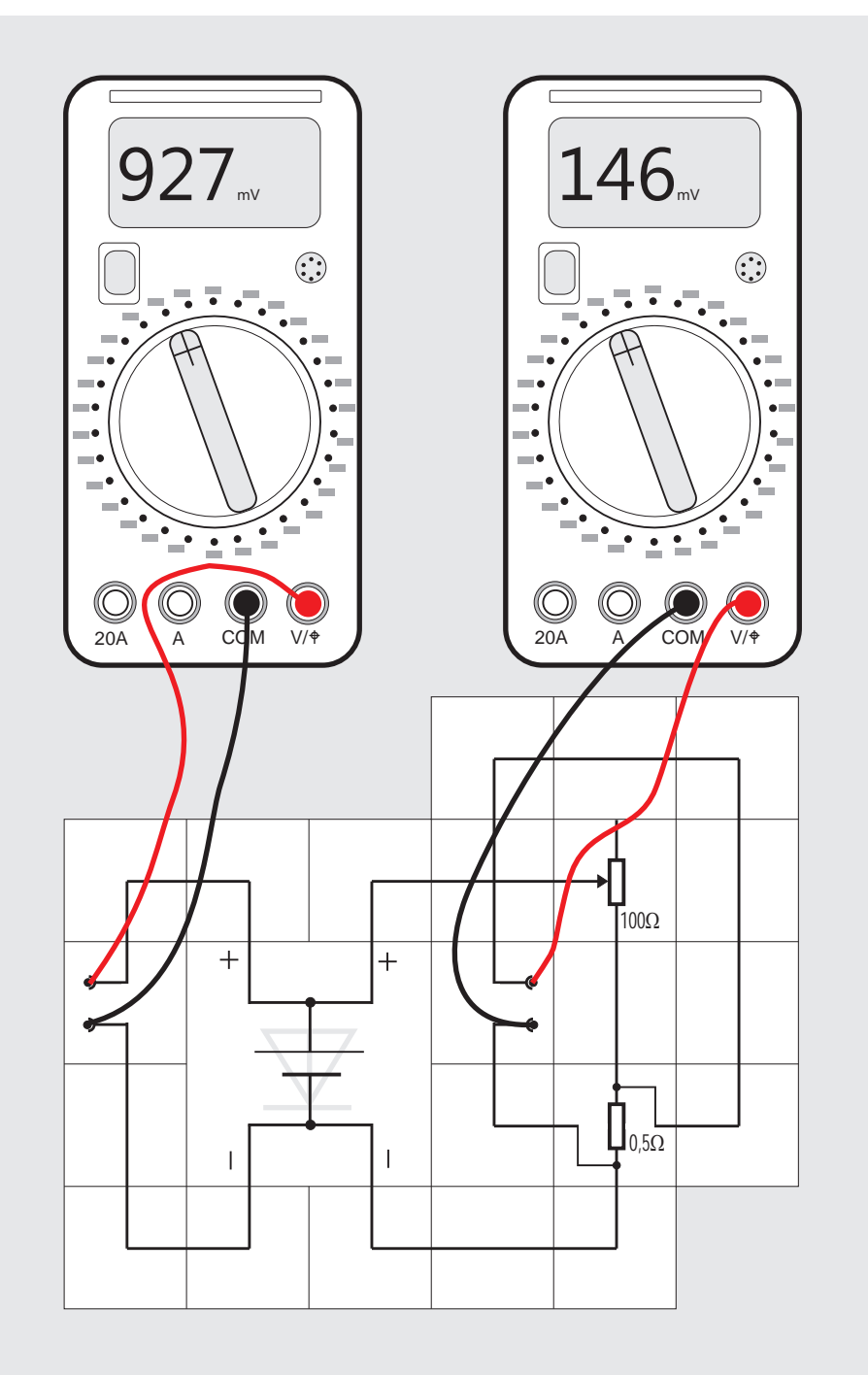

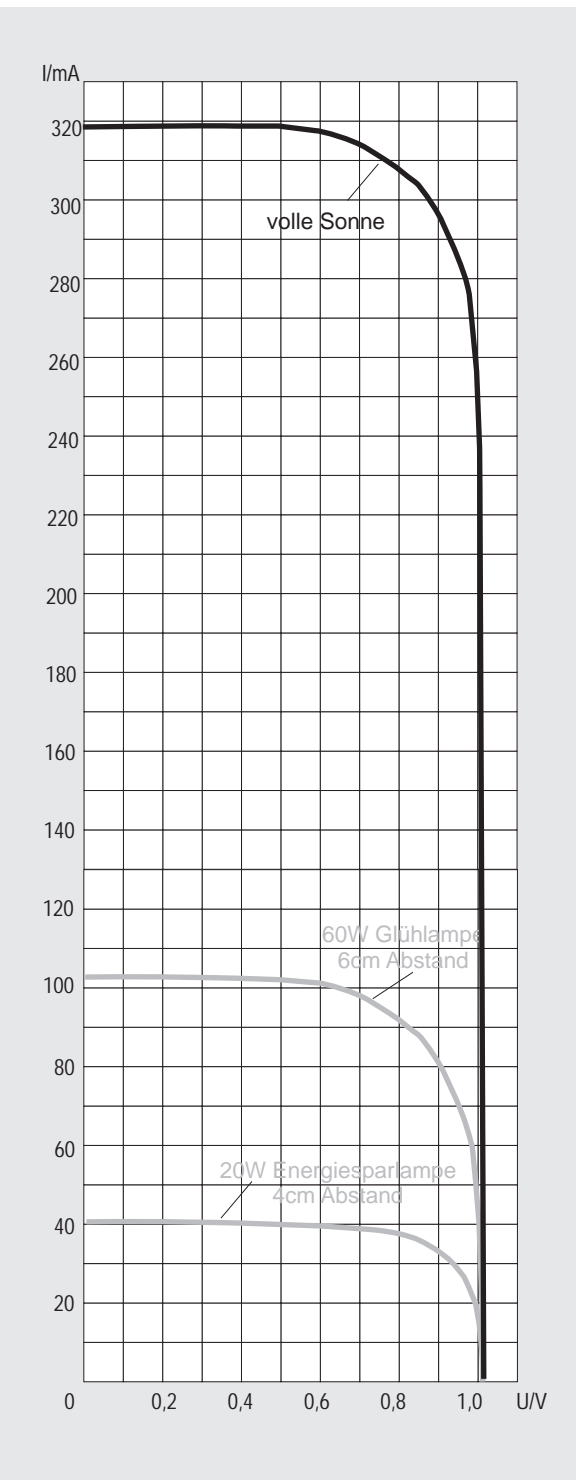

nung wieder gleich, der Kurzschlussstrom bei diesen Versuchsbedingungen allerdings erheblich höher. Die Sonneneinstrahlung bei wolkenlosem Himmel ist selbst in unseren Breitengraden erheblich. Die Abbildung zeigt, wie Licht der verschiedenen Wellenlängen zu dem Gesamtergebnis beitragen.

### Versuch 31 Die Kennlinie bei voller Sonne

Bevor wir die Kennlinie der Solarzelle bei voller Son-Messwiderstand gegen den 0,5  $\Omega$  Messwiderstand nenbestrahlung aufnehmen, tauschen wir den 1 $\Omega$ aus; wir werden sehen, dass wir andernfalls nicht nahe genug an den Kurzschlussfall herankämen. Der in Millivolt angezeigte Wert des Messinstrumentes ergibt verdoppelt den Strom in Milliampère. Wir achten bei der Messung darauf, dass der Schatten der Anschlusskabel nicht auf die Solarzelle fällt, dass die Zelle senkrecht zur Einstrahlung steht und dass keine Dunstschleier vor die Sonne ziehen. Gerade im »Hochstrombereich« reagiert die Zelle empfindlicher als unser Auge auf Belichtungsänderungen und die Messung würde verfälscht. Gegenüber den ersten beiden Kennlinien ist die Leerlaufspan-

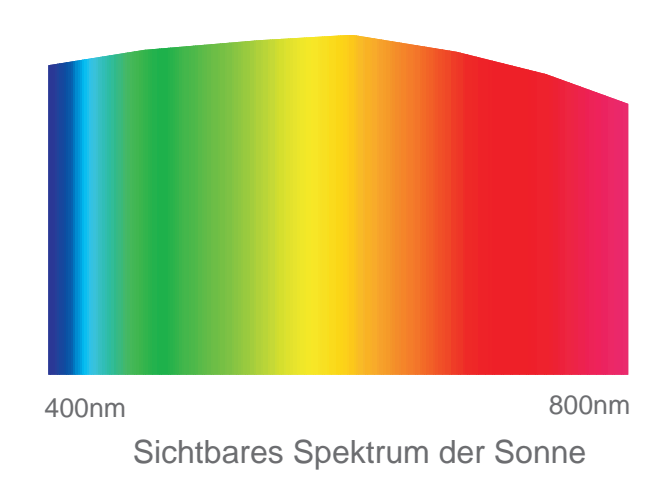

Verglichen mit dem Spektrum der Glühlampe ist der Blauanteil erheblich höher, was zum Gesamteindruck »weiß« führt. Interessant ist auch der Vergleich mit dem Spektrum der Energiesparlampe, deren Lichtzusammensetzung ja den gleichen Eindruck hervorrufen soll.

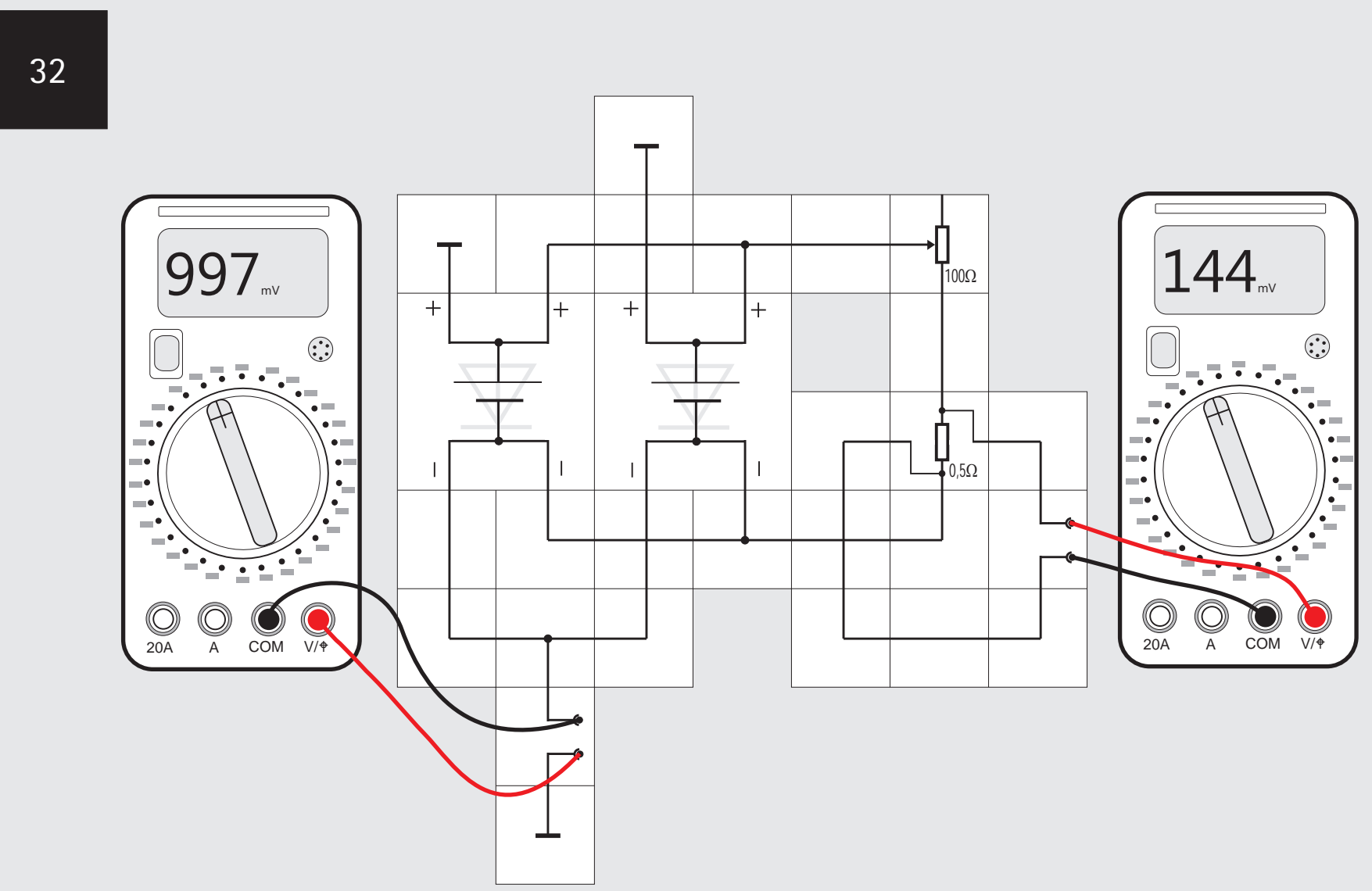

#### Versuch 32 Die Parallelschaltung von Solarzellen

Deckt man im vorigen Versuch die untere oder die obere Hälfte der Solarzelle mit Pappe ab, so ändert sich die Leerlaufspannung der Zelle nicht; die ganze Kennlinie verschiebt sich zu kleineren Stromwerten, so dass nur noch der halbe Kurzschlussstrom erreicht wird. Es ist so, als ob die ganze Zelle mit weniger Intensität beschienen würde. Daraus ergibt sich die Frage, was man tun muss, um noch mehr Ener-

gie aus der Zelle herauszubekommen. Man kann natürlich mit Spiegeln versuchen, noch mehr auf die vorhandene Zellenoberfläche zu lenken, was in der Praxis wegen des wandernden Sonnenstandes aufwendig ist und auch dazu führt, dass die Zelle zu heiß wird (über die Temperaturabhängigkeit später mehr); einfacher ist es, die Oberfläche durch Hinzunahme einer zweiten Zelle zu vergrößern. Wir haben zwei Möglichkeiten: Die beiden Zellen können parallel oder in Reihe geschaltet werden. Wir nehmen mit der angegebenen Schaltung zunächst die Parallelschaltung auf. Steht nur ein Instrument zur Verfügung, muss wieder mit Umschaltern gearbeitet werden. Wir messen wieder am 0.5  $\Omega$  Messwiderstand und verdoppeln den angezeigten (Spannungs-) Wert, um den Strom zu erhalten. Das Messergebnis überrascht uns wahrscheinlich

nicht: Die Leerlaufspannung ist mit gut 1 V gleich geblieben, der Kurzschlussstrom hat sich gegenüber dem einer Zelle verdoppelt. Decken wir eine Zelle mit schwarzer Pappe ab, so ist es genauso, als ob diese Zelle nicht vorhanden wäre; der Kurzschlussstrom sinkt auf die Hälfte, also auf den Wert einer Zelle.

Die Parallelschaltung von Solarzellen bewirkt in der U-I-Kennlinie also die Addition der Ströme bei der jeweiligen Spannung.

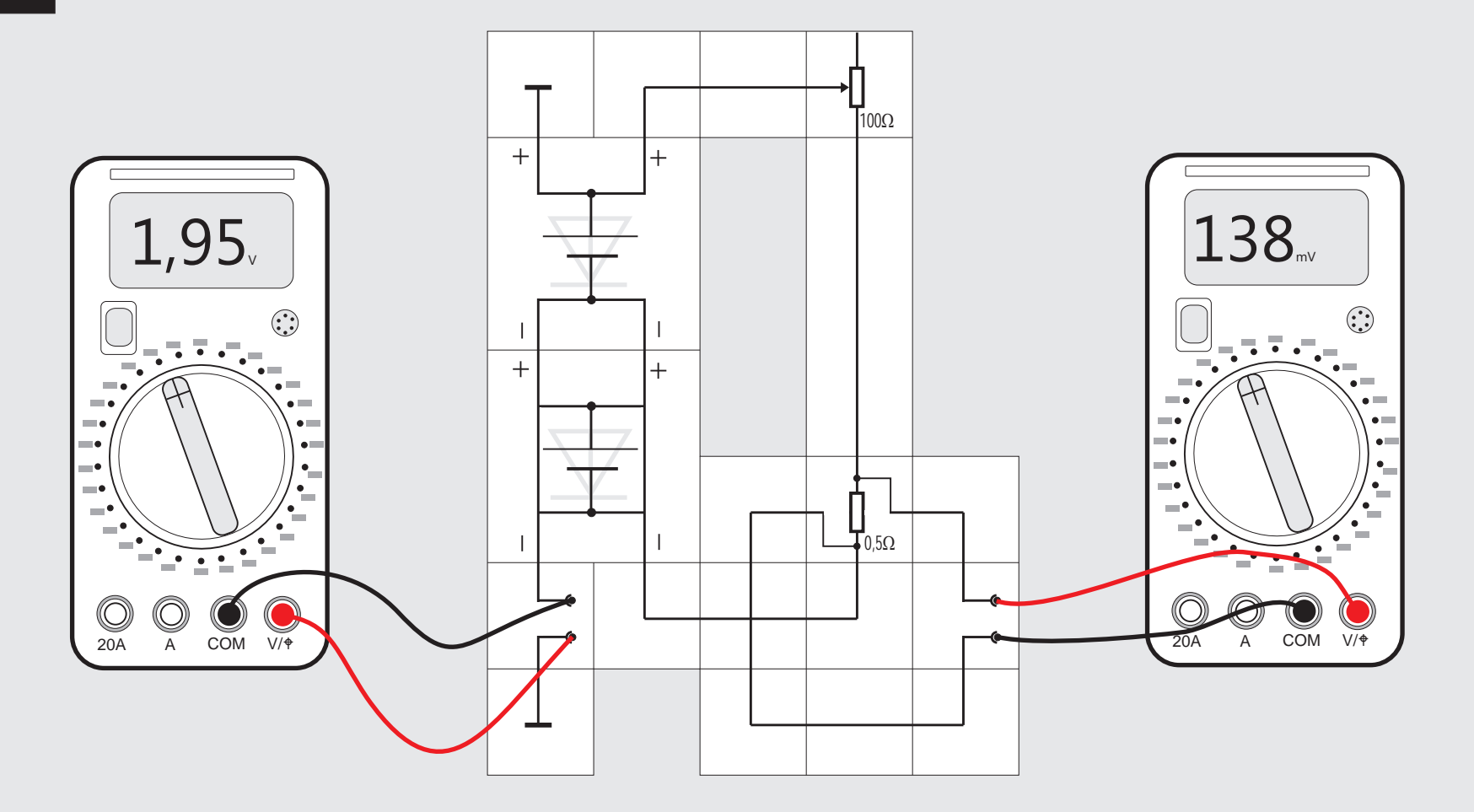

### Versuch 33 Die Reihenschaltung von Solarzellen

Wir probieren nun die andere Möglichkeit der Zusammenschaltung von zwei Solarzellen aus, schalten sie in Reihe und nehmen in gewohnter Weise die Kennlinie bei starker Beleuchtung auf. Zunächst fällt auf, dass sich dieses Mal die Leerlaufspannungen auf etwas über 2 V addieren. Erhöhen wir langsam die Last durch Verkleinern des Widerstandes, so stellen wir keine Erhöhung des Kurzschlussstroms gegenüber dem einer Zelle bei gleicher Beleuchtung fest.

Die Serienschaltung zweier Solarzellen bewirkt in der U-I-Kennlinie also die Addition der Spannungen bei dem jeweiligen Strom.

Dieses Ergebnis und das des vorigen Versuchs lassen sich natürlich auf n Zellen verallgemeinern: Die Serienschaltung ergibt eine Gesamtspannung im Leerlauf, die das n-fache der Leerlaufspannung einer Zelle beträgt. Die Stromergiebigkeit der Anordnung erhöht sich dadurch nicht. Die Parallelschaltung erhöht den Kurzschlussstrom auf das nfache des Stromes einer Zelle, die Leerlaufspannung der Anordnung bleibt die einer einzelnen Zelle.

Zwischen beiden Anordnungen gibt es jedoch noch einen grundlegenden Unterschied im Verhalten,

wenn man eine Zelle lichtdicht mit Pappe abdeckt: Bei der Parallelschaltung fehlt dem Gesamtstrom dann lediglich der Strom dieser Zelle, wie wir bereits festgestellt hatten; decken wir in der Serienschaltung eine Zelle ab, dass sie kein Licht mehr empfängt, so wird hochohmig. Die Leerlaufspannung der Anordnung sinkt um den Betrag der abgedeckten Zelle (beim Messen Laststromkreis unterbrechen); wir können aus der Anordnung aber keinen Strom mehr entnehmen, da die Spannung dann sofort auf Null geht. Das ist in der Praxis deswegen ärgerlich, weil man zur Erzielung höherer Spannungen eine größere Anzahl von Zellen in Reihe schalten muss und beim Ausfall einer einzigen Zelle gar keine Leistung mehr aus den restlichen bekommt. Bevor wir im nächsten Versuch sehen, was man dagegen tun kann, erinnern wir uns an das Ergebnis aus Versuch 29. Wir hatten gesehen, dass bei einer Lectron Solarzelle offensichtlich zwei Module bereits in Serie geschaltet sind. Wiederholen wir den aktuellen Versuch mit nur einer Solarzelle, so ist es nicht gleich, ob wir die rechte oder die linke (Fall 1) bzw. die obere oder die untere Hälfte (Fall 2) der Zelle lichtdicht abdecken. Im ersten Fall empfängt eins der Module kein Licht mehr und wird hochohmig, im zweiten Fall verkleinern wir lediglich die aktive Flächen der in Serie geschalteten Module.

34

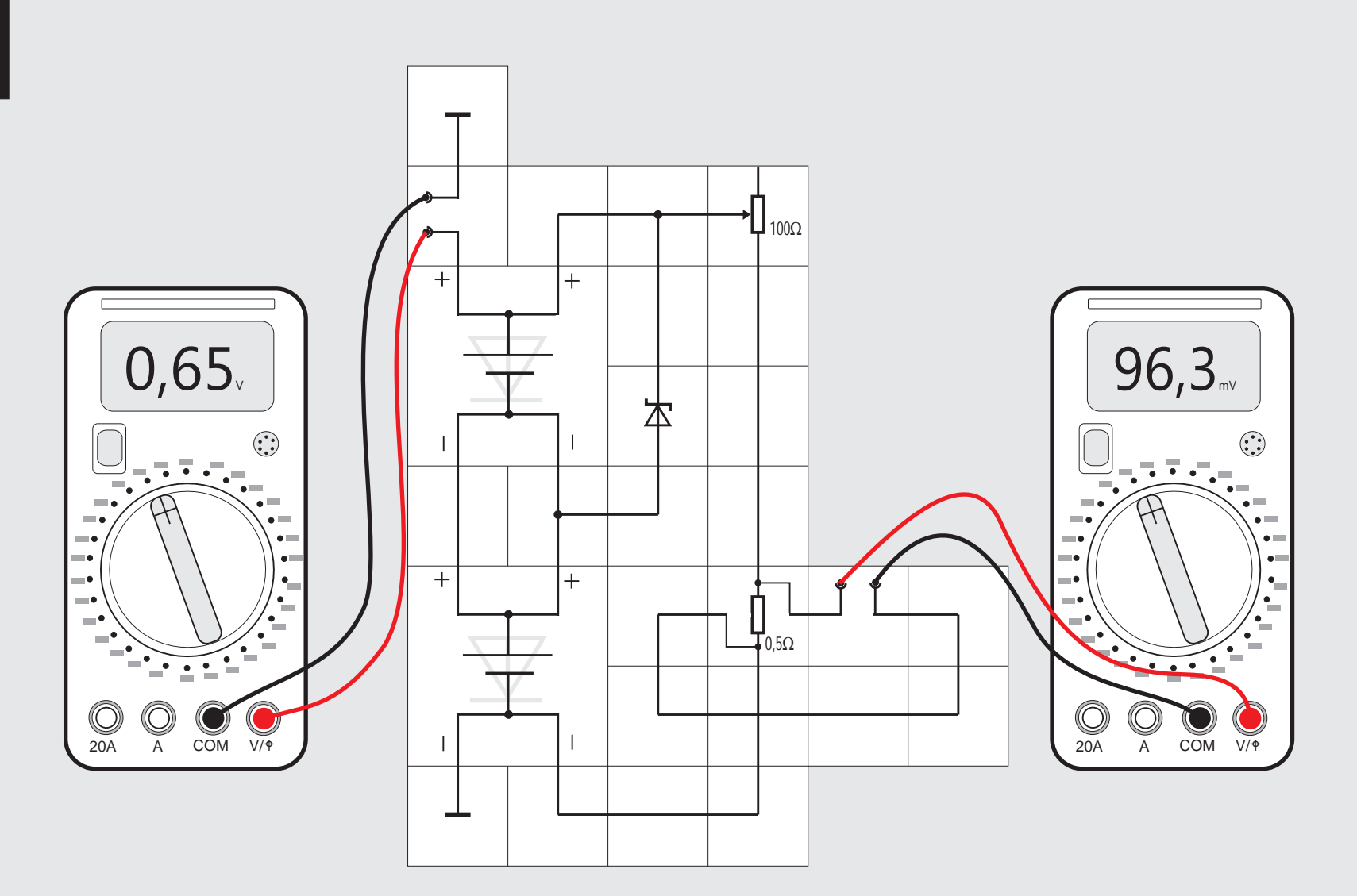

Versuch 34 Die Bypassdiode Wir verändern den Versuchsaufbau etwas, indem wir parallel zu einer Solarzelle eine normale Siliziumdiode in der angegebenen Polarität als Bypass schalten. Solange beide Zellen Licht empfangen, stört die Diode nicht weiter, sie ist in Sperrrichtung gepolt. Decken wir die untere Zelle mit Pappe ab, stellt sich wieder der Effekt aus dem vorigen Versuch ein: Der Strom geht gegen Null, da die Zelle hochohmig geworden ist. Machen wir das Gleiche mit der oberen Zelle, so geht die Spannung im Leerlauf auf 0,3 V zurück und wir können der Anordnung auch noch Strom entnehmen, dessen Größe von der Last abhängt. Es ist so, als ob wir eine Solarzelle in Reihe mit einer Diode betreiben, an der 0,7 V Flussspannung abfallen; die Differenz von 0,3 V zeigt unser Instrument an. Ersetzen wir die Siliziumdiode durch eine Schottky-Diode, so steigt die Spannung auf 0,6 bis 0,7 V an, da ihre Flussspannung kleiner ist als die einer Siliziumdiode. Bei zwei Solarzellen ist der Vorteil durch den Einsatz der Bypassdiode zwar noch nicht so beeindruckend, wenn aber beispielsweise zehn Solarzellen in Reihe geschaltet sind und man im Normalfall mit circa 20 V arbeitet, erhält man durch den Einsatz von Bypassdioden bei Ausfall einer Zelle immer noch 18,6 V statt des Totalausfalls der Anordnung.

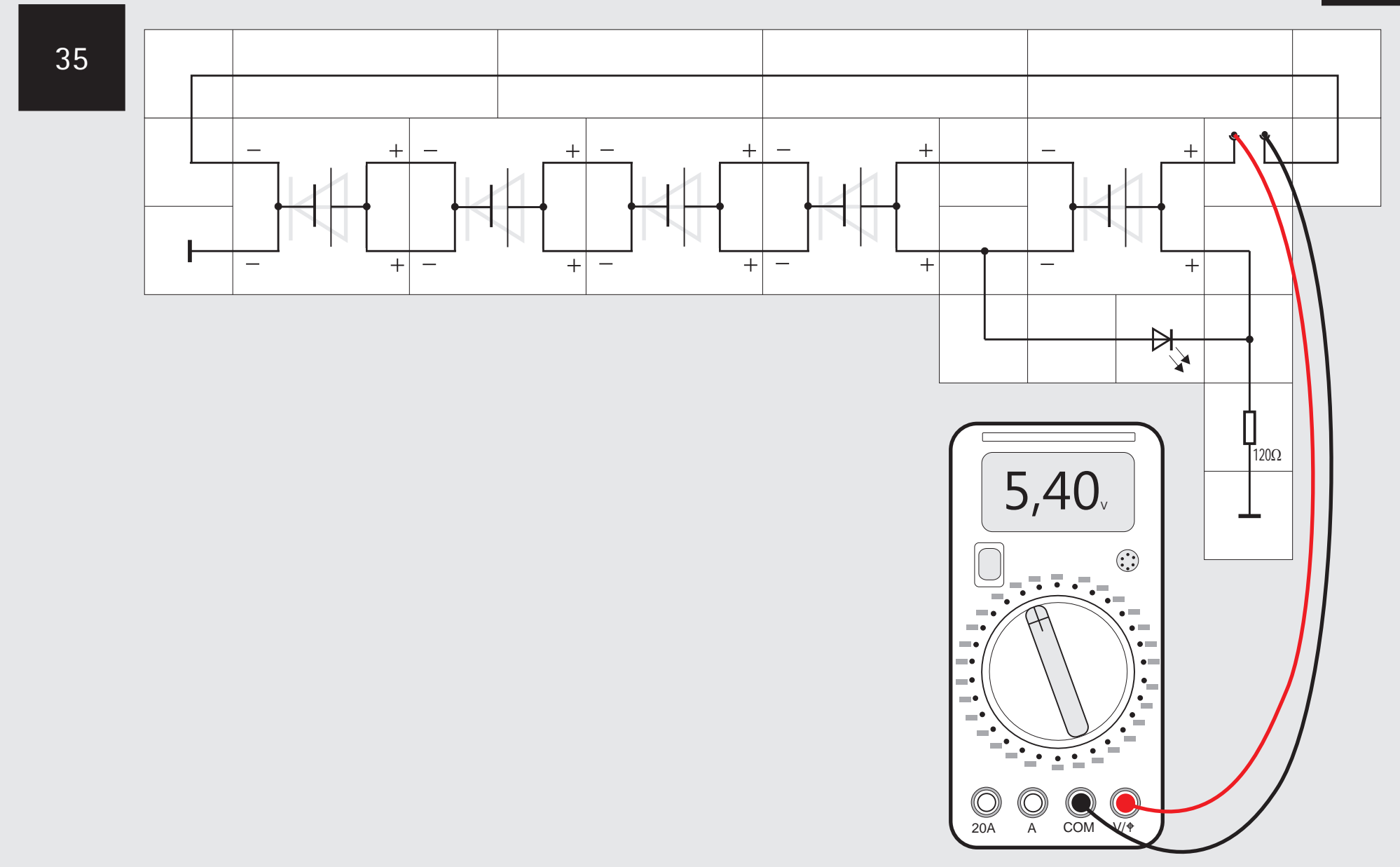

#### Versuch 35 Bypass mit Anzeige

Man mag es für eine gute Idee halten, statt der Schottky-Diode eine Leuchtdiode zu verwenden, gewinnt man doch dadurch den Vorteil, dass die ausgefallene Solarzelle optisch gleich angezeigt wird. Wir bauen die Schaltung mit fünf Solarzellen auf, verwenden 120  $\Omega$  als Last und schalten parallel zu einer Solarzelle die rote Leuchtdiode. Decken wir diese Zelle mit Pappe ab, so leuchtet die rote Diode schwach; unsere Idee funktioniert tatsächlich. Das Messinstrument zeigt uns die Spannungen mit arbeitender und mit abgedeckter Solarzelle an: 5,4 V und 2,75 V. Die Differenz von 2,65 V setzt sich aus den 1,08 V der nicht mehr als Spannungsquelle arbeitenden abgedeckten Solarzelle und 1,57 V Flussspannung der roten Leuchtdiode zusammen. Die 1,57 V kann man auf 0,3 V reduzieren, wenn man statt der LED eine Schottky-Diode verwendet. Nun kann man entscheiden, ob einem der Preis für die optische Anzeige zu hoch ist oder nicht.

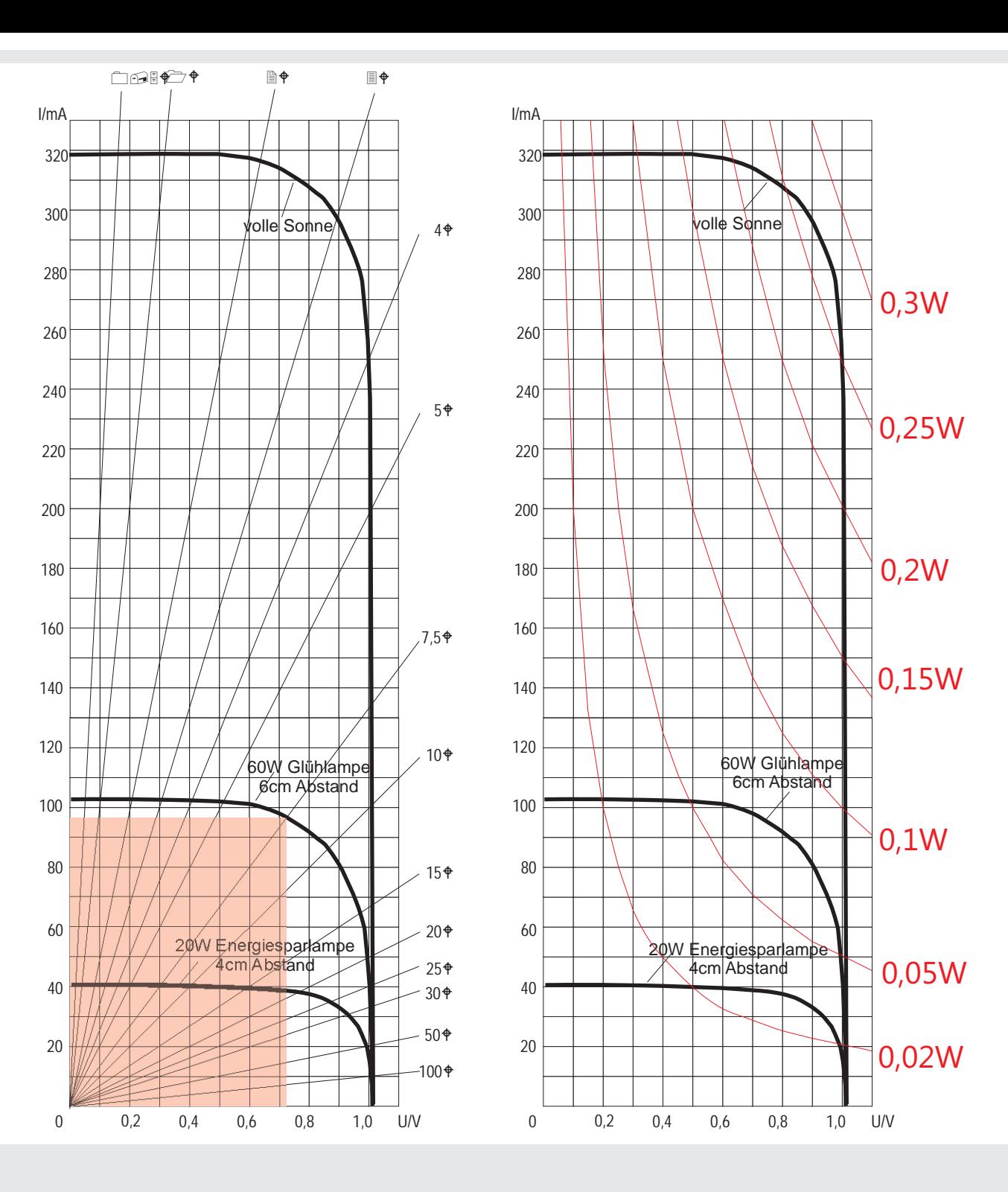

### Versuch 36 Der Arbeitspunkt einer Solarzelle

Nachdem wir herausgefunden haben, wie wir durch Reihen- oder Parallelschaltung von Solarzellen die Kennlinie der Gesamtanordnung beeinflussen können, wollen wir nun herausfinden, welche Konfiguration für den einzelnen Verbraucher günstig ist. Wir gehen vom Kennlinienfeld des Versuchs 31 aus. Hierin sind drei Kennlinien einer Zelle bei verschiedener Beleuchtung dargestellt. Wenn wir nun als Last 100  $\Omega$  am Potentiometer einstellen, so können wir die dazugehörige Widerstandsgerade in das Diagramm eintragen, z. B. ergibt  $1V / 100 \Omega = 10$  mA; sie verläuft also durch den Punkt (1 V, 10 mA) und natürlich durch den Nullpunkt. Der Schnittpunkt

dieser Geraden mit der jeweiligen Kennlinie der Solarzelle ergibt den Arbeitspunkt bei Belastung mit 100 W. Die Widerstandsgeraden für andere Lastwiderstände werden entsprechend konstruiert und in das Kennlinienfeld eingetragen. Beispielsweise ergibt 1V / 50  $\Omega$  =20 mA; der Punkt (1 V, 20 mA) ist also ein Punkt (neben dem Nullpunkt) der 50  $\Omega$  Widerstandsgeraden, usw. Verändern wir nun den Lastwiderstand über 50  $\Omega$ , 30  $\Omega$ , 20  $\Omega$ , 10  $\Omega$ , bis auf 0W, so wandert der Schnittpunkt der jeweiligen Widerstandsgeraden, also der Arbeitspunkt, auf den Kennlinien. Zum Schluss liegt nur noch der Messwiderstand von 1  $\Omega$  bzw. 0,5  $\Omega$  als Belastung vor. Es fließen bei 1  $\Omega$  dann Ströme von 320, 103 oder 40mA, je nach Beleuchtung.

Interessant für die praktische Anwendung ist nun, wieviel Leistung die Zelle in den verschiedenen Arbeitspunkten abgibt und wo eigentlich das Leistungsmaximum liegt. Dazu müssen wir Strom und Spannungswerte des jeweiligen Arbeitspunktes miteinander multiplizieren, denn die Leistung ist P=UxI. Geometrisch gesehen ist die Fläche des Rechtecks mit dem Arbeitspunkt und dem Nullpunkt als diagonale Eckpunkte ein Maß für die Leis-Last und dem Arbeitspunkt (720 mV, 97 mA) bei Betung. Als Beispiel ist ein solches Rechteck mit 7,5 $\Omega$ leuchtung mit der Glühlampe schwach rot eingezeichnet. Die dazugehörige Leistung ist 69,84 mW. Geht man von einem Arbeitspunkt nahe der Leerlaufspannung aus, so erhält man ein schmales liegendes Rechteck, dessen Flächeninhalt zunächst immer größer wird, je kleiner der Lastwiderstand gewählt ist. Der Arbeitspunkt steigt immer »höher« auf der Kennlinie bei Verkleinerung des Lastwiderstandes. Man kommt irgendwann in den Teil der stärksten Krümmung und hier ist das aufgespannte »Leistungsrechteck« am größten. Weitere Verkleinerung des Lastwiderstandes bewirkt, dass der Arbeitspunkt jetzt auf dem waagerechten Teil der Kennlinie weiter nach links wandert und das Rechteck kleiner wird bis sein Flächeninhalt beim Kurzschlussstrom und der Spannung 0 V ebenfalls 0 mW geworden ist.

Lectron

Statt nun immer Rechtecke aufzuspannen, kann man im Diagramm viele Punkte berechnen, die 0,1W Leistung ergeben, das Gleiche macht man mit 0,2W usw. Verbindet man Punkte gleicher Leistung miteinander, so erhält man LEISTUNGSHYPERBELN, mit deren Hilfe man sofort sieht, wo der Arbeitspunkt mit maximaler Leistungsabgabe liegt. Unabhängig von der Beleuchtung ist dies immer im Bereich, wo die jeweilige Kennlinie die stärkste Krümmung aufweist. Hier ist der Innenwiderstand der Solarzelle gleich dem äußeren Lastwiderstand.

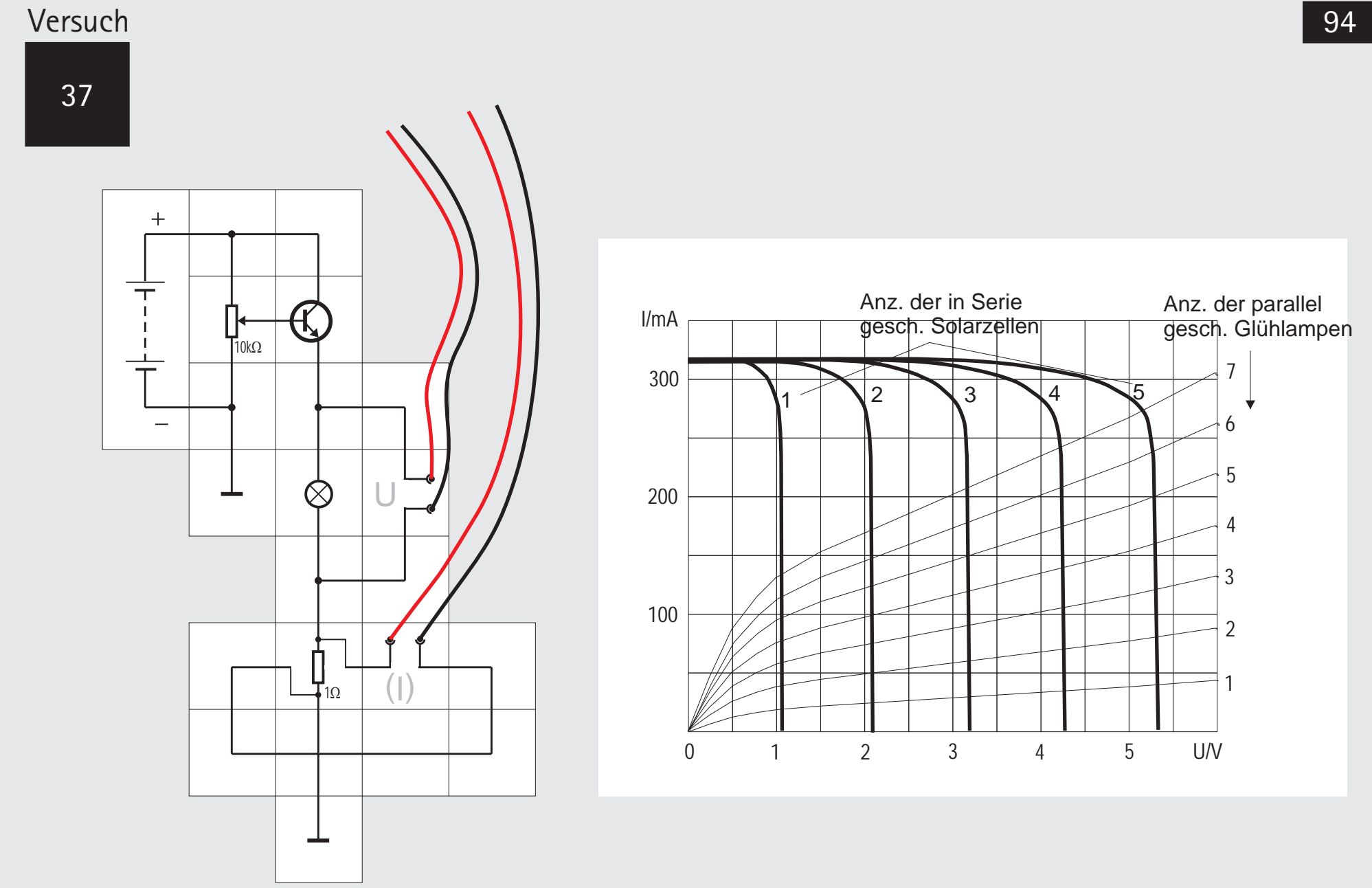

#### Versuch 37 Glühlampe als Last an Solarzelle

Mit den gewonnenen Erkenntnissen können wir nun daran gehen, uns zu überlegen, wie man die Lectron Glühlampen 6 V/50 mA mit Solarzellen, die von voller Sonne beschienen werden sollen, zweckmäßig betreibt. Die Kennlinie einer Solarzelle unter voller Sonne ist bekannt. Durch Strecken um das zwei-, drei-, vier- und fünffache in Spannungsrichtung erhalten wir die Kennlinie bei zwei bis fünf Solarzellen in Serie. Parallelschalten der Solarzellen macht keinen Sinn, da ein Zelle bereits 320 mA liefert, wir aber nur 50 mA zum Betreiben der Glühlampe benötigen. Allerdings liefert eine Zelle nicht die nötige Spannung von 6 V, deshalb die Serienschaltung. Als nächstes nehmen wir in gewohnter Weise mit der angegebenen Schaltung die Kennlinie der Glühlampe auf. (Aus Platzgründen sind die Messinstrumente nicht abgebildet). Sie ist nicht ganz linear, da Glühlampen Kaltleiter sind, d.h. bei kleinen Strömen und nicht glühendem Draht ist ihr Widerstand

kleiner. Ergänzen wir das U/I-Diagramm um diese Kennlinie, so erkennen wir, dass die Solarzellen schlecht ausgenutzt werden: Die Kennlinien schneiden sich in einem Arbeitspunkt, der weit unten im senkrechten Teil der Solarzellen-Kennlinie liegt. Erst wenn wir sieben Glühlampen parallel schalten, sind wir im optimalen Bereich der Leistungsabgabe.

Bei diesen Betrachtungen müssen wir immer unsere Annahme beachten, die Zellen werden von voller Sonne beschienen. Ist das nicht der Fall, verschieben sich die Solarzellen-Kennlinien zu kleineren Stromwerten und die Arbeitspunkte »rutschen« aus dem optimalen Bereich heraus.

Auch die Temperatur hat Einfluss auf die Kennlinie der Zellen und damit auf den Arbeitspunkt. Eine normale Siliziumdiode hat bei Zimmertemperatur eine Flussspannung  $U_F$  von 0,7 V, bei 85°C ungefähr 0,55V und bei -25°C ungefähr 0,85 V. Da eine Solarzelle, wie wir wissen, nur eine in Richtung Ladungspumpe optimierte Siliziumdiode ist, gilt für sie das Gleiche, was in diesem Anwendungsfall allerdings stört: Bei starker Sonneneinstrahlung und Arbeiten im optimalen Bereich wird die Zelle warm und ihre Leerlaufspannung sinkt. Die Kennlinie verschiebt sich so in die Richtung kleinerer Spannungen, so dass eventuell mehr Zellen nötig werden.

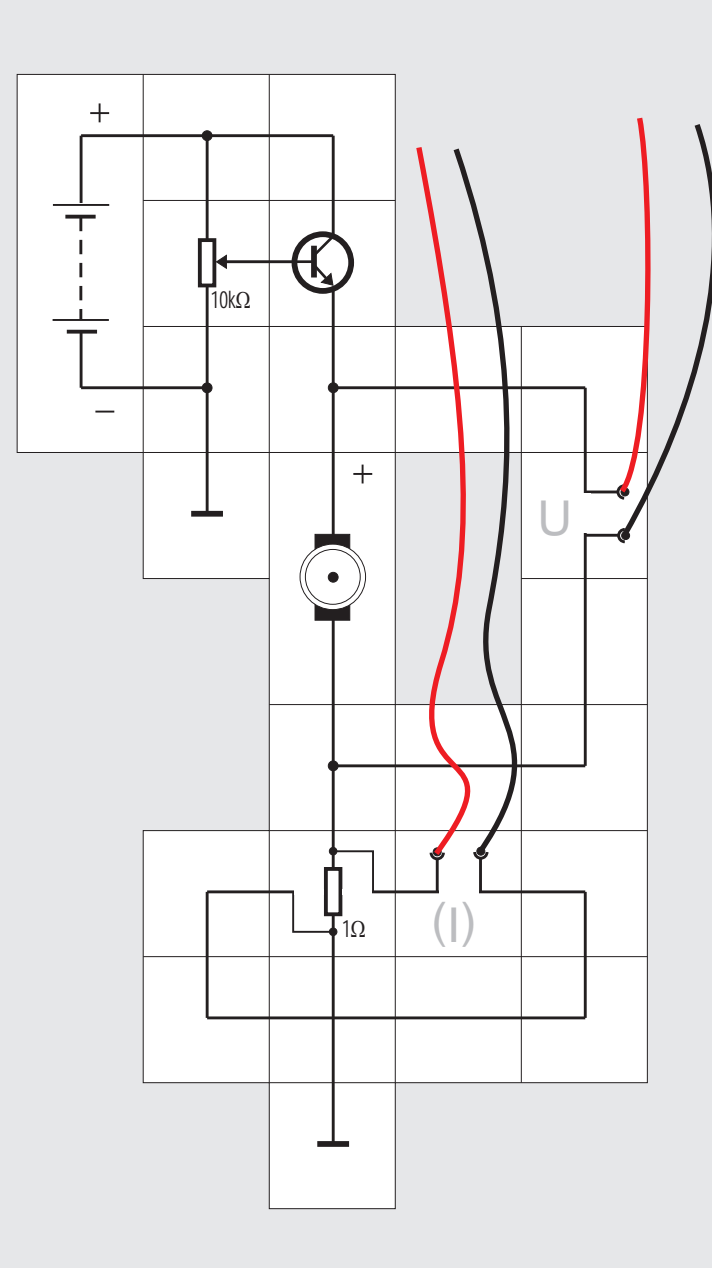

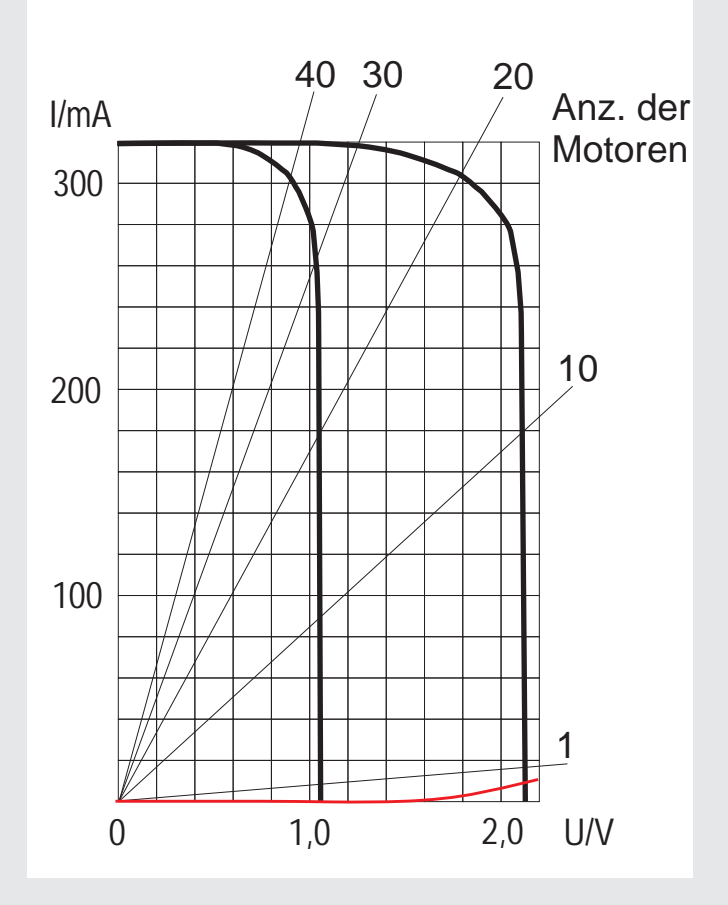

### Versuch 38 Der Glockenankermotor und Leuchtdioden als Lasten an der Solarzelle

Als nächstes betrachten wir die Verhältnisse, wenn die Solarzelle einen Motor antreiben soll. In einem der ersten Versuche hatten wir bereits bemerkt, dass der im Baukasten vorhandene Motor von einer einzigen Solarzelle angetrieben werden kann. Dieser Motor ist ein GLOCKENANKERMOTOR mit einem eisenlosen Glockenanker. Er lässt sich deswegen leicht ohne zu rucken von Hand drehen und läuft bereits bei Spannungen um 0,4 V an. Zwischen der angelegten Spannung und seiner Drehzahl besteht eine lineare Beziehung, ebenso zwischen aufgenommenen Strom und abgegebenem Drehmoment. Wegen seiner Eigenschaften eignet er sich besonders als Solarmotor. Mit der angegeben Schaltung nehmen wir die Kennlinie des Motors nahezu im

Leerlaufbetrieb auf; er braucht lediglich mit seinen vier Flügeln etwas Luft zu bewegen. Tragen wir die so gewonnene Kennlinie in ein Diagramm mit der Kennlinie einer Solarzelle, so sehen wir, dass sich beide im senkrechten Teil der Solarzellen-Kennlinie nahe der Leerlaufspannung schneiden: Eine Zelle treibt bei voller Sonnenbestrahlung gut und gerne 40 Motore an, um ihre maximale Leistung abzugeben. Zwei in Reihe geschaltete Zellen treiben bei maximaler Leistungsabgabe 20 Motore mit dann entsprechend höherer Drehzahl an. Man kann es auch anders sehen; die Zelle braucht nur ganz wenig Licht, um einen Motor anzutreiben.

Am unteren Rand des Kennlinienfeldes ist in rot die Kennlinie einer roten Leuchtdiode in Reihe mit einem 47  $\Omega$  Widerstand eingezeichnet. Man erkennt, dass eine Solarzelle sie wegen der relativ hohen Flussspannung  $U_F = 1.5$  V nicht zum Leuchten bringen kann. Erst mit Hilfe einer zweiten wird die nötige Spannung überschritten; der Arbeitspunkt mit ungefähr 10 mA liegt allerdings weit vom optimalen Arbeitsbereich der Solarzellen entfernt. Um dorthin zu gelangen, muss man eine Vielzahl von Dioden mit Vorwiderstand parallel betreiben. Blaue Leuchtdioden (U $E = 2.5$  V) werden selbst von zwei Solarzellen nicht zum Leuchten gebracht.

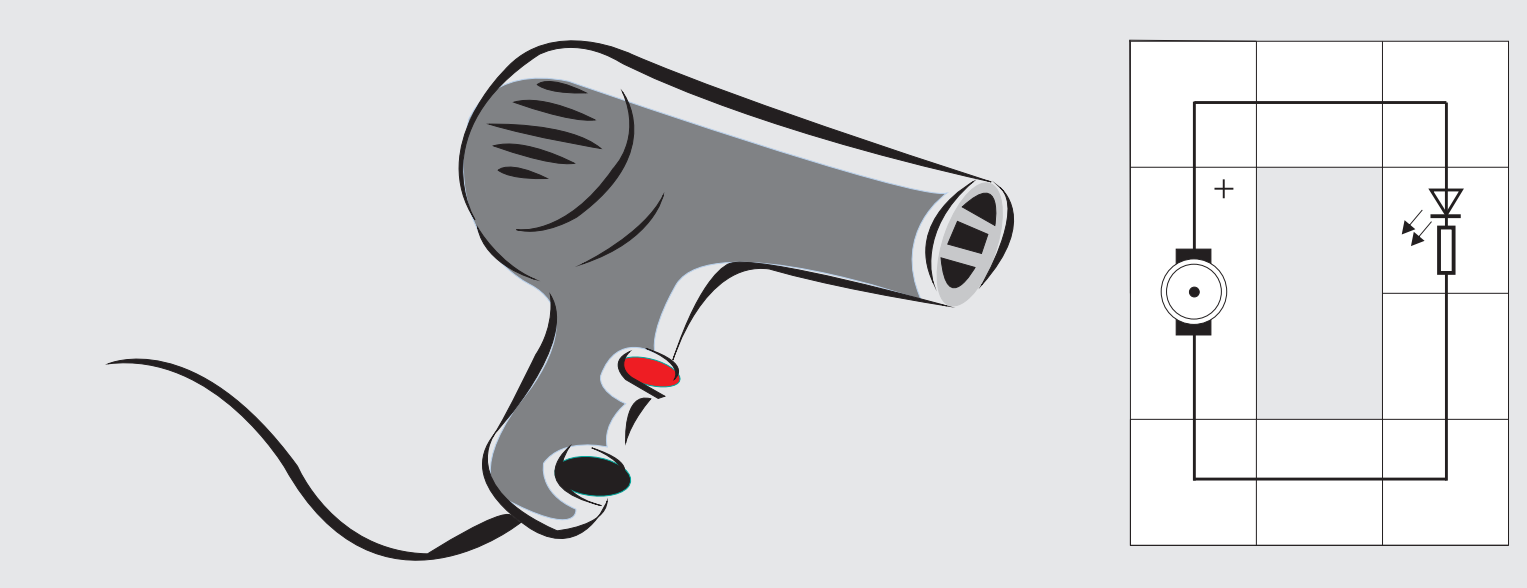

#### Versuch 39 Der Glockenankermotor als Generator

Den Glockenankermotor kann man - wie fast alle Elektromotoren - auch als Generator betreiben. Dazu muss man ihn durch kräftiges Anpusten der Ventilatorflügel antreiben. Als Last haben wir im Versuch eine Leuchtdiode mit Vorwiderstand eingesetzt. Es wird uns ohne Hilfsmittel nur kurzzeitig gelingen, sie zum Aufleuchten zu bringen und damit zu zeigen, dass die Drehzahl hoch genug ist und ihre Flussspannung von 1,5 V überschritten wurde. Einfacher ist es, einen Fön (auf Kaltluft stellen) oder einen Ventilator zum Antreiben des Motors einzusetzen.

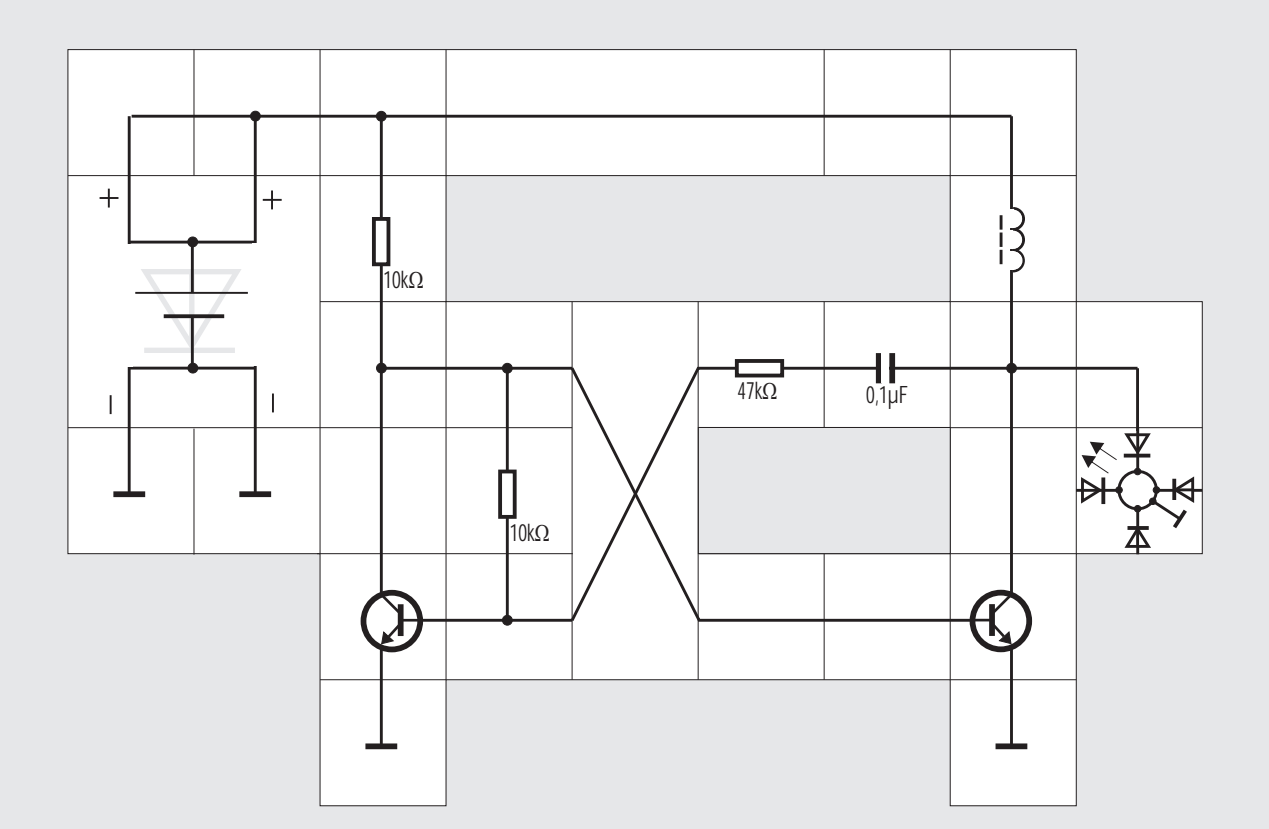

### Versuch 40 Ein Gleichspannungswandler

Wir haben gesehen, dass man die Konfiguration der Solarzellen (in Serie oder parallel) an die Eigenschaft des Verbrauchers anpassen muss, wenn man möglichst viel Leistung aus den Zellen herausholen will. Es gibt allerdings auch noch die Möglichkeit mit einem Gleichspannungswandler (engl. DC/DC CONVERTER) zu arbeiten. Solch ein Wandler besteht im Wesentlichen aus drei Bauelementen, einem Schalter (Transistor), einer Induktivität und einer Diode. Es gibt drei verschiedene sinnvolle Kombinationen dieser Bauteile; sie sind in der Abbildung dargestellt: den ABWÄRTSWANDLER, den AUFWÄRTSWAND-LER und den UMKEHRWANDLER. Sie arbeiten alle nach dem gleichen Prinzip: Wenn der Schalter geschlossen wird, fließt aus der Eingangsspannungsquelle ein Strom durch die Induktivität. Er steigt linear an und es wird ein Magnetfeld aufgebaut. Bevor die In-

duktivität in die Sättigung kommt, wird der Schalter geöffnet. Da der Strom an der Induktivität nicht springen kann, muss er weiterfließen; durch den jetzt stattfindenden Abbau des Magnetfeldes entsteht an der Induktivität eine Induktionsspannung, die so gerichtet ist, dass sie den Stromfluss aufrecht erhalten will. Der Strom kann bei geöffnetem Schalter in allen drei Konfigurationen durch die Diode linear abnehmend weiterfließen. Im ersten Fall entsteht eine kleinere Ausgangsspannung und im zweiten Fall eine höhere Ausgangsspannung, da sich Eingangsspannung und Induktionsspannung addieren. Im dritten Fall entsteht eine negative Ausgangsspannung. Die Höhe der Ausgangsspannungen hängt vom Verhältnis der Ein- und Ausschaltzeiten ab, die in der Praxis elektronisch geregelt werden. Ein zusätzlicher Kondensator glättet die Ausgangsspannung.

In unserem Versuch wollen wir mit einer Solarzelle  $(U_{\text{max}} = 1,1 \text{ V})$  eine blaue LED  $(U_{\text{F}} = 2,5 \text{ V})$  zum Leuchten bringen. In der astabilen Multivibratorschaltung ist der rechte Transistor der Schalter. Eine Diode benötigen wir nicht, die Funktion übernimmt die blaue LED selbst. Die Schaltung schwingt bereits bei mittlerer Helligkeit an und die Leuchtdiode leuchtet. Eventuell müssen die Widerstandswerte etwas verändert werden.

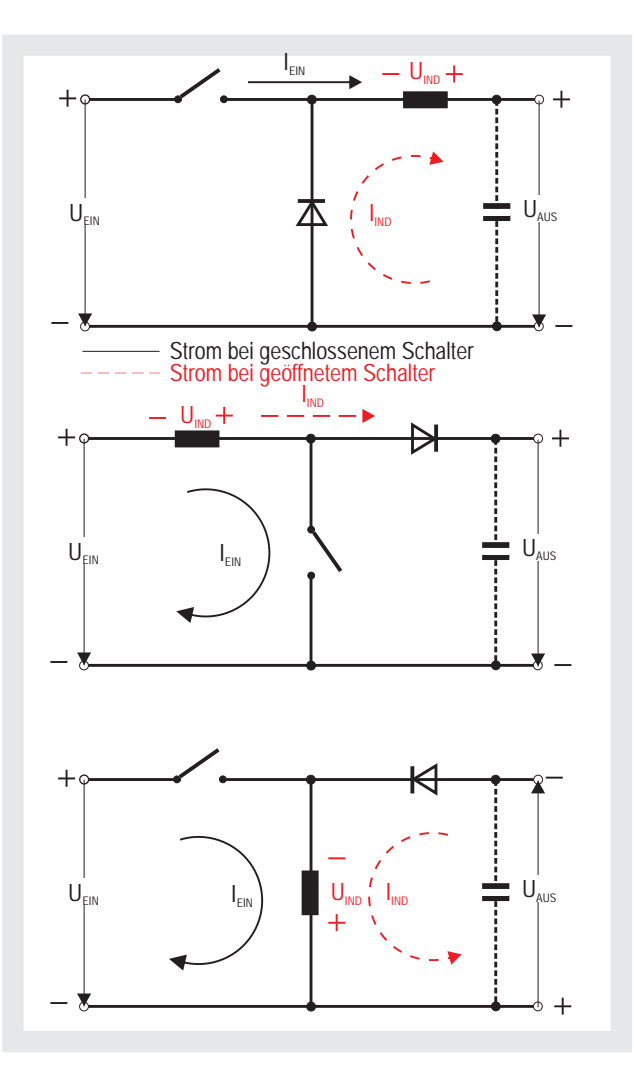

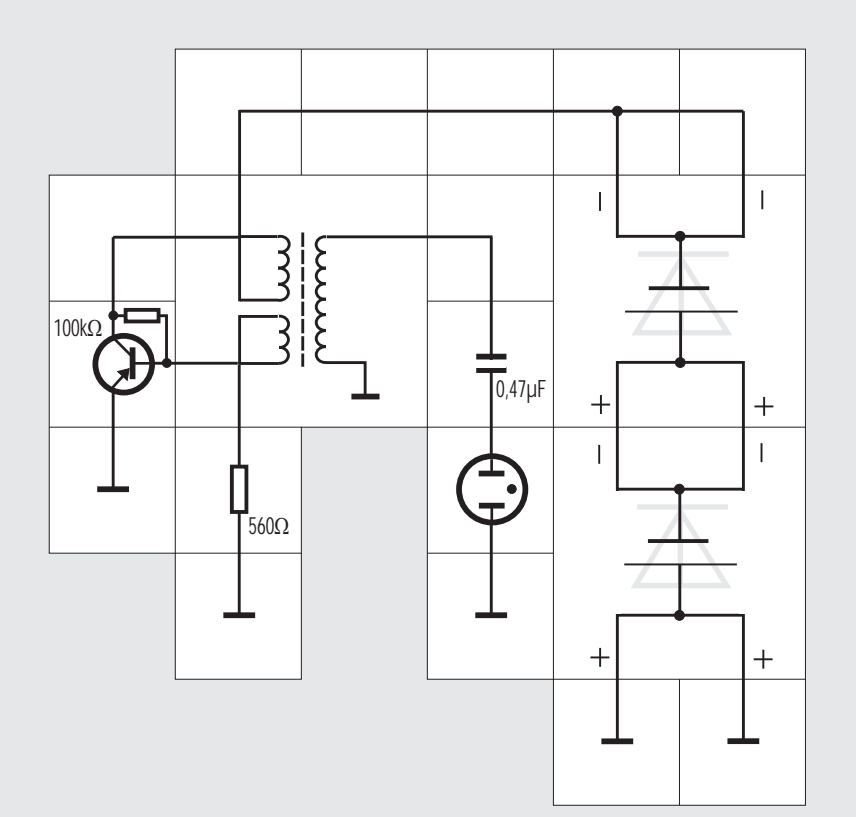

#### Versuch 41

»Hochspannungserzeugung« mit Solarzellen

Eine weitere Möglichkeit, die von der Solarzelle abgegebene Spannung zu wandeln, besteht darin, eine selbstschwingende Transistorstufe mit angeschlossenem Transformator einzusetzen. Die Primärwicklung des Transformators liegt dabei in der Kollektorleitung des Transistors. Jede Stromänderung in dieser Wicklung wird über die Rückkopplungswicklung im Basiskreis auch als Spannungsänderung auf die Basis übertragen und wieder im Transistor verstärkt. Dies zieht wieder eine Stromänderung im Kollektorkreis nach sich usw., so dass sich die Schaltung aufschaukelt und zu schwingen beginnt. In der dritten (»Hochspannungs«-) Wicklung des Transformator entsteht eine Spannung, die in der Lage ist, eine Glimmlampe leuchten zu lassen, also mindestens 70 V beträgt. Es ist eine Wechselspannung, wie man am Leuchten der beiden Elektroden erkennen kann.

Die Schaltung ist mit Bauteilen des »alten« Grundund Aufbaussystems aufgebaut. Durch die Verwendung des Germanium pnp-Transistors muss der Pluspol der Solarzellen an Masse gelegt werden.

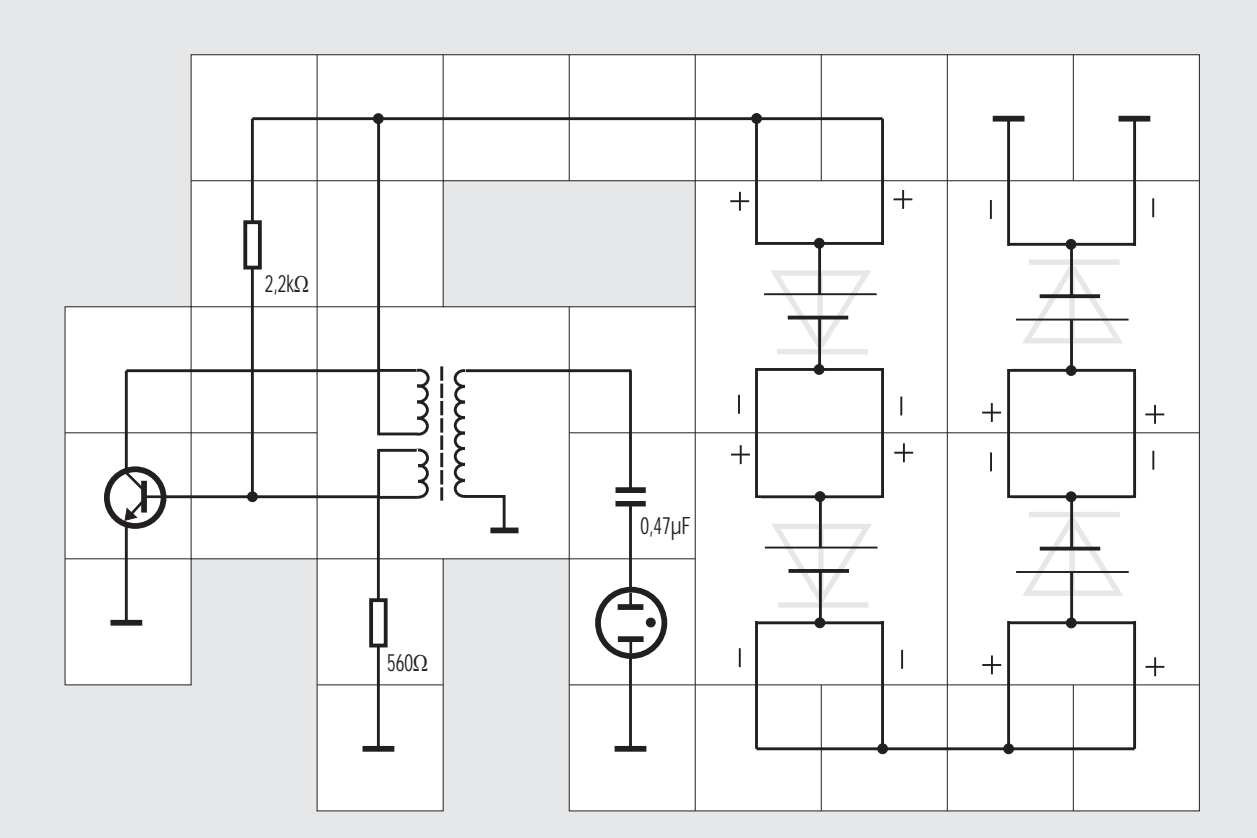

Versuch 42 »Hochspannungserzeugung« mit Solarzellen und npn-Transistor

Die gleiche Schaltung lässt sich natürlich auch mit einem Silizium npn - Transistor aufbauen. Zum problemlosen Anschwingen ist es günstig, die Basis mit einem Spannungsteiler potentialmäßig etwas anzuheben und vier Solarzellen zur Speisung zu verwenden. Bei leichtem Sonnenschein oder auch schon bei Glühlampenlicht leuchten die Elektroden der Glimmlampe kräftig und vom Transformator ist ein unüberhörbares Pfeifen der Schwingfrequenz zu vernehmen.

43

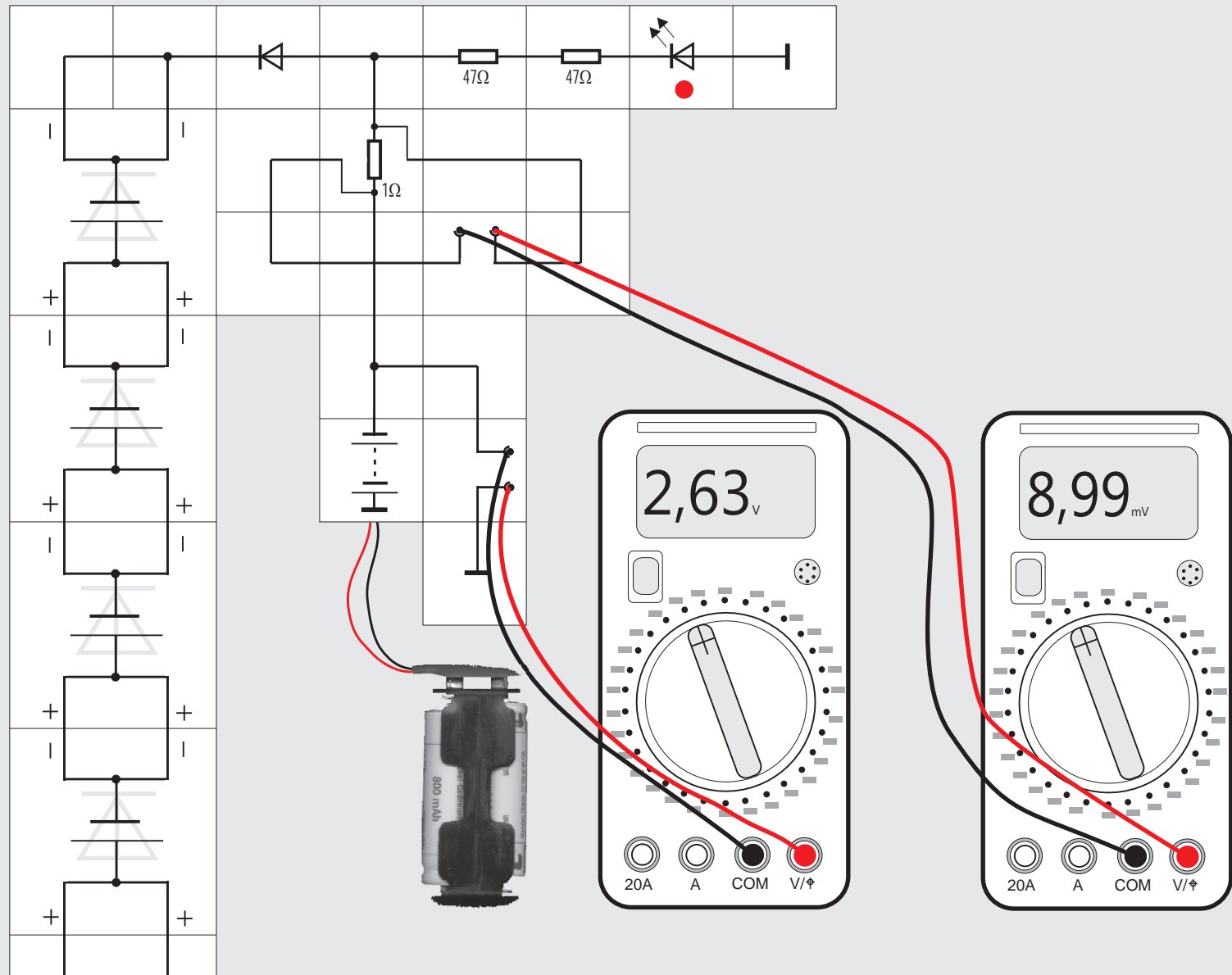

als zur Zeit gebraucht wird und den Rest speichern für Zeiten, in denen die Sonne nicht scheint. Als Speichermedium können wir beispielsweise den Lectron-Akkupack, der aus zwei Nickel-Cadmium-Akkus mit jeweils einer Nennspannung von 1,2 V besteht, verwenden. Damit in die Reihenschaltung der beiden Akkuzellen überhaupt Strom aus Solarzellen fließt, müssen wir also etwas mehr als 2,4 V zur Verfügung stellen; das reicht allerdings noch nicht aus, denn eine vollgeladene Akkuzelle hat 1,45 V, und wir möchten sie ja vollladen. Wir müssen deswegen mehr als 2,9 V - das sind drei Solarzellen in Reihe anbieten. Schauen wir uns eine einfache Schaltung an, so wird uns auffallen, dass bei nicht beschienenen Solarzellen und aufgeladenem Akku sich dieser über die Solarzellen wieder entladen kann, die Dioden der Solarzellen sind nämlich in Durchlassrichtung gepolt. Damit dies nicht geschieht, brauchen wir noch eine Diode als Entladeschutz, deren Flussspannung  $U_F$  von 0,3 V (Schottky-Diode) oder 0,7 V (Siliziumdiode) ebenfalls berücksichtigt werden muss. Wir kommen also letztendlich auf mindestens vier in Reihe geschaltete Solarzellen zum Laden des Akkupacks.

Eine weitere Betrachtung ist über die Höhe des Ladestroms nötig: Normalerweise soll der Akkupack 15 Stunden lang mit 80 mA geladen werden. Diesen

Strom kann eine Solarzelle liefern, wie wir festgestellt haben. Wir müssen deswegen keinen Parallelstrang von Solarzellen aufbauen. Es schadet aber auch nichts, wenn dieser Strom überschritten wird, die Akkus können maximal 800 mA eine Stunde lang vertragen, was unsere Solarzellen bei weitem nicht liefern.

Wenn wir als Verbraucher eine Leuchtdiode einsetzen, kommen wir zu unserer Versuchsschaltung. Der Vorwiderstand ist so gewählt, dass ständig ungefähr 9 mA Strom fließen. An den Messinstrumenten sehen wir, ob die Akkus ge- oder entladen werden. Wir können mit dieser einfachen Pufferschaltung tagsüber genügend Energie im Akku speichern, damit die LED auch nachts leuchtet. Es ist sogar so, dass wir eigentlich eine Ladeüberwachung einsetzen müssten, denn es besteht für die Akkus die Gefahr, überladen zu werden. Wenn die Spannung von 2,9 V erreicht ist, sollte der Ladevorgang abgebrochen werden. Aus Aufwandsgründen verzichten wir auf diese Überwachungsschaltung, lassen andererseits unseren Versuchsaufbau aber auch nicht unbeaufsichtigt über längere Zeit in der prallen Sonne liegen.

Es ist zu beachten, dass wegen des Anschlussbausteins vom Akkupack der Pluspol der Schaltung an Masse liegen muss.

### Versuch 43 Nickel-Cadmium-Akku als Puffer

Betreibt man irgendeinen Verbraucher nur mit Strom aus Solarzellen, so wird man schnell mit dem Problem konfrontiert, dass die Sonne nachts gar nicht und auch am Tag nicht ständig scheint. Man muss also zu Zeiten, wenn die Solarzelle von der Sonne beschienen wird, mehr Energie hereinholen,

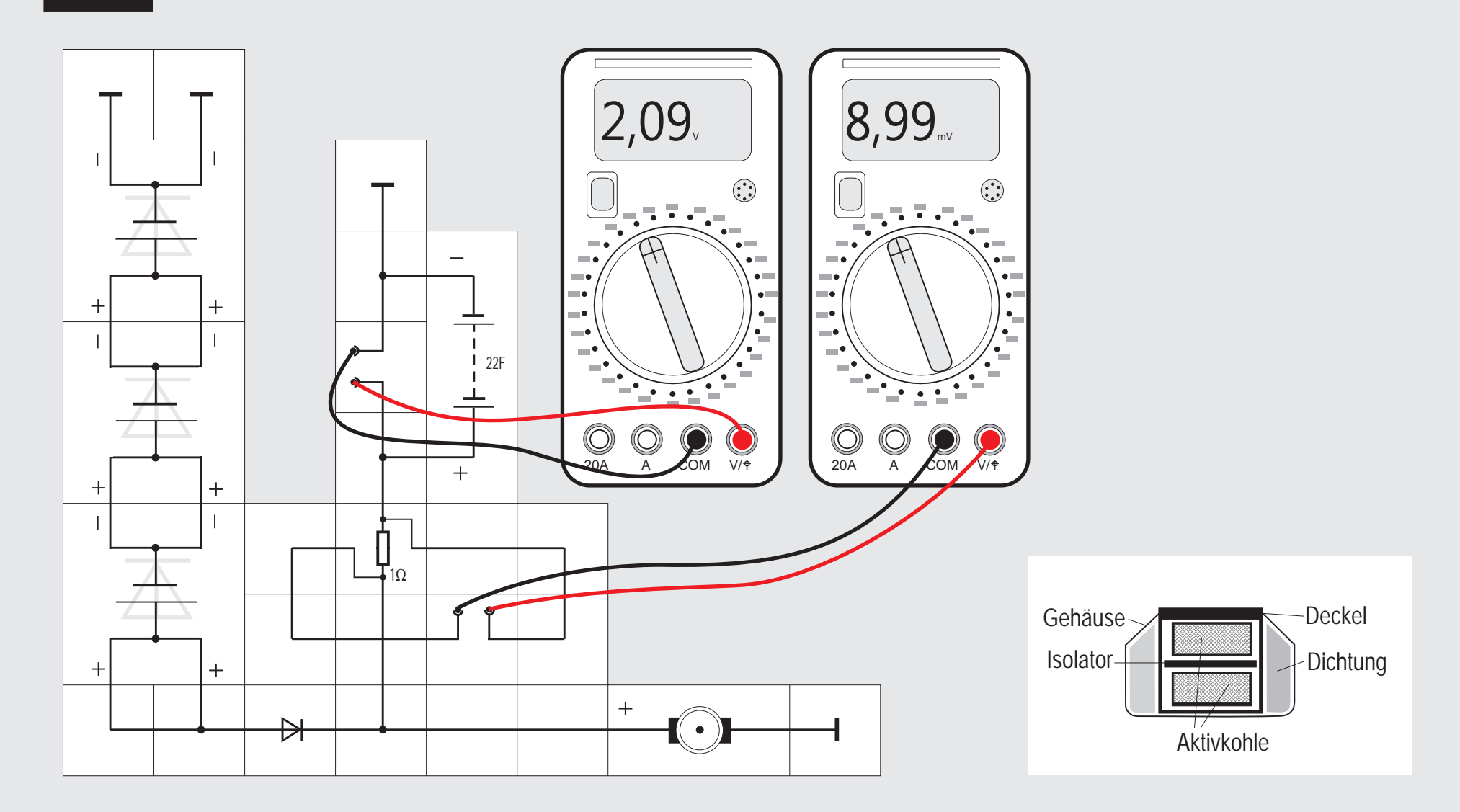
#### Versuch 44 Der Goldkondensator als Puffer

Wir haben im vorigen Versuch bereits angesprochen, dass man beim Einsatz von Nickel-Cadmium-Akkus eigentlich eine Ladeüberwachung benötigt. Seit einigen Jahren gibt es zumindest im Kleinleistungsbereich eine Möglichkeit der Energiespeicherung, die ohne Ladeelektronik auskommt, nämlich den GOLDKONDENSATOR. Seine Bezeichnung rührt von dem Handelsnamen »Gold Cap« der Firma Panasonic her; in dem Kondensator wird keine Goldver-

bindung oder gar reines Gold verwendet. Er setzt sich vielmehr aus zwei Stückchen Aktivkohle zusammen, die durch eine dünne Isolationsschicht voneinander getrennt sind. Dies ist auch der Grund, weswegen seine Spannungsfestigkeit nicht besonders hoch ist. Es gibt im Handel Kondensatoren mit der maximalen Spannung von 5 V, bei unserem Lectron-Goldkondensator dürfen 2,3 V nicht überschritten werden. Das ist allerdings auch schon der einzige Grenzwert, auf den man achten muss. Der Kondensator kann nicht überladen werden, er kennt keine schädliche Tiefentladung und selbst einen Kurzschluss bei voller Ladung übersteht er ohne Schaden zu nehmen: Durch seinen internen Widerstand werden Lade- und Entladestrom begrenzt. Reihen- oder Parallelschaltung sind problemlos möglich. Die Elektroden im Inneren des Kondensators bestehen aus Aktivkohlefasern, einem Stoff, der bei vorgegebenem Volumen eine riesige innere Oberfläche aufweist und der schon früher wegen seines Adsorptionsvermögens in der chemischen Industrie zur Reinigung von Flüssigkeiten und Gasen eingesetzt wurde.

Beim Betrachten des Kondensators, der in ein Batteriegehäuse eingebaut ist, fällt seine extrem hohe Kapazität auf: 22F. Wenn man bisher bei Kondensatoren Bezeichnungen von µF, allenfalls von mF gewohnt war, so sind dies gleich ein paar Größenordnungen mehr. Wegen seiner hohen Kapazität eignet er sich besonders als Überbrückungs - Spannungsversorgung in Geräten, die nach dem Ausschalten noch Daten speichern müssen.

In unserem Versuch wollen wir als Last den Glockenankermotor verwenden; im Bereich von 1,5 V bis 2,3 V benötigt er im Leerlauf circa 15 bis 20 mA, einen Strom, den die in Serie geschalteten Solarzellen bei Sonne leicht aufbringen können; der überschüssige Strom wird im Goldkondensator gespeichert und verwendet, wenn die Sonne nicht scheint. Die Diode dient während dieser Zeit als Entladeschutz. Beim Einsatz von drei Solarzellen bietet sich eine Siliziumdiode mit  $U_F=0.7$  V Flussspannung an, denn dann können die 2,3 V am Kondensator nicht überschritten werden. An den Instrumenten kann man wieder die Ladespannung und den Lade- bzw. Entladestrom ablesen. Der Überbrückungszeitraum lässt sich näherungsweise mit der folgenden Formel berechnen:

$$
t = \bigl( U_{_{\text{Lade}}} - U_{_{\text{min}}} \bigr) \cdot C \, \big/ \, I
$$

Man kann an einen vollen Kondensator auch eine Leuchtdiode als Last anschließen und mit einem Vorwiderstand z. B. 5 mA einstellen und wird erstaunt sein, wie lange die Diode leuchtet.

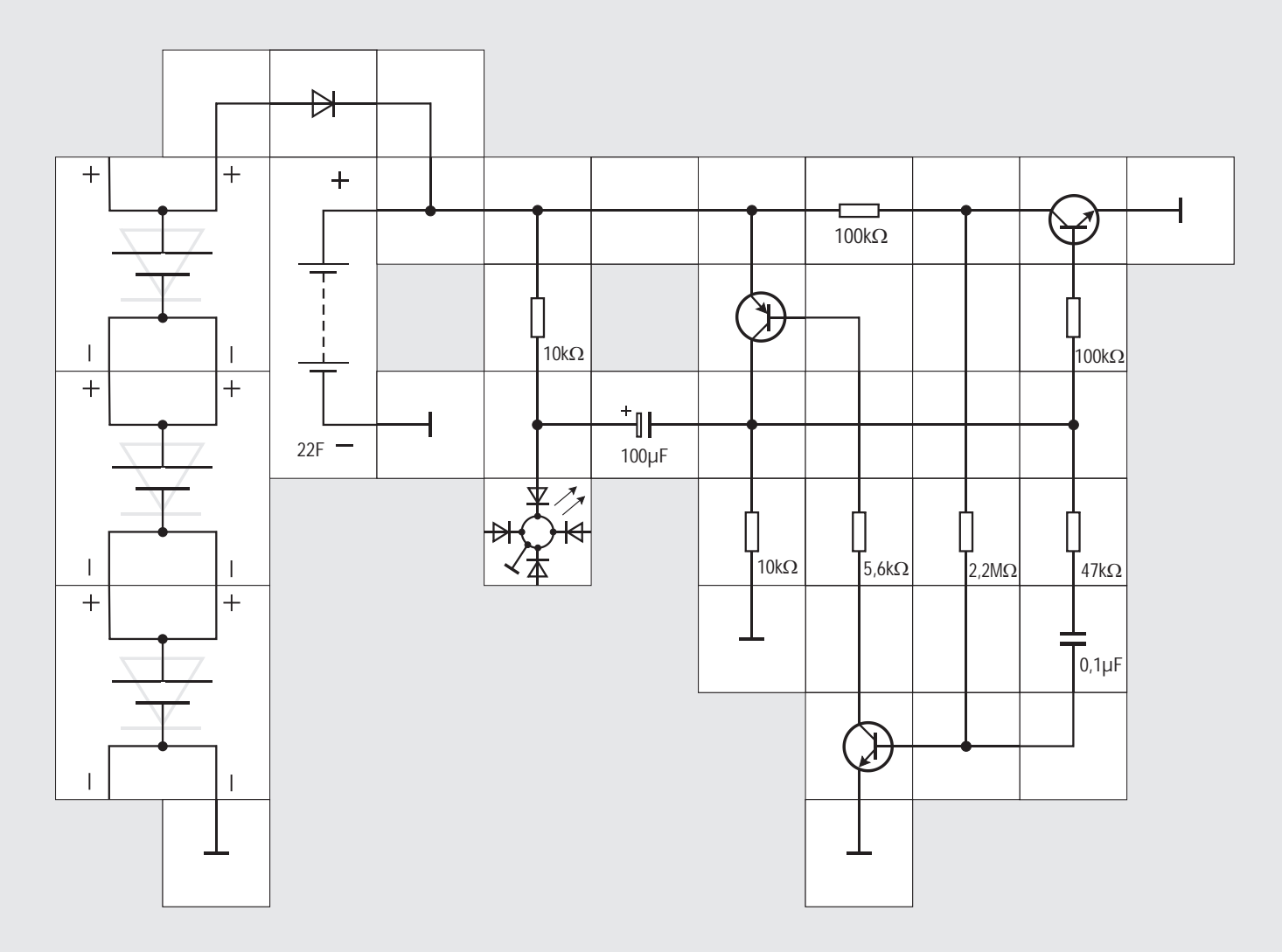

#### Versuch 45 Blinkdiode mit Goldkondensator

Statt der Leuchtdiode kann man auch eine blinkende Diode an den Goldkondensator anschließen. Die Ansteuerung der Diode geschieht durch einen asta-

bilen Multivibrator, wie er uns aus Versuch 15 bekannt ist. Im Gegensatz zu dem dort mit zwei npn - Transistoren ist die Schaltung dieses Versuchs mit einem npn - und einem pnp - Transistor aufgebaut. Leitet in Versuch 15 jeweils ein Transistor, während der andere dann sperrte, so leiten und sperren jetzt beide immer gleichzeitig. Das hat den Vorteil, dass die Schaltung mit der geringen Versorgungsspannung arbeitet, sehr wenig Strom verbraucht und die Ladung im Goldkondensator dadurch kaum weniger wird. Die Diode wird also auch ohne Sonnenschein äußerst lange blinken. Ein dritter Transistor (rechts oben) wird allerdings benötigt, um die Schaltung zuverlässig (an-) schwingen zu lassen. Der 100µF Kondensator lädt sich in der »Dunkelphase« langsam über die beiden 10 k $\Omega$  Widerstände auf und sein negativer Pol wird - wenn die beiden linken Transistoren leitend werden - vom pnp - Transistor für einen kurzen Augenblick nahezu auf Versorgungsspannungspotential gelegt, wodurch sich diese zu der Kondensatorspannung addiert und die Leuchtdiode kräftig aufblitzen lässt. Bei voller Ladung des Goldkondensators ist deswegen auch ein Betrieb der blauen Leuchtdiode mit ihrer Durchlassspannung von 3 V möglich; sie blitzt allerdings nicht so kräftig auf wie das rote oder das grüne System aus der Dreifarben - Leuchtdiode.

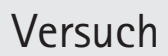

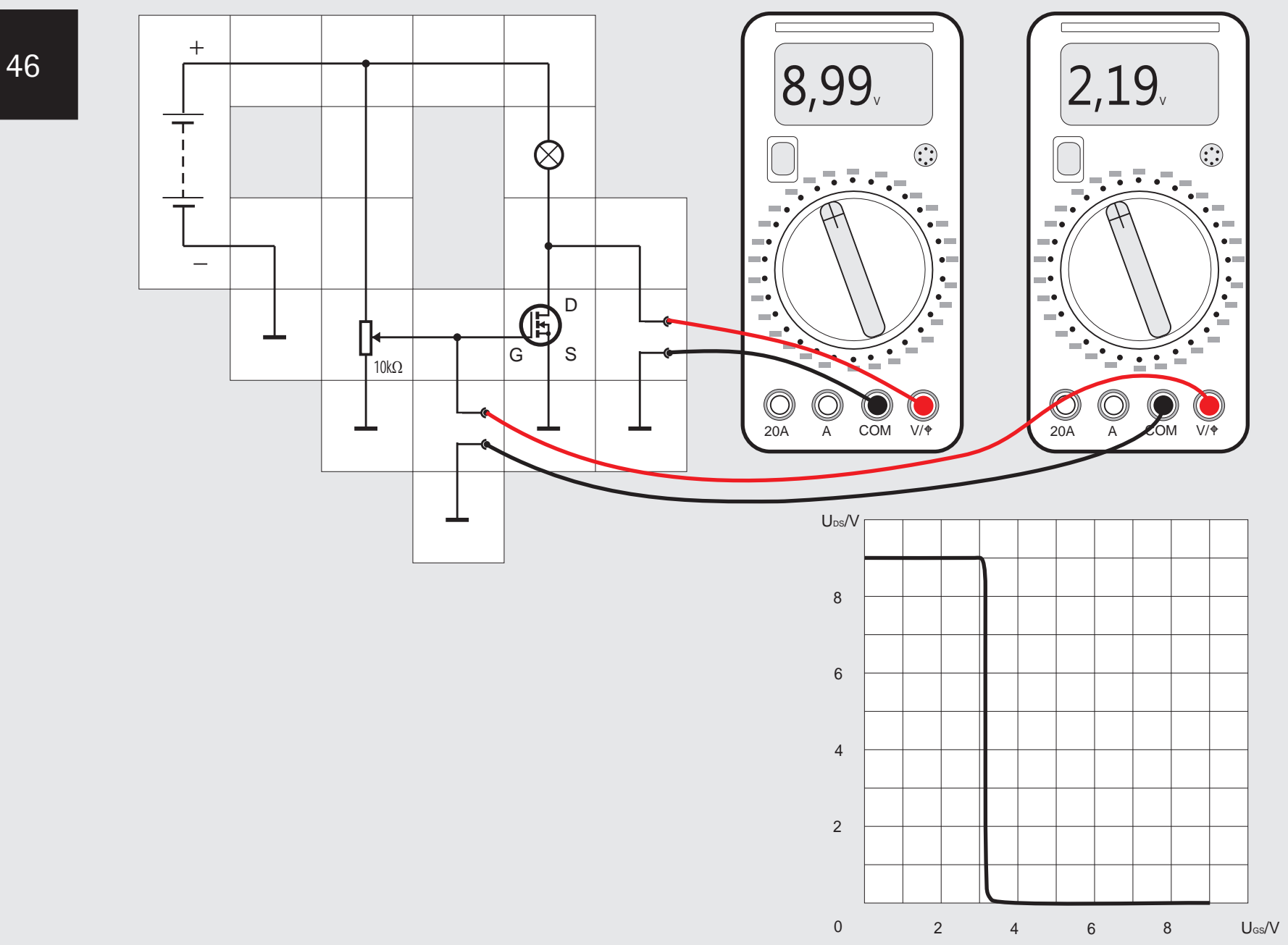

#### Versuch 46 Der Feldeffekttransistor

Nachdem wir in den bisherigen Versuchen erfahren haben, wie man mit Entropie (Wärme) oder Photonen (Licht) das Elektronium im halbleitenden Material beeinflussen und damit die Durchlässigkeit des Materials für den elektrischen Strom verändern kann, wollen wir nun noch eine weitere Beeinflussungsmöglichkeit kennen lernen, und zwar das elektrische Potential. Dazu stellen wir uns ein Stück Halbleitermaterial vor, das durch Fremdatome Verdichtungen im Elektronium enthält. Der zu beeinflussende Strom wird über zwei Anschlüsse, D vom englischen DRAIN und S von SOURCE durch das Material geleitet. Seitlich an diesem Halbleiter befindet sich eine dünne, sehr gut isolierende Schicht und über dieser eine weitere Metallschicht mit Anschluss, die Steuerelektrode G (engl. GATE). Diese bildet zusammen mit der Isolierschicht und dem Halbleiter einen Kondensator (siehe Abbildung). Legt man zwischen den Halbleiter und die Steuerelek-

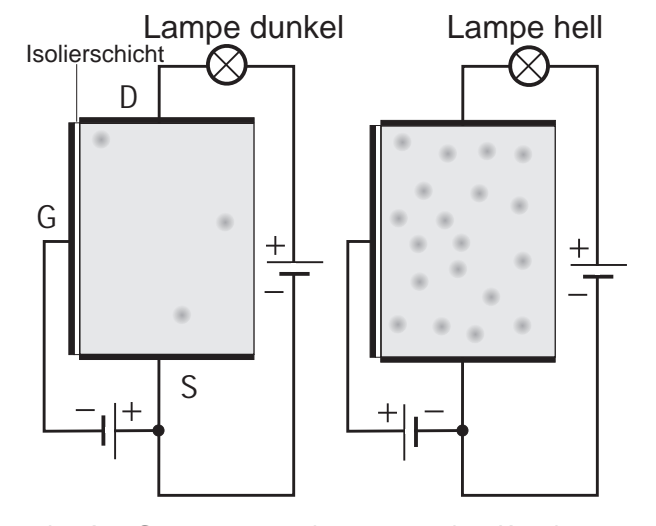

trode eine Spannung, so kann man den Kondensator laden, wodurch die Menge des Elektroniums auf der einen Platte zu- und auf der anderen Platte abnimmt. Schließt man den negativen Pol an die Steuerelektrode und den positiven Pol an einen der beiden anderen Anschlüsse des Halbleitermaterials, z.B. an S, so werden die Verdichtungen aus dem Halbleiter abgezogen, so dass dieser dadurch seine Leitfähigkeit stark vermindert und zum Nichtleiter wird. Er leitet dagegen den Strom sehr gut, wenn der Pluspol der Steuerspannung an G und der Minuspol an S gelegt wird, weil er durch diese Polung zusätzliche Verdichtungen erhält. Durch passende Polung der Steuerspannung können wir also aus dem Halbleiter einen Nichtleiter oder einen Leiter machen, auch Zwischenstufen sind im Gegensatz zu einem mechanischen Schalter möglich.

In unserem Gedankenexperiment haben wir einen sogenannten n-Kanal MOSFET (engl. METAL OXID SE-MICONDUCTOR FIELD EFFECT TRANSISTOR) vom Anreicherungstyp (ENHANCEMENT TYPE) beschrieben. Der Lectron Baukasten enthält einen solchen Transistor, dessen Verhalten bei veränderlicher Gatespannung im Versuch aufgenommen werden soll. Bei diesem POWERMOSFET sind sehr viele der beschriebenen Systeme parallel geschaltet, so dass daraus ein Widerstand im Bereich 50 bis 100 m $\Omega$  resultiert. Erhöhen wir mit dem Potentiometer von Null aus die Gate-Source-Spannung, so sehen wir, dass der Transistor unterhalb der Schwellenspannung U<sub>P</sub> (PINCH-OFF VOL-TAGE) von ca. 3 V gesperrt ist, in einem schmalen Bereich leitend wird und schließlich niederohmig durchschaltet. Wir haben also mit diesem Bauelement einen Schalter, der nahezu leistungslos größere Ströme schalten kann.

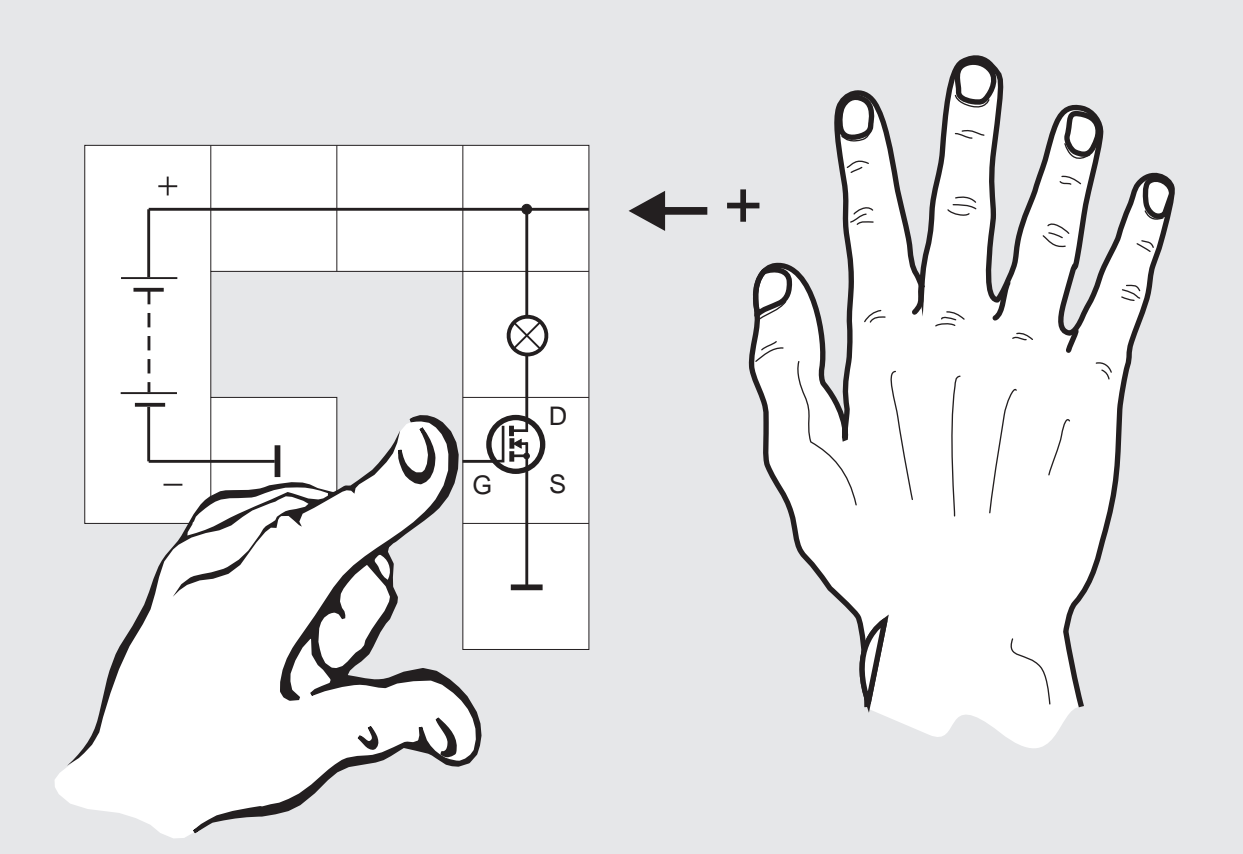

#### Versuch 46 Eine einfache Dimmerschaltung

Wenn wir beim aufgebauten Versuch die Messinstrumente und das Potentiometer entfernen, hängt der Gateanschluss des MOSFETs frei in der Luft; sein Potential ist schwebend und nicht mehr definiert. Wir berühren nun mit einer Hand die Grundplatte, um mögliche statische Ladungen von uns abzuleiten; dies ist sehr wichtig, da wir anschließend das offene Gate des Transistors berühren wollen und dies wegen der Hochohmigkeit zu den anderen Elektroden  $(R=10^{13}$  <sup>o</sup>bis 10<sup>15 o</sup>) gefährdet ist. Die Isolierschicht ist sehr dünn und ihre Spannungsfestigkeit begrenzt (ca. 50 V bis 100 V). Beim Gehen über gewisse Bodenbeläge kann man sich leicht auf 20 kV und mehr aufladen und die Entladung darf keinesfalls über die Gateelektrode erfolgen, die Isolierschicht würde zerstört und damit der Transistor unbrauchbar.

Wenn wir nun mit einer Hand die Grundplatte anfassen und mit dem Finger der anderen Hand das Kontaktplättchen des Gateanschlusses berühren, bringen wir Source-Potential auf das Gate; sollte die Lampe vorher noch geleuchtet haben, verlischt sie spätestens jetzt. Nun lassen wir die Grundplatte los und berühren den Pluspol der Spannungsquelle, wobei der Finger der anderen Hand an der Gate-Elektrode bleiben soll. Die Lampe wird augenblicklich wieder hell aufleuchten, da wir über unseren Körper die Gateelektrode auf 9 V Potential gebracht haben und damit der Transistor leitet. Lassen wir Gate-Elektrode und Pluspol los, wird die Lampe weiterleuchten, da die auf das Gate gebrachte Ladung nicht abfließen kann.

Nun fassen wir wieder mit einer Hand die Grundplatte an, berühren die Gateelektrode mit dem Finger der anderen Hand aber nicht direkt, sondern halten noch ein Stück Papier als Isolierung dazwischen. Die Isolierung ist nicht vollkommen, so dass die Ladungen langsam abfließen können und die Lampe dunkler wird. Hat man die gewünschte Helligkeit erreicht, lässt man los. Bei normaler Luftfeuchtigkeit wird dieser Zustand lange bestehen bleiben. Durch kurzzeitiges Antippen durch das Papier hindurch bei gleichzeitigem Berühren der Grundplatte oder des Pluspols kann man die Helligkeit der Glühlampe feinfühlig einstellen; man glaubt förmlich zu sehen, wie man Ladungen vom Gate abnimmt oder ihm zuführt.

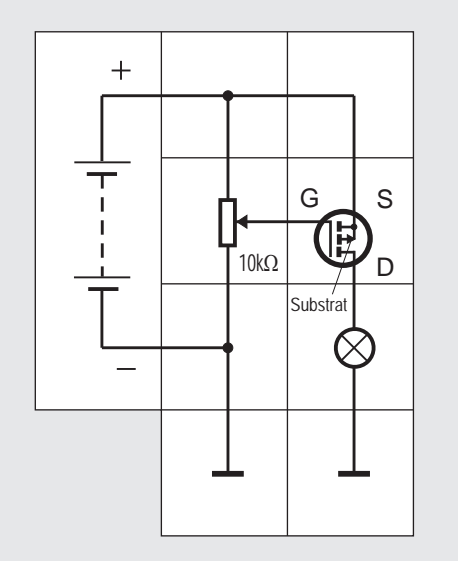

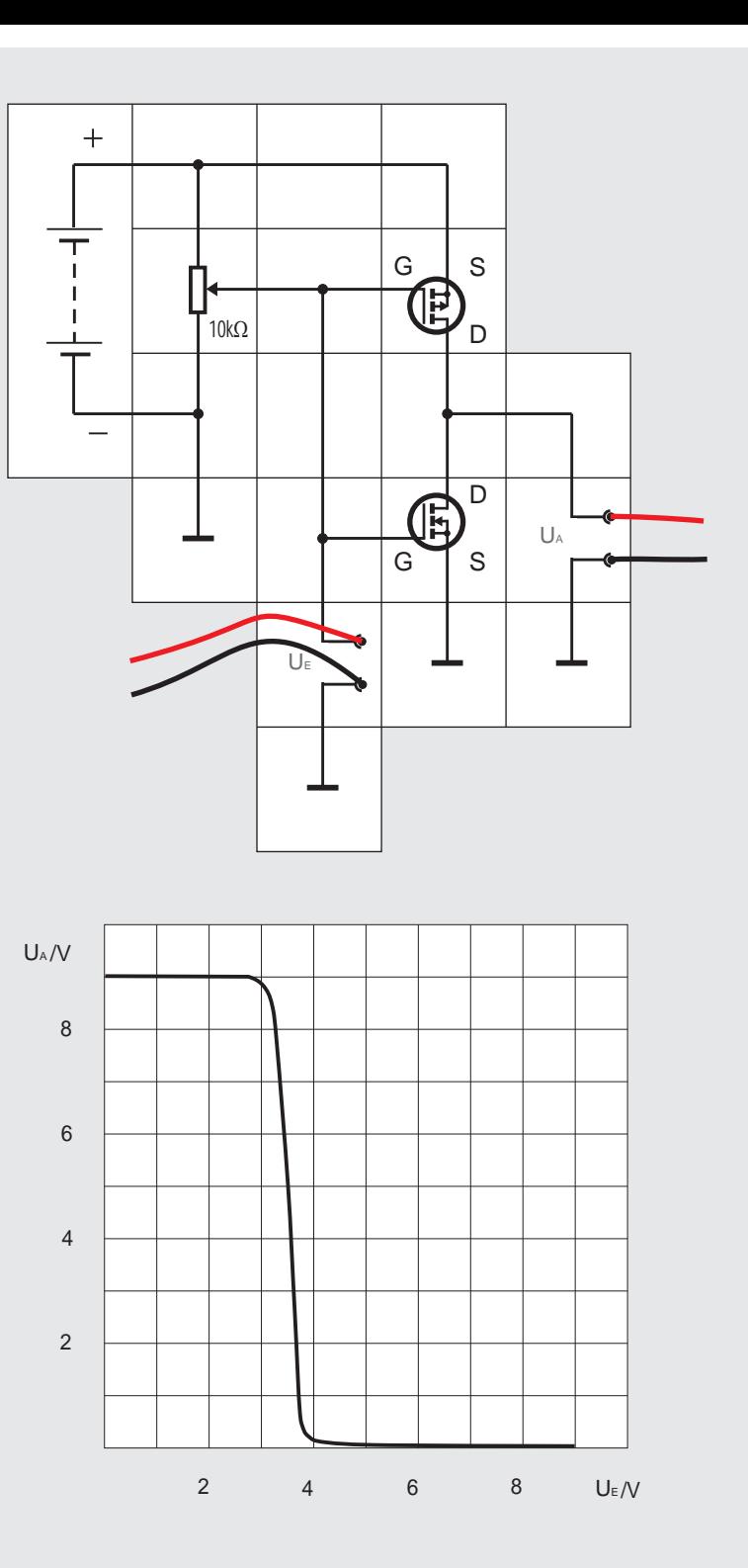

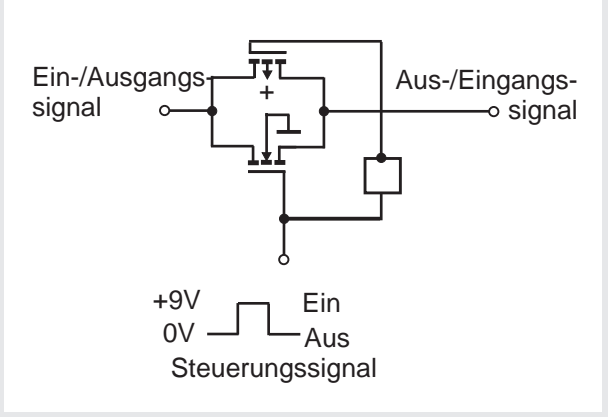

#### Versuch 48 Der CMOS Inverter

Das im Versuch 46 verwendete Silizium - Halbleitermaterial kann man auch so mit Fremdatomen dotieren, dass es statt der Verdichtungen Verdünnungen im Elektronium gibt. Dann erhalten wir einen sogenannten p-Kanal MOSFET, der sich im Prinzip genauso verhält wie der bereits vorgestellte n-Kanal Typ. Wir müssen nur alle Spannungen umtauschen, um die gleichen Effekte zu erzielen: Der Transistor wird leitend, wenn das Gatepotential um die Schwellenspannung U<sub>p</sub> tiefer liegt als das Sourcepotential. Im Lectron Baukasten ist auch ein solcher Typ vorhanden.

Beide MOSFETs haben noch eine vierte Elektrode, das Substrat (engl. auch BULK), die intern mit der Source verbunden ist und damit nicht mehr zum Steuern verwendet werden kann. Genauso wie im Versuch 46 können wir mit der Glühlampe als Arbeitswiderstand auch mit dem p-Kanal MOSFET einen Inverter aufbauen. (siehe linke Abbildung). Wenn der Transistor durchgeschaltet ist, gibt er sehr niederohmig hohes Potential am Drain ab, gleichzeitig fließt ein Querstrom durch die Lampe. Bei gesperrtem Transistor gibt er über die Lampe tiefes Potential ab; allerdings nicht niederohmig, sondern mit dem Lampenwiderstand. Beim Inverter mit einem n-Kanal MOSFET ist es genau umgekehrt: Hier erhalten wir niederohmig tiefes Potential und hochohmiger hohes Potential am Ausgang. Durch geschickte Kombination beider Schaltungen lässt sich nun ein Inverter aufbauen, der nur die Vorteile der Einzelinverter hat und ihre Nachteile vermeidet, nämlich der CMOS-Inverter (COMPLEMENTARY MOS). Er ist niederohmig in beiden Zuständen und es fließt außer beim Umschalten kein Querstrom mit der damit verbundenen störenden Verlustleistung. Auch die Ansteuerung geschieht nahezu leistungslos. Die mittlere Abbildung zeigt die Zusammenschaltung zur Aufnahme der Übertragungskennlinie. Das Ausgangspotential liegt entweder nahe am

Versorgungs- oder nahe an Massepotential. Dieser Inverter ist ein Grundelement für die Schaltkreise der digitalen CMOS Logik, die Thema des Lectron Experimentierkasten »Digitaltechnik« sind. Hier wollen wir nur so weit auf ihre Eigenschaften eingehen, wie wir sie zum Verständnis des letzten Versuchs »Nachführsteuerung« benötigen. Diesen relativ aufwendigen Versuch werden wir mit Teilen aus diesem Baukasten, sehr vielen Teilen des Digitalbaukasten sowie mit zusätzlichen Lectron Teilen aufbauen.

Ein weiteres Grundelement in der CMOS-Technik ist das Transmission Gate, bei dem auch ein p-Kanal und ein n-Kanal MOSFET (und ein Inverter) zusammen geschaltet sind. Wir können mit unseren Einzeltransistoren leider diese Struktur nicht aufbauen, da die Substrate einzeln zugänglich sein müssen. Deswegen soll kurz die Funktion an Hand der rechten Abbildung erläutert werden: Die Anordnung der beiden Transistoren ist für Signale, deren Potentiale zwischen Masse und Versorgungspotential liegen müssen, in beiden Richtungen durchlässig, wenn das Steuersignal auf hohem Potential liegt, sie sperrt dagegen bei tiefem Steuersignal-Potential. Aus dieser Struktur kann man einen elektronischen (Um-) Schalter aufbauen, den wir ebenfalls im letzten Versuch einsetzen werden.

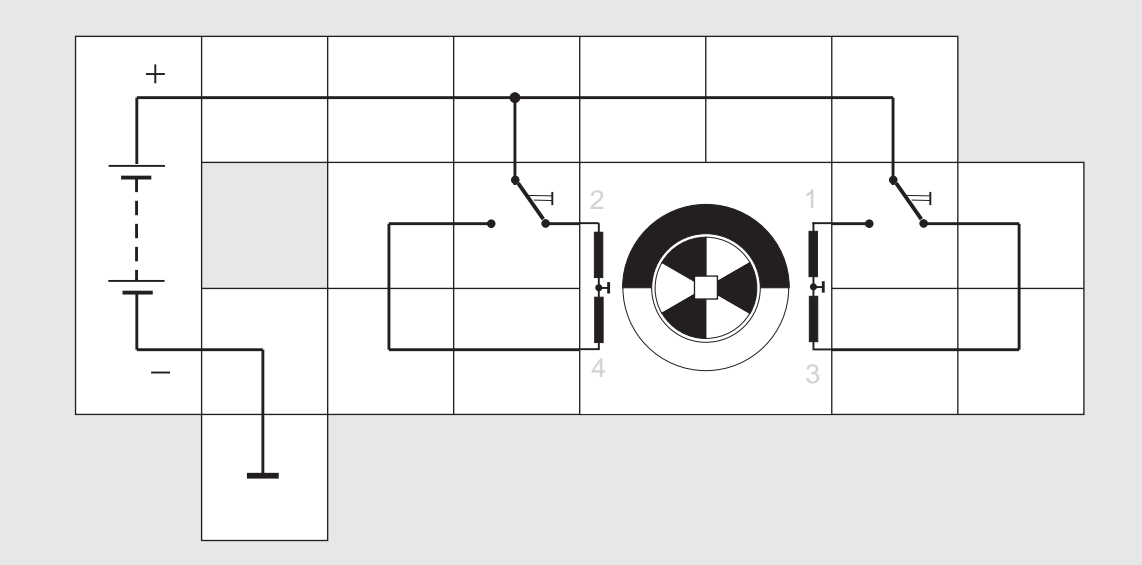

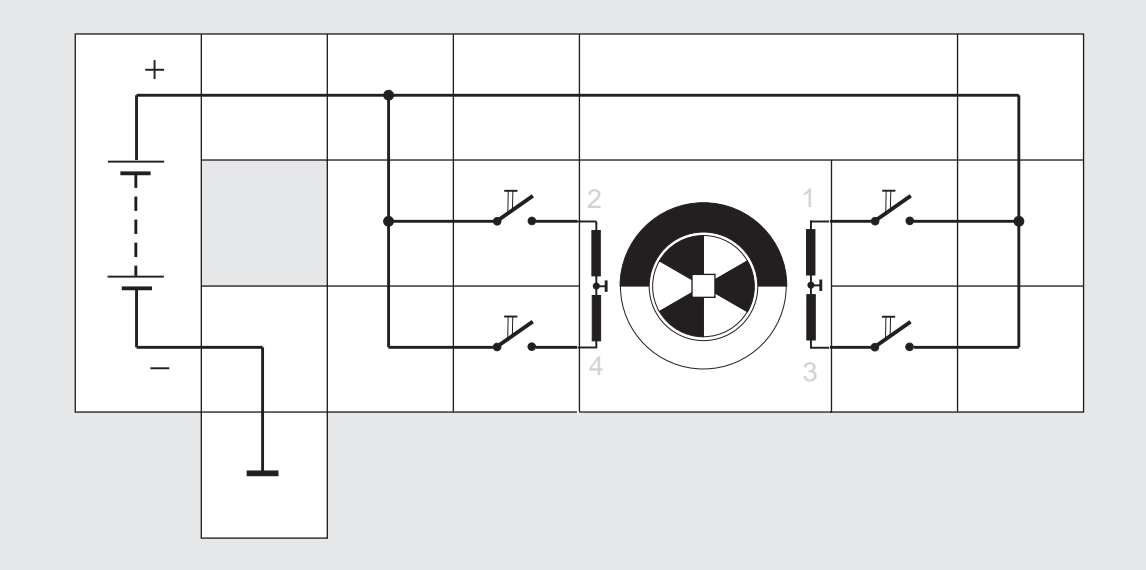

#### Versuch 49\* Der Schrittmotor

Schrittmotoren werden für sehr genaue Positionierungsaufgaben in der Elektrotechnik, der Feinmechanik und auch in vielen Geräten des täglichen Lebens (z.B. in Scannern, Kopierern, Tintendruckern, CD-Spielern) eingesetzt. Die Drehung der Motorwelle geschieht nicht kontinuierlich, sondern schrittweise durch ein wanderndes Magnetfeld, das in paarweise angeordneten, sich kreuzenden Stator-Wicklungen erzeugt wird. Dadurch kann die Welle ganz exakt um einen bestimmten Winkel in der einen oder der anderen Richtung verdreht und auch festgehalten werden; etwaige Abweichungen pro Drehschritt summieren sich nicht auf.

Der Rotor im Inneren hat eine ganze Reihe permanent-magnetischer Pole (Dauermagnete), die sich im kreuzenden Magnetfeld der Statorwicklungen (Elektromagnete) drehen. Der Lectron Schrittmotor hat 12 Polpaare auf dem Rotor und vier Statorpole,

woraus sich 48 Schritte im sogenannten VOLL-CHRITTBETRIEB für eine ganze Umdrehung (360°) ergeben. Ein Schritt geschieht immer dann, wenn sich der magnetische Fluss in einem Stator durch eine geänderte Ansteuerung verändert. Die vier Abbildungen zeigen das Prinzip, der Einfachheit halber hat der Rotor nur ein Polpaar statt zwölf, er benötigt nur vier Schritte für eine Umdrehung (entsprechend oberem Versuchsaufbau mit 48 Schritten). Man kann auch die Schalter einzeln schließen, dann steht der Rotor immer genau einem Statorpol gegenüber. Im unteren Versuchsaufbau also Taster 1 drücken und festhalten, dann loslassen und Taster 2 drücken und festhalten usw. (1, 2, 3, 4, 1...). Der Halbschrittbetrieb ergibt sich bei der Tastenfolge 1, 1&2, 2, 2&3, 3, 3&4, 4, 4&1 usw. Hat der Rotor nur ein Polpaar wie in den Prinzipzeichnungen, benötigt man 8 Halbschritte für eine Umdrehung, bei den 12 Polpaaren des Lectron Schrittmotors sind es 96 Halbschritte. Eine Drehrichtungsumkehr erreicht man durch Vertauschen von zwei Tastern oder Leitungen z. B. im Vollschrittbetrieb die Tastenfolge 1, 4, 3, 2, 1...; hier sind 2 und 4 miteinander vertauscht. Damit der Rotor nicht durch äußere Störungen verstellt werden kann, muss der Stator immer ein Magnetfeld aufweisen, d.h. die betätigte Taste muss immer gedrückt gehalten werden.

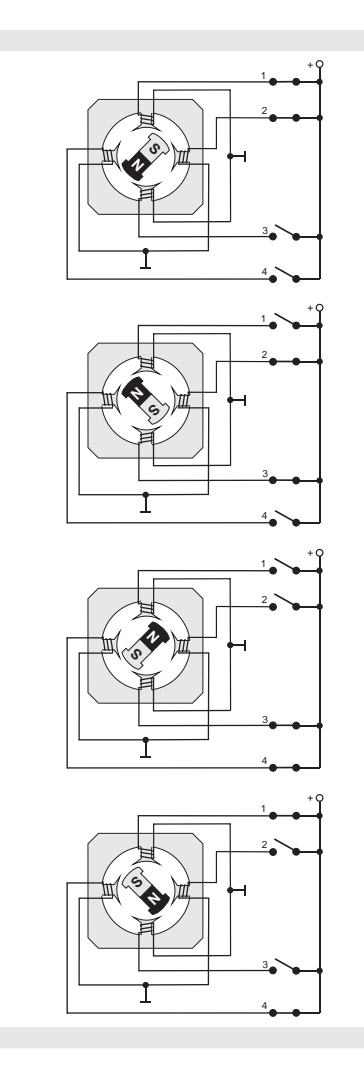

<sup>\*)</sup> Die Versuche 49 ff. lassen sich nur in Verbindung mit den Kästen »Digitaltechnik« sowie »Zähler & Schrittmotor« und einem Differenzverstärker, der in »Operationsverstärker« enthalten ist, durch-

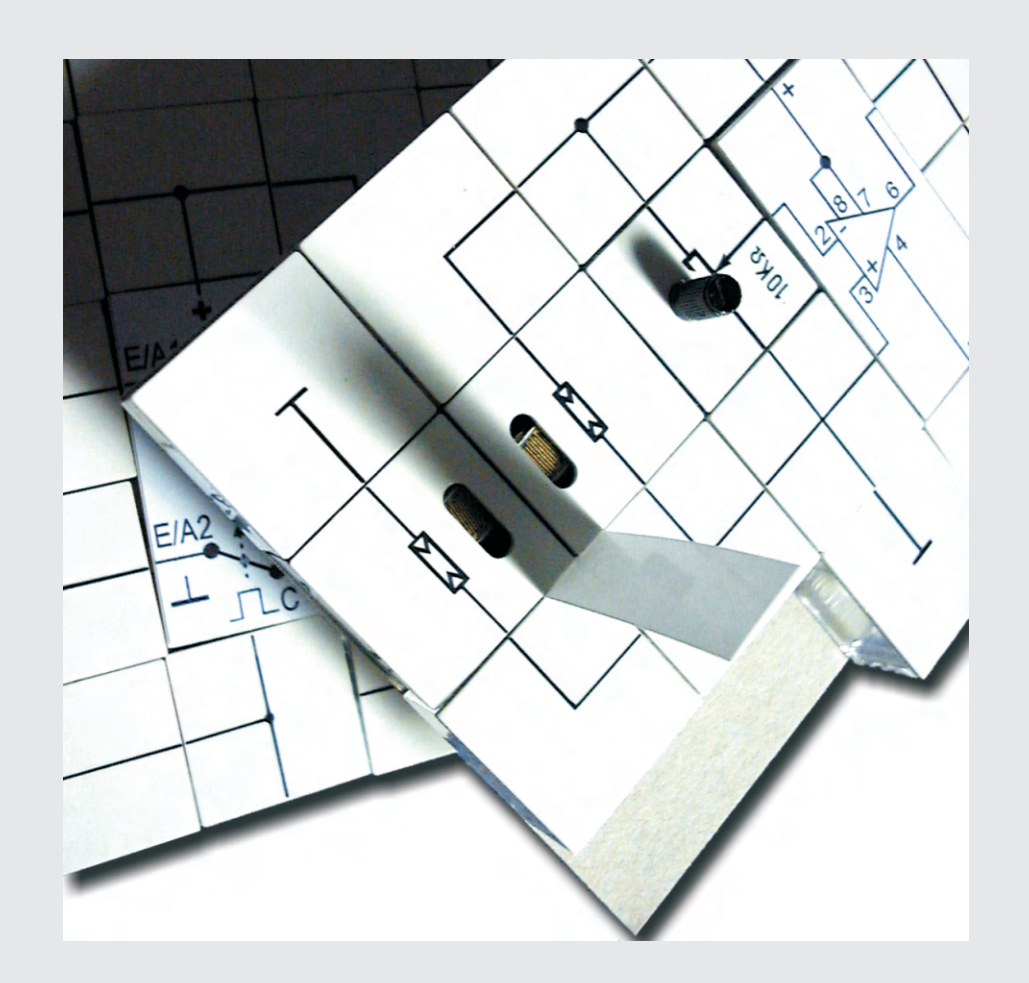

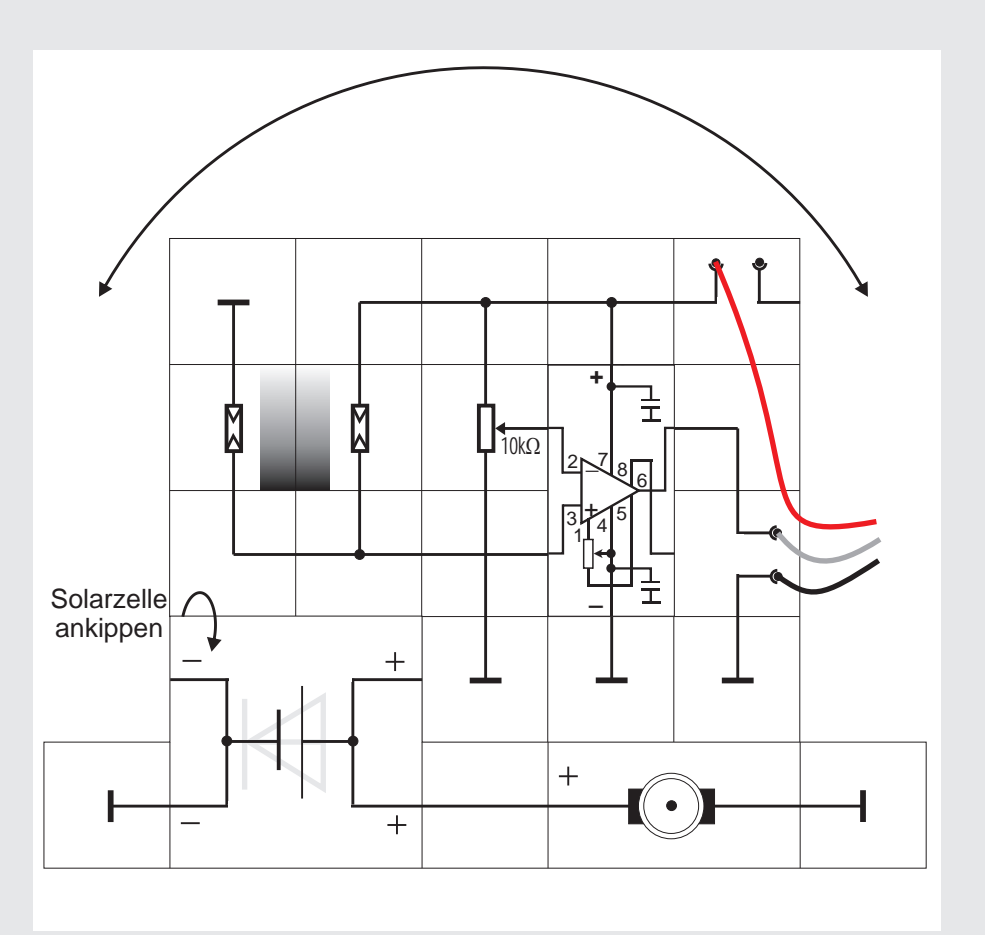

teilerabgriff wird aber weiterhin das Potential der halben Versorgungsspannung beibehalten. Das Potential wird sich allerdings ändern, wenn die Fotowiderstände verschieden stark beleuchtet werden. Diese Eigenschaft wollen wir ausnutzen, um eine Nachführsteuerung aufzubauen; das ist eine Schaltung, die z. B. eine Solarzelle immer so ausrichtet, dass trotz wandernder Sonne die Einstrahlung senkrecht auf die Zelle erfolgt.

kelwiderstand 15 k $\Omega$  erniedrigen, der Spannungs-

Vor beide Fotowiderstände bauen wir einen schmalen Pappstreifen, dessen Schatten ungefähr so breit ist wie der Abstand der beiden Öffnungen in den Kästchen (siehe Foto). So lange die Sonne genau von vorn auf den Streifen fällt, beschattet er beide Fotowiderstände nur ganz wenig und gleich stark. Mit wandernder Sonne wandert auch der Schatten und ein Widerstand wird stärker beleuchtet als der andere, wodurch sich das Potential des Teilerpunktes verschiebt. Vergleichen wir nun dieses Potential mit dem am Potentiometer eingestellten Potential der halben Versorgungsspannung, so können wir herausfinden, in welche Richtung die Sonne gewandert ist und die ganze Anordnung durch Drehen wieder so ausrichten, dass beide Fotowiderstände gleichmäßig beschienen werden. Die Auswertung der Potentialänderung geschieht mit einem DIFFE-

RENZVERSTÄRKER. Dieser Verstärker hat zwei Eingänge: Am Minuseingang 2 liegt das Vergleichspotential, am Pluseingang 3 das Teilerpotential. Der Verstärker verstärkt die Differenz zwischen diesen beiden Potentialen nun so stark, dass ca. 50-100 mV Differenz ausreichen, um am Ausgang 6 eine positive Spannung >4,5 V zu erhalten, wenn Eingang 3 positiver ist als Eingang 2. Er bleibt dagegen unterhalb 4,5 V, wenn Eingang 3 negativer ist als Eingang 2. Wir werden das Ausgangssignal benutzen, um die Drehrichtung des Schrittmotors vorzugeben. Dazu bauen wir die komplette Schaltung auf eine kleine Blechplatte und befestigen sie gut ausbalanciert mit doppelseitig klebendem Band auf dem Schrittmotor. Über die Messbuchsen führen wir die Versorgungsspannung zu und nehmen das Steuersignal für die Drehrichtung ab. Es wird der Steuerschaltung auf der Grundplatte zugeführt, die im nächsten Versuch beschrieben ist. Bei gleichmäßiger Beleuchtung der Fotowiderstände stellen wir das Potentiometer so ein, dass der Verstärker gerade schaltet. Wenn alles verdrahtet und eingestellt ist, können wir noch eine geneigte Solarzelle mit dem Glockenankermotor auf die Schaltung stellen (siehe Umschlagbild); sie soll durch die Nachführsteuerung in waagerechter Richtung immer so gedreht werden, dass sie senkrecht beschienen wird.

#### Versuch 50\* Der Differenzverstärker

Wenn man aus den beiden Fotowiderständen einen Spannungsteiler aufbaut, an die Versorgungsspannung von 9 V anschließt und beide Widerstände gleichmäßig stark beleuchtet, so werden sich zwar die Absolutwerte der beiden Widerstände vom Dun-

<sup>\*)</sup> Die Versuche 49 ff. lassen sich nur in Verbindung mit den Kästen «Digitaltechnik» sowie «Zähler & Schrittmotor» und einem Differenzverstärker, der in «Operationsverstärker» enthalten ist, durch-

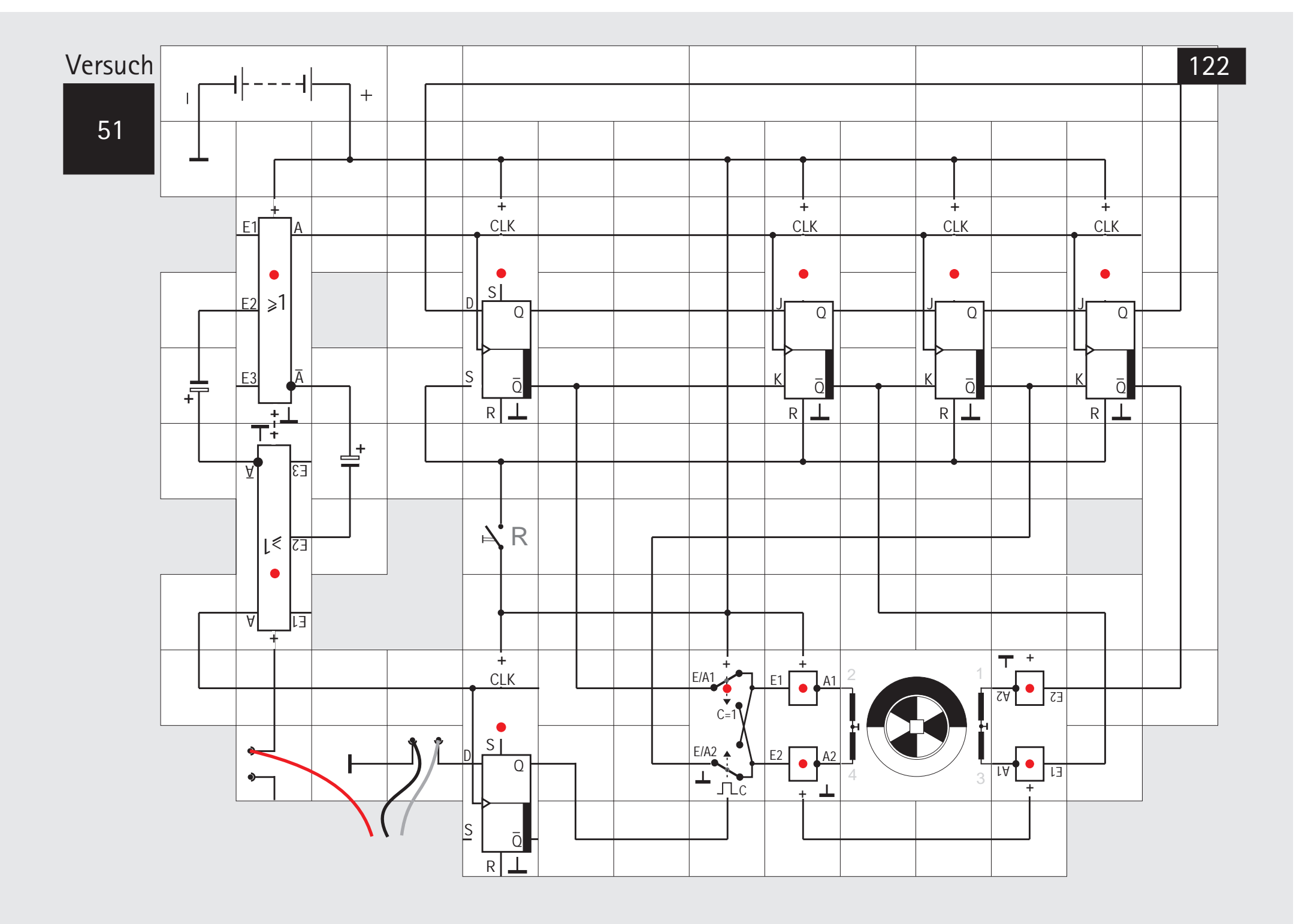

Versuch 51\* Eine einfache Nachführsteuerung

Die Schaltung für die Nachführsteuerung besteht aus den Schaltungsteilen:

- *I* Taktgenerator
- **Ringschieberegister**
- *Schrittmotor*
- **v** Polwender

Sie sollen nun im Einzelnen vorgestellt werden. Taktgenerator

Der Taktgenerator ist ein aus zwei OR/NOR Bausteinen aufgebauter astabiler Multivibrator. Seine Taktfrequenz wird bestimmt durch die verwendeten Kondensatoren (10 µF oder 100 µF) und die internen pull-up Widerstände an den Eingängen von 47

Das Ausgangssignal des oberen Schaltgliedes wird als Takt für das Schieberegister verwendet, das des unteren Schaltgliedes als Übernahmesignal für ein D-Flipflop, welches das Richtungssignal zwischenspeichert.

#### Ringschieberegister

Das Schieberegister ist aus drei JK-Flipflops und einem D-Flipflop aufgebaut und im Ring geschaltet. Mit der Rücksetztaste R werden die JK-Flipflops rückgesetzt und das D-Flipflop gesetzt, so dass sich eine »1« im Register befindet, die anschließend im Kreis durchgetaktet wird.

#### Schrittmotor

Der Schrittmotor wird im Vollschrittbetrieb von den Q-Ausgängen der vier Schieberegisterzellen über invertierende Verstärker angesteuert. Für eine Umdrehung benötigt er 48 Schritte. Die Verstärker sind jeweils aus einem p-Kanal und einem n-Kanal MOSFET als CMOS Inverter (Versuch 48) aufgebaut, ihr Ausgangssignal wird durch eine LED angezeigt.

#### Polwender

Der Polwendeschalter ist aus CMOS Transmission Gates (Versuch 48) aufgebaut. Liegt das Steuersignal C auf »0« - Potential U<sub>1</sub>, werden die Signale in der Grundschalterstellung einfach, bei  $C = \nu$ 1« mit U<sub>u</sub> - Potential ȟber Kreuz« auf die Ausgänge durchgeschaltet und damit der Schrittmotor veranlasst, seine Drehrichtung zu ändern. Das Steuersignal wird als Ausgangssignal vom Differenzverstärker aus Versuch 50 im D-Flipflop zwischengespeichert.

#### Funktion

Nach Anlegen der Versorgungsspannung fängt der Taktgenerator selbsttätig an, Takte abzugeben. Wird die Rücksetztaste kurz betätigt, kreist anschließend eine »1« im Schieberegister. Der Schrittmotor empfängt verstärkte Ansteuersignale und dreht sich in die Richtung, die vom Ausgangssignal des Differenzverstärkers vorgegeben ist. Diese Richtung behält der Motor so lange bei, bis durch geänderten Schattenwurf auf die Fotowiderstände ein anderes Ausgangssignal am Differenzverstärker entsteht. Dieses Signal wird zwischen zwei Takten des Motors ebenfalls taktgesteuert in das Auffang D-Flipflop übernommen und bestimmt, in welche Richtung der Motor sich beim nächsten Taktsignal drehen soll. Ist die optimale Ausrichtung zur Sonne erreicht, schaltet der Motor ständig hin und her. Verwenden wir 100µF Kondensatoren im Taktgenerator, so erfolgen die einzelnen Schaltvorgänge so langsam, dass wir sie gut an Hand der Leuchtdioden verfolgen können.

<sup>\*)</sup> Die Versuche 49 ff. lassen sich nur in Verbindung mit den Kästen »Digitaltechnik« sowie »Zähler & Schrittmotor« und einem Differenzverstärker, der in »Operationsverstärker« enthalten ist, durch-

Anhang

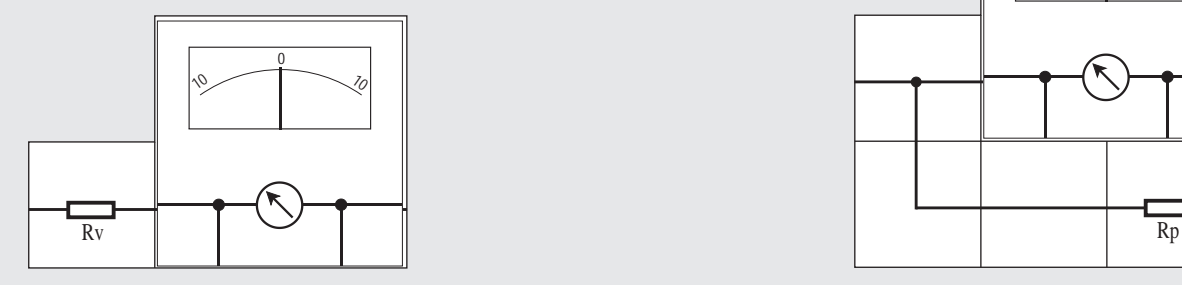

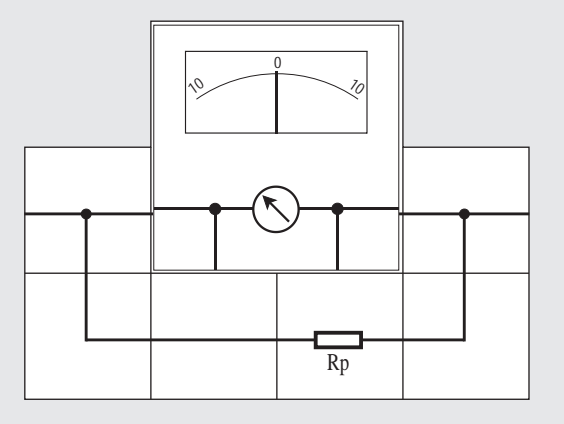

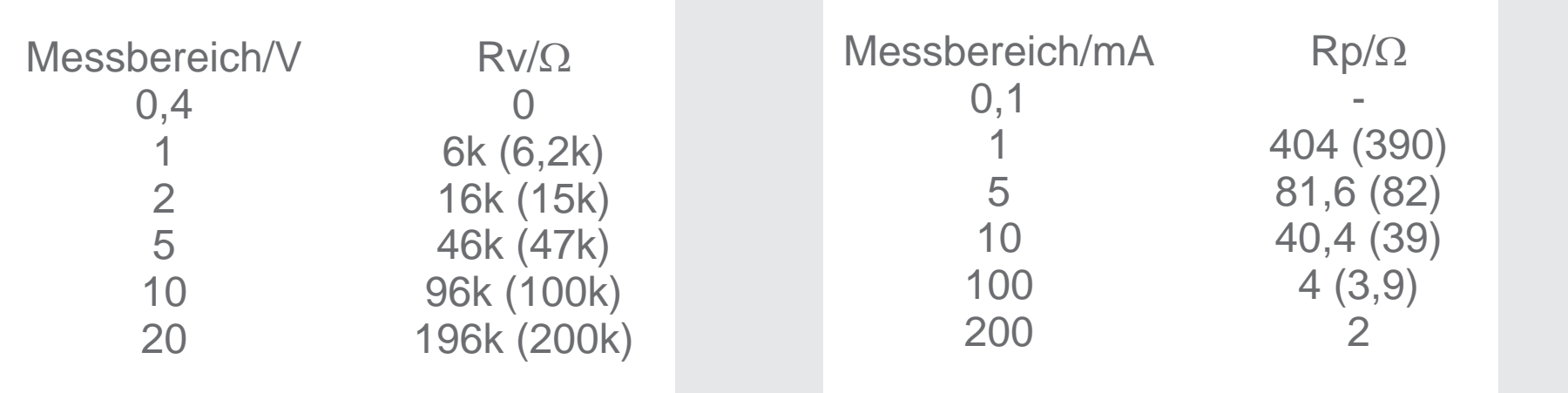

#### Anhang A

Messbereichserweiterung für das Lectron Messinstrument

Hat man zum Messen nur das Lectron Messinstrument zur Verfügung, steht man vor dem Problem, dass der Messbereich der Messaufgabe angepasst werden muss. Das Instrument selbst ist nicht hochpräzise und Anzeige- und Ablesefehler addieren sich. Durch die Messbereichsanpassung wird die Anzeigegenauigkeit des Instruments zwar nicht verbessert, manche Messaufgabe oder Tendenzanzeige kann aber besser gelöst bzw. erkannt werden. Zur Aufnahme von Kennlinien sind in jedem Fall digitale Multimeter oder präzise Zeigerinstrumente geeigneter.

Durch das Lectron Messinstrument fließen bei Vollausschlag 100 $\mu$ A Strom; da sein Innenwiderstand R (hauptsächlich der Spulenwiderstand) 4 kW beträgt, fällt dann an ihm eine Spannung von U = $IR_i$ , also 0,4 V ab. Diese Strom- und Spannungswerte sollte man bei jeder Messaufgabe vor Augen haben, um entscheiden zu können, ob das Instrument überhaupt für die jeweilige Messaufgabe in Frage kommt oder ob durch seinen Einsatz die Verhältnisse in der Schaltung unzulässig stark verändert werden.

Das Instrument lässt sich mit hochohmigen Vorwiderstand als Spannungs- und mit niederohmigen Parallelwiderstand (Shunt) als Strommesser einsetzen. Wir wollen beide Fälle nacheinander behandeln.

#### Spannungsmesser

Wenn bei Vollausschlag am Instrument mit R gleich 4kW 0,4 V abfallen, erzeugt derselbe Strom von 100µA am Vorwi derstand R einen Spannungsabfall von 100µA·R. Der Spannungsabfall der Gesamtanordnung ist also:

 $U_{\text{res}} = 0.4 V + 100 \mu A \cdot R_{v}$ . Nach Umformung erhält man für R $\overline{a}$ 

#### $R = 4$  kW  $\cdot$  (U<sub>oss</sub>/0,4 V -1)

Die Tabelle zeigt für gängige Messbereiche die R<sub>v</sub>-Werte.

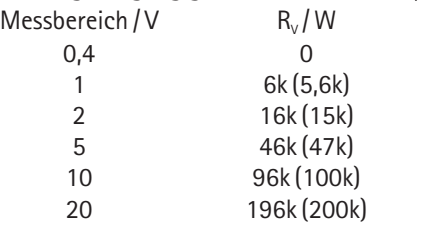

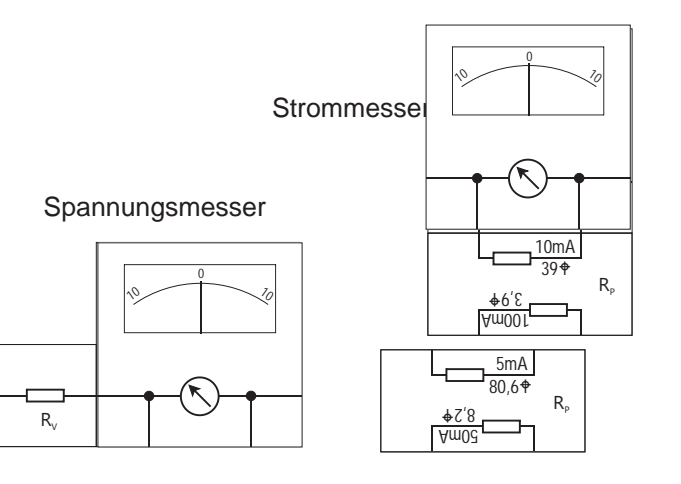

#### Strommesser

Bei Vollausschlag fließen durch das Instrument 100µA, dabei fallen 0,4 V an ihm ab; derselbe Spannungsabfall ist auch an einem Parallelwiderstand R<sub>n</sub> messbar. Durch ihn fließt dabei der Strom 0,4 V/R. Der Gesamtstrom durch die Anordnung ist also:

 $I_{\text{res}} = 100 \mu A + 0.4 \text{ V/R}_{\text{e}}$ Nach Umformung erhält man für R<sub>n</sub>

Lectron

 $R_0 = 0.4 \text{ V}/(I_{\text{gas}} - 100 \text{ }\mu\text{A})$ 

Die Tabelle gibt für einige Messbereiche die passenden Parallelwiderstände an.

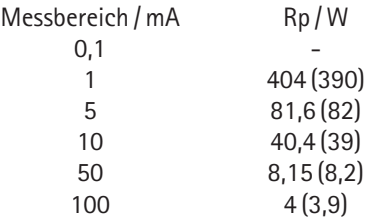

Neu zur Auslieferung kommende Instrumente haben zwei zusätzliche Kontaktplättchen (auch wenn es auf dem Deckelbild noch nicht angegeben ist), an die die ebenfalls neuen Nebenschlusswiderstände für vier gängige Messbereiche platzsparend angeschlossen werden können (s. Abb.).

Außerdem sind die Instrumente mit zwei antiparallel geschalteten Dioden über dem Messwerk ausgestattet, die bei Überlast die Spannung auf 0,7 V begrenzen und das Messwerk schützen. Trotzdem sollte bei Vollausschlag die Stromzufuhr zum Instrument unterbrochen und die Fehlerursache beseitigt werden, denn die Schutzdioden halten auch nur für gewisse Zeit dem hohen Strom stand.

### $\mathbf{1}$ Lectron

#### Anhang B Photometrische Einheiten

Bei dem Lectron Experimentierkasten steht das Experiment im Vordergrund; wir haben deswegen bewusst bisher auf Definition lichttechnischer Messgrößen verzichtet. Das soll jetzt nachgeholt werden.

In dem Internationalen Einheitensystem (SI) gibt es für den Bereich der Photometrie (Lichtmessung) die Basisgröße CANDELA (cd) zur Messung der Lichtstärke I. Die Lichtstärke ist eine Eigenschaft der Lichtquelle, also z. B. einer Glühlampe. 1 cd ist der 60. Teil der Lichtstärke mit der 1 cm<sup>2</sup> eines schwarzen Körpers bei der Schmelztemperatur 1772°C von Platin strahlt. Ältere Maßeinheiten sind die Hefnerkerze  $(1HK = 0.903cd)$  und die Intern. Kerze  $(1$ IK = 1.019cd).

Die von jeder Lichtquelle ausgehende Strahlung stellt Leistung in Form eines Lichtstroms F dar (1cd = 0,0016 W). Einheit des Lichtstroms ist das LUMEN (lm); 1 lm ist der 4p-te Teil desjenigen Lichtstroms, der von 1 cd in gleichmäßiger Verteilung ausstrahlt.

Lichtstärke und Lichtstrom sind Eigenschaften der Lichtquelle, gewissermaßen ihre »Sendestärke«, dagegen kennzeichnet die Beleuchtungsstärke den

Lichtempfänger, z. B. einen weißen Schirm. Die Beleuchtungsstärke E wird in LUX (lx) gemessen: 1 lx wird auf einer 1 m entfernten Fläche bei senkrechtem Einfall der Lichtstrahlen einer mit 1 cd strahlenden Quelle hervorgerufen. Die Beleuchtungsstärke auf einer Fläche nimmt mit dem Quadrat ihrer Entfernung von der Lichtquelle ab; sie beträgt also in doppelter Entfernung ¼ , in dreifacher Entfernung 1/9 des Wertes bei einfacher Entfernung. Außerdem hängt sie vom Einfallswinkel a ab, unter dem die Lichtstrahlen auf die beleuchtete Fläche auftreffen. Fallen sie senkrecht auf (a = 0), so ist die Fläche heller beleuchtet, als wenn die Lichtstrahlen unter einem Winkel a > 0 auftreffen. Sie ist also proportional dem cosa. Um ein Gefühl für die Größe der Beleuchtungsstärke zu vermitteln sind nachfolgend einige Werte angegeben.

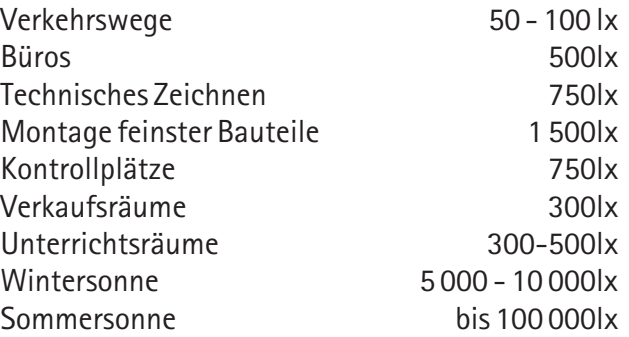

### Literatur

[1] Der Karlsruher Physikkurs KPK Schülerband 3 (physikalische Chemie, Wellen, Photonen, Atome, Festkörper, Kerne), AULIS Verlag Deubner & Co KG, Antwerpener Str. 6-12, 50672 Köln, ISBN: 3-7614-2097-8

Wer sich über Elektrotechnik hinaus für Physik interessiert, dem seien auch noch die folgenden Publikationen der Abteilung für Didaktik der Physik an der Uni Karlsruhe wärmstens empfohlen:

! Schülerband 1 (Energie, Strömungen, Mechanik, Wärmelehre),

ISBN: 3-7614-2095-1

 $\mathscr{S}$ Schülerband 2 (Daten, Elektrizitätslehre, Optik), ISBN: 3-7614-2096-X

!Unterrichtshilfen (Gesamtband) mit Lösungen aller Aufgaben der Schülerbände

ISBN: 3-7614-2098-6

alle ebenfalls AULIS Verlag Deubner & Co KG, Antwerpener Str. 6-12, 50672 Köln

Den »Unterrichtshilfen« liegt eine CD-ROM für WINDOWS 3.1, WINDOWS 95 und MacOS bei, die auch einzeln für € 7,50 erhältlich ist, sie enthält:  $\mathscr{P}$ den kompletten Karlsruher Physikkurs für die Sekundarstufe I

 $\mathscr P$ eine gekürzte Version des Karlsruher Physikkurses in spanischer Sprache  $\mathscr{P}$ Hochschulskripten zur Mechanik, Elektrodynamik, Thermodynamik und Optik !Veröffentlichungen zum KPK in Fachzeitschriften (American Journal of Physics, European Journal of Physics, Physik in der Schule, MNU und Praxis der Naturwissenschaften) Bezug: Abteilung für Didaktik der Physik der Universität Karlsruhe 76128 Karlsruhe Telephon: 0721 - 608 3360 Fax: 0721 - 608 7040 Weitere Materialien unter: www-tfp.physik.uni-karlsruhe.de/~didaktik /kpk/material.htm  $\mathscr{D}$ Elimination historischer Altlasten  $\mathscr{P}$ Ausnutzen von Analogien  $\mathscr{P}$ enge Beziehungen zu Nachbardisziplinen (Chemie, Biologie, Informatik), wodurch er besonders kompakt, einfach und aktuell ist. Der Karlsruher Physikkurs beruht auf einer Neuordnung der Physik unter den folgenden Gesichtspunkten:

Literaturangabe

 $\mathbf{1}$ Bauteile **Lectron** 

Die in den Versuchen 1 bis 48 verwendeten Bauteile sind nachfolgend aufgeführt; für die Versuche 10 und 11 ist ein Netzteil erforderlich, da Wechselspannung benötigt wird. Die Versuche ab Nr. 48 lassen sich nur in Verbindung mit den Kästen Lectron Digitaltechnik sowie Lectron Zähler & Schrittmotor und einem Differenzverstärker durchführen.

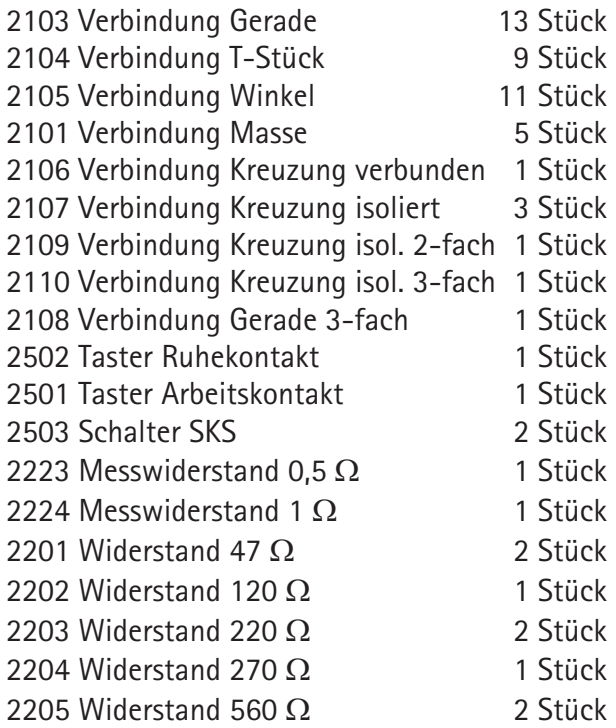

2206 Widerstand 1,5 k $\Omega$  1 Stück 2207 Widerstand 2,2 k $\Omega$  1 Stück 2208 Widerstand 3.9 k $\Omega$  1 Stück 2209 Widerstand 4,7 k $\Omega$  1 Stück 2210 Widerstand 5,6 k $\Omega$  1 Stück 2211 Widerstand 10 k $\Omega$  2 Stück  $2213$  Widerstand  $47$  kO  $1$  Stück 2214 Widerstand 100 k $\Omega$  3 Stück 2215 Widerstand 2.2  $M\Omega$  1 Stück 2217 Potentiometer  $100\Omega$  1 Stück 2219 Potentiometer 10 k $\Omega$  1 Stück 2221 Potentiometer 250 k $\Omega$  1 Stück 2222 Heißleiter NTC 6,8 k $\Omega$  1 Stück 2216 Fotowiderstand LDR07 1 Stück 2302 Kondensator 0,1uF 2 Stück 2303 Kondensator 0,47µF 1 Stück 2304 Elektrolyt-Kondensator 10µF 2 Stück 2305 Elektrolyt-Kondensator 100µF 1 Stück 2445 Transistor pnp links 1 Stück 2424 Transistor pnp re. m. 100 k $\Omega$  Wid. 1 Stück 2431 Tranistor npn rechts 15 Stück 2430 Transistor npn links 3 Stück 2418 Thyristor BRX39 1 Stück 2443 n-Kanal MOSFET 1 Stück 2444 p-Kanal MOSFET 1 Stück 2704 HF-Drossel 5mH 1 Stück 2705 Hochspannungstransformator 1 Stück

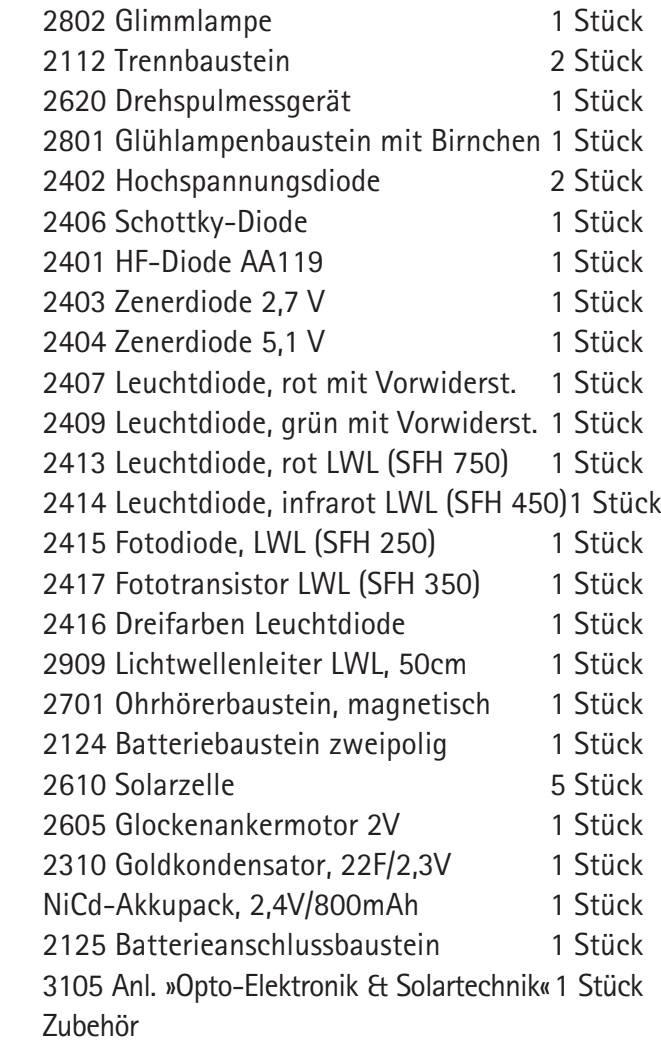